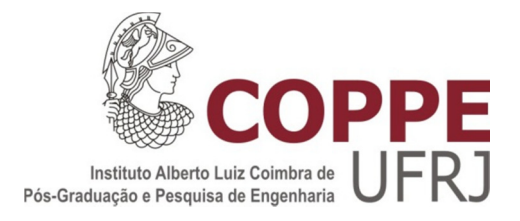

### RELAÇÃO DE CAUSALIDADE ENTRE VARIÁVEIS ECONÔMICAS E O DESEMPENHO DOS INVESTIMENTOS DOS FUNDOS DE PENSÃO NO BRASIL

Carlos Frederico Aires Duque

Tese de Doutorado apresentada ao Programa de Pós-graduação em Engenharia de Produção, COPPE, da Universidade Federal do Rio de Janeiro, como parte dos requisitos necessários à obtenção do título de Doutor em Engenharia de Produção.

Orientador: Elton Fernandes

Rio de Janeiro Março de 2013

### RELAÇÃO DE CAUSALIDADE ENTRE VARIÁVEIS ECONÔMICAS E O DESEMPENHO DOS INVESTIMENTOS DOS FUNDOS DE PENSÃO NO BRASIL

Carlos Frederico Aires Duque

TESE SUBMETIDA AO CORPO DOCENTE DO INSTITUTO ALBERTO LUIZ COIMBRA DE PÓS-GRADUAÇÃO E PESQUISA DE ENGENHARIA (COPPE) DA UNIVERSIDADE FEDERAL DO RIO DE JANEIRO COMO PARTE DOS REQUISITOS NECESSÁRIOS PARA A OBTENÇÃO DO GRAU DE DOUTOR EM CIÊNCIAS EM ENGENHARIA DE PRODUÇÃO.

Examinada por:

 $\mathcal{L}_\text{max}$  and  $\mathcal{L}_\text{max}$  and  $\mathcal{L}_\text{max}$  and  $\mathcal{L}_\text{max}$ Prof. Elton Fernandes, Ph.D.

\_\_\_\_\_\_\_\_\_\_\_\_\_\_\_\_\_\_\_\_\_\_\_\_\_\_\_\_\_\_\_\_\_\_\_\_\_\_\_\_\_\_\_\_\_\_\_\_ Prof. Carlos Alberto Nunes Cosenza, D.Sc.

\_\_\_\_\_\_\_\_\_\_\_\_\_\_\_\_\_\_\_\_\_\_\_\_\_\_\_\_\_\_\_\_\_\_\_\_\_\_\_\_\_\_\_\_\_\_\_\_ Prof. Francisco Antônio de Moraes Accioli Doria, D.Sc.

Prof. Osvaldo Luiz Gonçalves QuelhasD.Sc.

\_\_\_\_\_\_\_\_\_\_\_\_\_\_\_\_\_\_\_\_\_\_\_\_\_\_\_\_\_\_\_\_\_\_\_\_\_\_\_\_\_\_\_\_\_\_\_\_

\_\_\_\_\_\_\_\_\_\_\_\_\_\_\_\_\_\_\_\_\_\_\_\_\_\_\_\_\_\_\_\_\_\_\_\_\_\_\_\_\_\_\_\_\_\_\_\_ Prof. Ricardo Rodrigues Pacheco, D.Sc.

\_\_\_\_\_\_\_\_\_\_\_\_\_\_\_\_\_\_\_\_\_\_\_\_\_\_\_\_\_\_\_\_\_\_\_\_\_\_\_\_\_\_\_\_\_\_\_\_ Prof. Anderson Ribeiro Correia, D.Sc.

RIO DE JANEIRO, RJ - BRASIL MARÇO DE 2013

Duque, Carlos Frederico Aires

A Relação de Causalidade entre Variáveis Econômicas e o Desempenho dos Investimentos dos Fundos de Pensão no Brasil/ Carlos Frederico Aires Duque. – Rio de Janeiro: UFRJ/COPPE, 2013.

XII, 122p.: il.; 29,7 cm.

Orientador: Elton Fernandes

Tese (doutorado) – UFRJ/ COPPE/ Programa de Engenharia de Produção, 2013.

Referências Bibliográficas: p. 74-79.

1. Desempenho dos investimentos. 2. Fundos de pensão. 3. Causalidade de Granger. I. Fernandes, Elton. II. Universidade Federal do Rio de Janeiro, COPPE, Programa de Engenharia de Produção. III. Título.

# DEDICATÓRIA

Aos meus pais Paulo e Fabriciana (in memoriam) e ao meu filho Yohan.

## AGRADECIMENTOS

Ao meu filho YohanSuguino Duque pelo carinho, amizade e compreensão de minha ausência e vários momentos de sua vida para que eu pudesse seguir com determinação a conclusão deste curso.

Ao Prof. Elton Fernandes pelas preciosas e oportunas orientações (que seguramente não se exaurirão nesta tese), mas sobretudo pelo permanente e incondicional respaldo em todas as etapas do curso e principalmente desta tese.

A todos os professores da COPPE-UFRJ que contribuíram para minha formação, sem a qual esta empreitada não seria factível.

A Risk Office Consultoria Financeira Ltda. pela generosidade de compartilhar suas informações sobre a rentabilidade consolidada das carteiras de investimentos dos fundos de pensão.

Aos amigos Marcelo Rabbat, Nathan Batista, Jordanno Santos, Juliana Koehler, Maria Aparecida Donô (Cida) que colaboraram no levantamento de vários dados aqui empregados, além do imprescindível suporte a várias atividades acadêmicas que empreendi ao longo deste trabalho.

A todos os funcionários da INFRAPREV, cujos exemplos de dedicação e competência foram fundamentais para ampliar minha experiência profissional.

Um agradecimento especial ao meu amigo José Américo que com sua paciência de monge me conduziu com destreza ao longo dos anos ao Campus da UFRJ.

Resumo da Tese apresentada à COPPE/UFRJ como parte dos requisitos necessários para a obtenção do grau de Doutor em Ciências (D.Sc.)

### RELAÇÃO DE CAUSALIDADE ENTRE VARIÁVEIS ECONÔMICAS E O DESEMPENHO DOS INVESTIMENTOS DOS FUNDOS DE PENSÃO NO BRASIL

Carlos Frederico Aires Duque

Março/2013

Orientadores: Elton Fernandes

#### Programa: Engenharia de Produção

 Este trabalho aplica técnicas econométricas para definir relações de causalidade entre variáveis econômicas e o desempenho dos investimentos dos Fundos de Pensão no Brasil. Para isso, foram utilizadas séries temporais relativas à variáveis econômicas brasileiras e internacionais. Para representar o desempenho dos investimentos dos Fundos de Pensão se utilizou as séries históricas das rentabilidades agregadas das carteiras de Renda Fixa e de Renda Variável. Estas duas séries juntas representarem mais de 90% da alocação estratégica dos fundos de pensão no Brasil. A amostra contem 85 fundos de pensão, sendo 205 planos de benefícios que congregam mais de 2,5 milhões de participantes, aposentados e dependentes. O patrimônio sob a gestão desta amostra é superior a 356 bilhões de Reais, que correspondem cerca de 60% dos ativos do setor no país em 2012. O arcabouço metodológico utilizou as técnicas de cointegração, testes de raiz unitária para verificação da estacionaridade das séries, modelo de correção de erros, além da metodologia de causalidade de Granger. A aplicação da análise de causalidade de Granger mostra um significativo relacionamento de precedência, tanto de longo prazo quanto de curto prazo entre as séries estudadas. Estes resultados ajudam a definir variáveis de controle para o processo de gestão de investimentos dos fundos de pensão no Brasil no tocante ao segmento de Rendas Fixa e Variável. Os modelos econométricos estudados atingiram níveis de explicação do R² ajustado de 81% para Renda Fixa e 71% para Renda Variável. Estes resultados ampliam o conhecimento dos gestores e dos órgãos de fiscalização e controle dos fundos de pensão no Brasil, agregando novos instrumentos de análise ao monitoramento das carteiras de investimentos destas instituições.

vi

Abstract of Thesis presented to COPPE/UFRJ as a partial fulfillment of the requirements for the degree of Doctor of Science (D.Sc.)

### CAUSALITY RELATIONS BETWEEN ECONOMIC VARIABLES AND THE PENSION FUND SECTOR INVESTMENT RESULTS IN BRAZIL

Carlos Frederico Aires Duque

March/ 2013

Advisor: Elton Fernandes

Departament: Production Engineering

This work applies econometric methods to define causality relations between economic variables and Pension Funds investment profitability in Brazil. To do so, time series of both Brazilian and international variables were used. To represent the performance of Pension Fund investments, the aggregated profitability of Fixed Income and Equity portfolios were used. These two series together accounted for more than 90% of the strategic allocation of Brazilian Pension Funds. The sample included 85 Pension Funds, such being 205 benefit plans which include more than 2.5 million participants, retired people and dependents. The assets being administered within this sample account for more than 356 billion Reais (USD 180 billion), which corresponds to around 60% of the 2012 sector's assets. The methodological framework used cointegration method, unit root test for checking the stationarity of the series and the vector error correction model, as well as the Granger Causality method. The application of the analysis of Granger's causality shows a significant relationship of precedence, both in the long-term and the short-term, of economic variables to Pension Fund investment results. These results help to define the control variables for the management process of Pension Funds investment in Brazil. The econometric models studied reach adjusted R2 explanation levels of 81% for Fixed Income and 71% for Equity. These results expand the understanding held by Pension Funds administrators and supervisory and control bodies in Brazil, aggregating new analytical instruments to the monitoring of these institutions' investment portfolios.

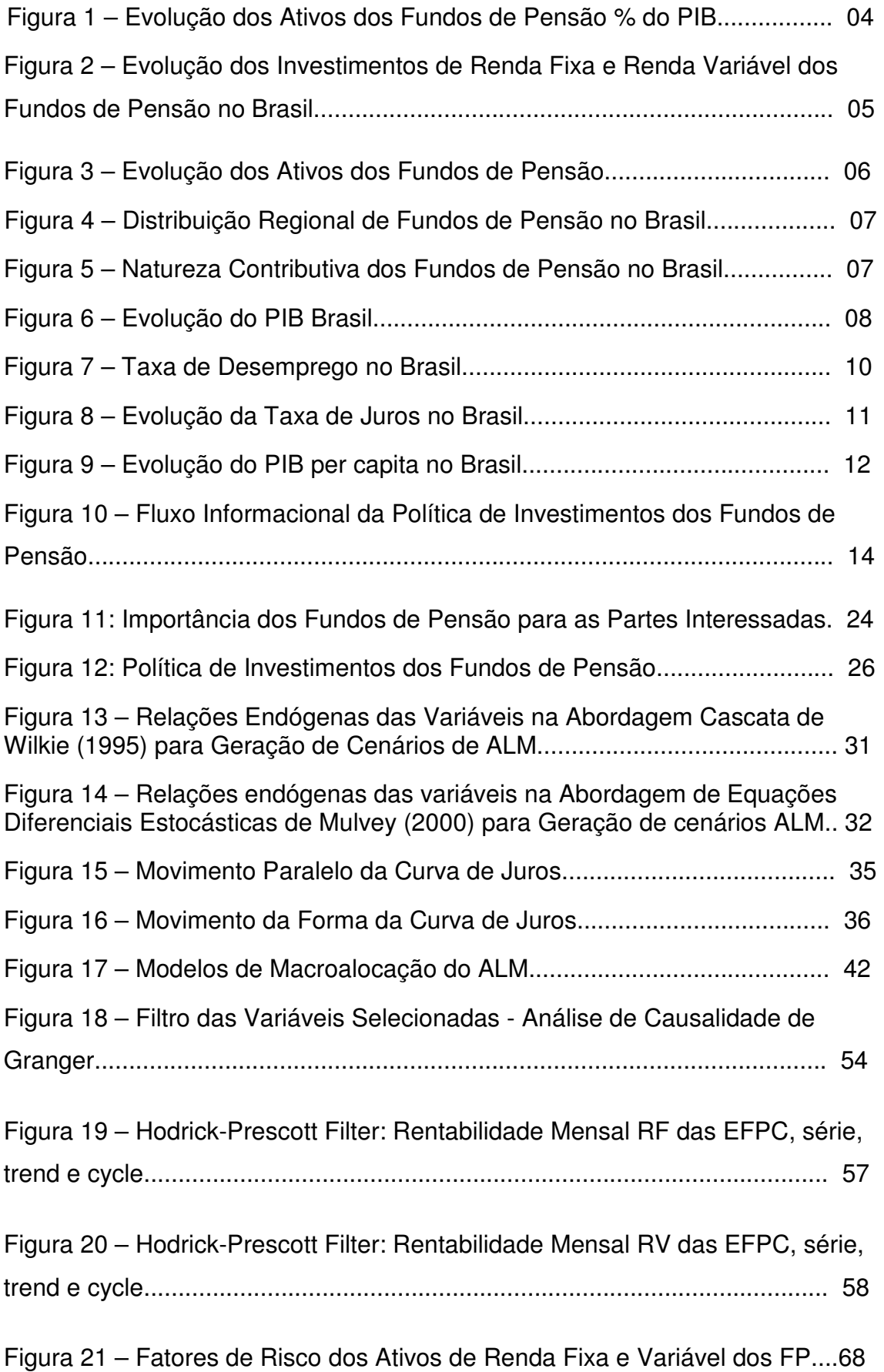

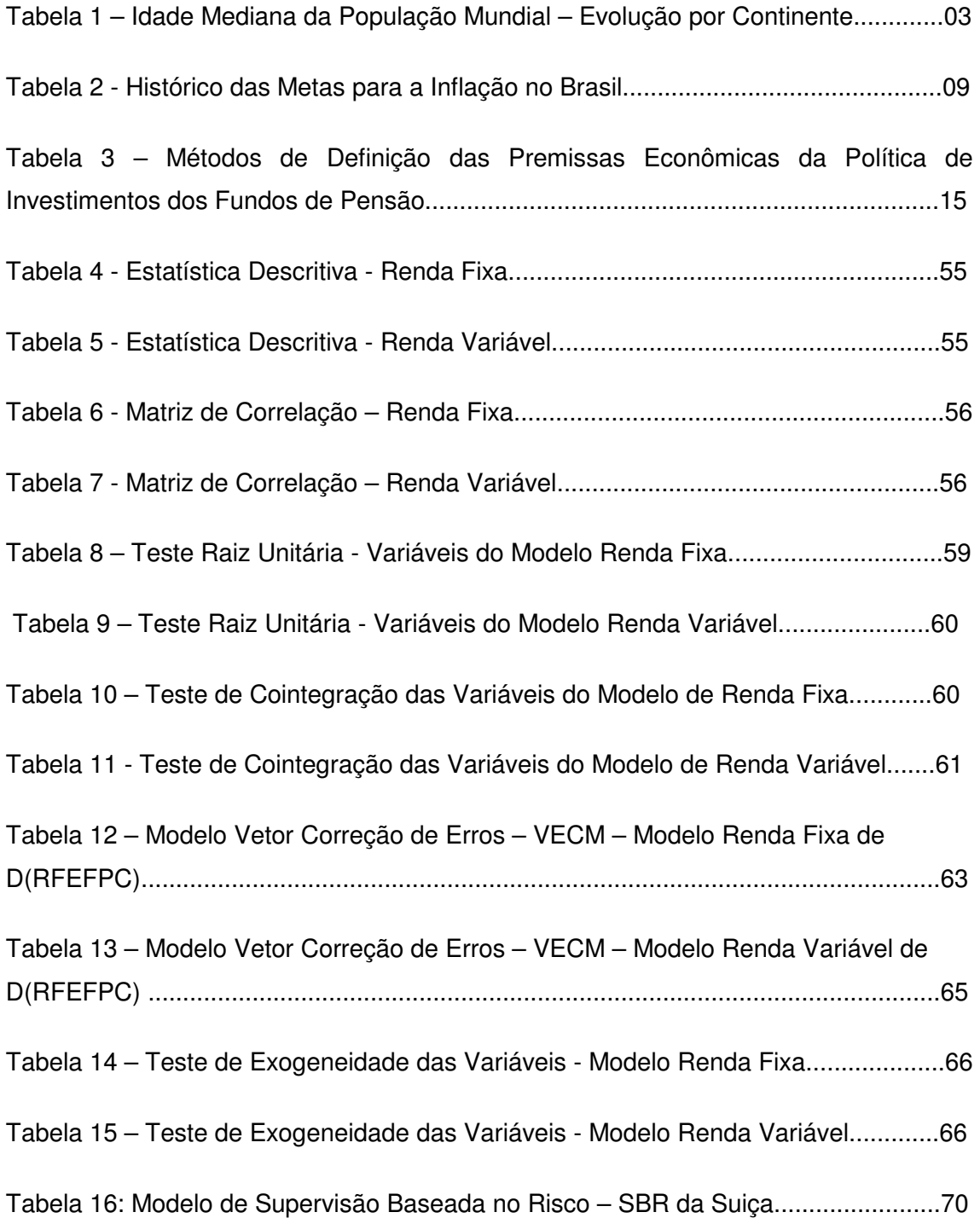

## **Sumário**

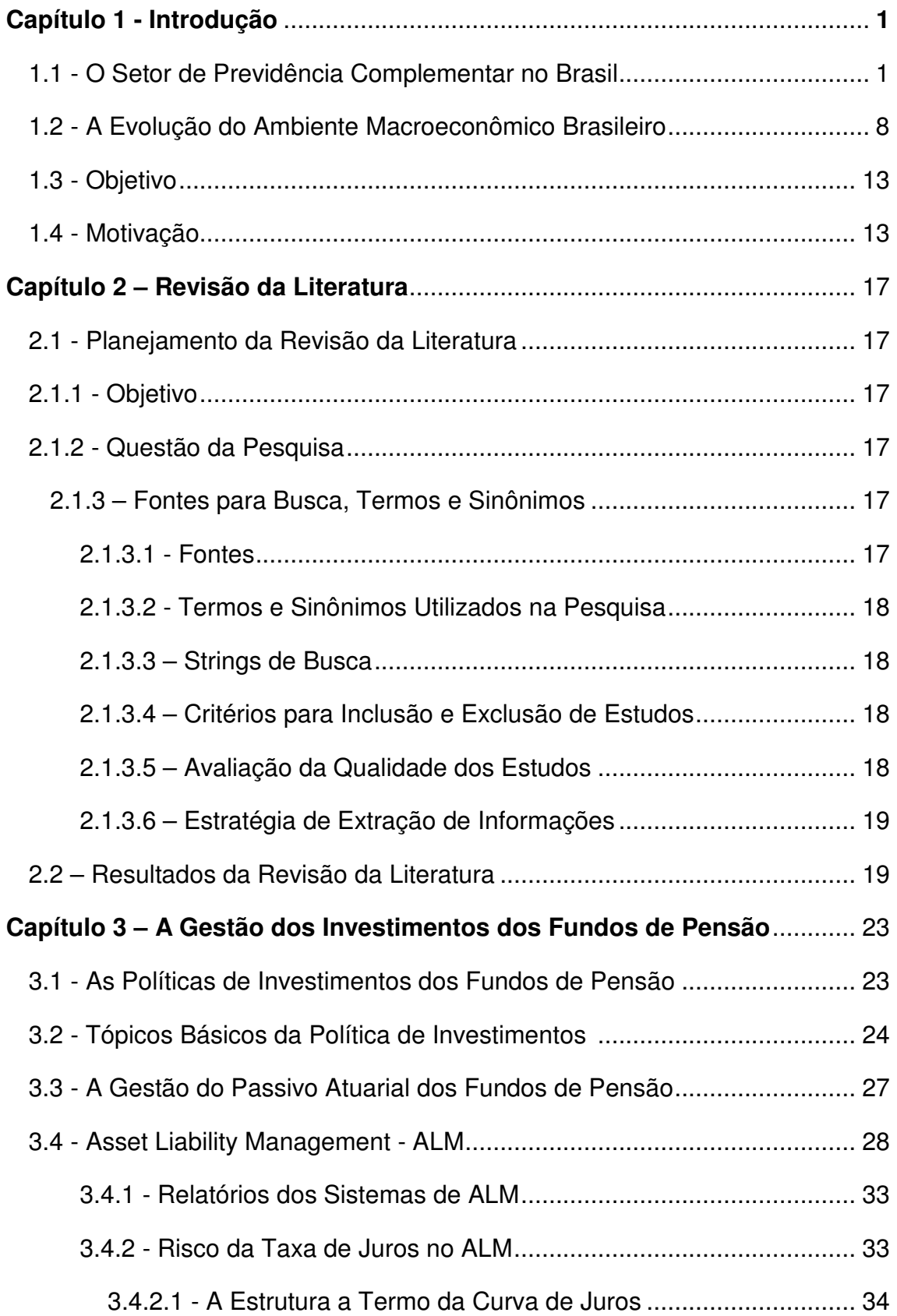

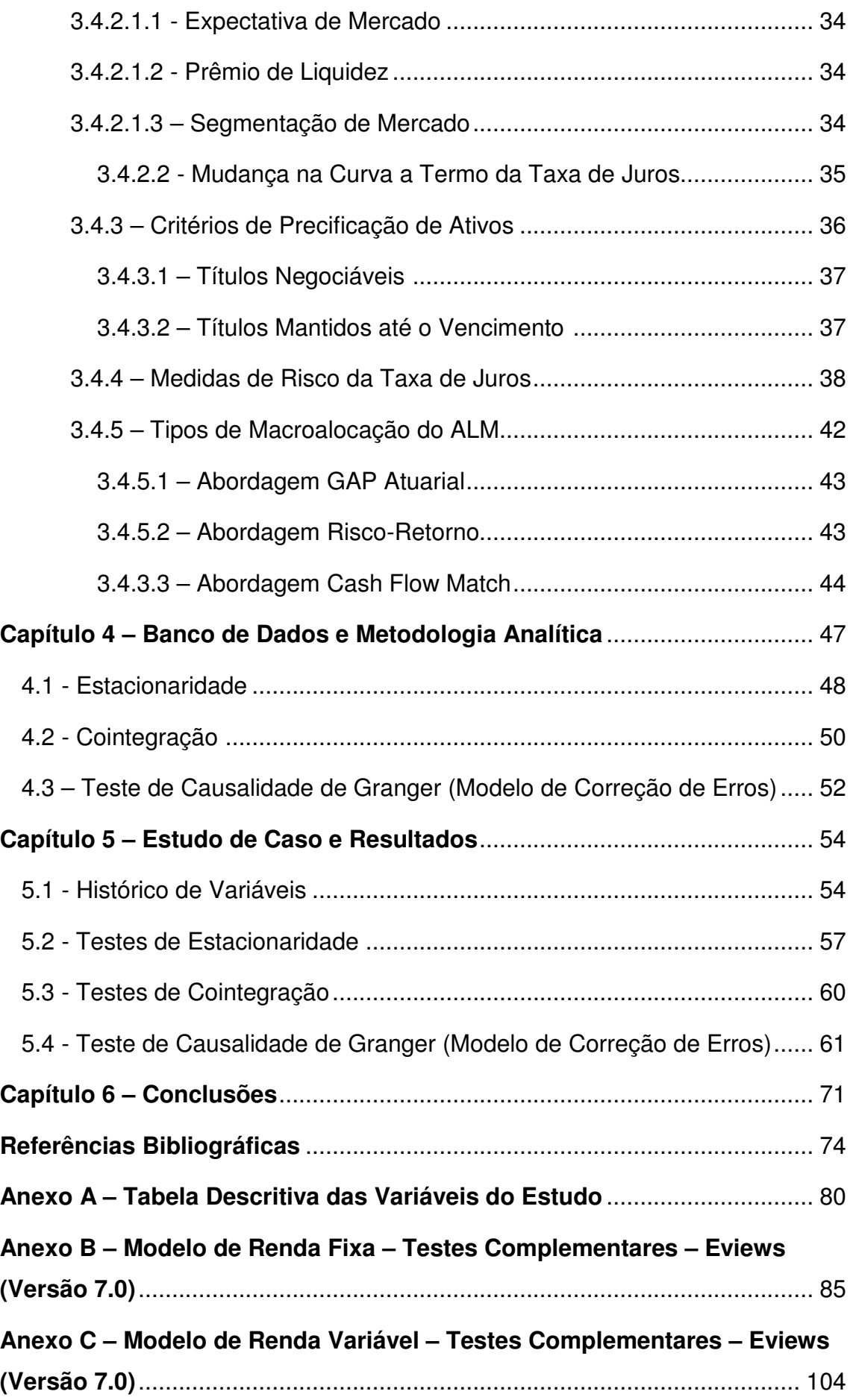

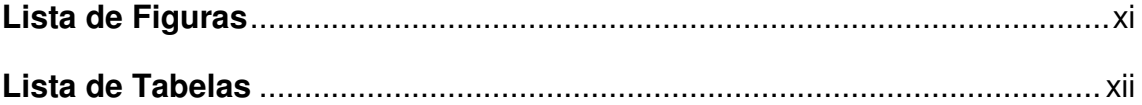

## **Capítulo 1 - Introdução**

### **1.1 O Setor de Previdência Complementar no Brasil**

As entidades fechadas de previdência complementar (fundos de pensão) são geralmente constituídas como instituições privadas sem fins lucrativos. Estas entidades vêm atuando de maneira ativa no aperfeiçoamento contínuo da governança corporativa das empresas em que investem, contribuindo para seu desenvolvimento econômico, social e ambiental.

Os fundos de pensão representam um dos pilares sob os quais a economia contemporânea está estruturada. Seu papel indutor de investimentos orientados para a perspectiva de longo prazo contribui positivamente para a formação da poupança interna dos países, especialmente no Brasil, cujo nível de poupança interna é relativamente baixo comparativamente às economias mais desenvolvidas.

Os fundos de pensão nasceram com o objetivo central de garantir o pagamento dos benefícios de aposentadoria de natureza complementar àquelas pagas pelo Instituto Nacional de Seguridade Social (INSS), autarquia do Governo Federal do Brasil responsável por operacionalizar o regime de previdência público do Governo. O sistema de previdência complementar vem acumulando recursos financeiros fundamentais ao cumprimento de suas obrigações junto aos seus participantes ativos e aposentados. Além disso, são parte integrante das políticas de recursos humanos de suas empresas patrocinadoras com objetivo de assegurar que o período pós-laboral de seus empregados possa ser mais tranquilo, garantindo a qualidade de vida ao final de suas carreiras profissionais.

O montante de recursos financeiros deste setor econômico em 2012 totaliza cerca de R\$ 620 bilhões<sup>1</sup> e equivale a 14,7% do Produto Interno Bruto (PIB) do Brasil. A legislação brasileira que instituiu o arcabouço regulatório desse setor foi a Lei n.º 6.435/76. O Brasil conta com um conjunto regulatório bastante moderno, aderente às melhores práticas internacionais.

 $\overline{a}$ 

<sup>&</sup>lt;sup>1</sup> Fonte: Revista Fundos de Pensão da ABRAPP, Ano XXXI, Edição Julho-Agosto 2012, Consolidado Estatístico.

Este setor representa parcela significativa da poupança dos trabalhadores brasileiros e se coloca como a principal opção garantidora da aposentadoria complementar desses profissionais. A Lei 12.618, de 30/04/2012, criou o regime de previdência complementar para todos os trabalhadores do serviço público federal no país, o que ampliará significativamente o número de trabalhadores vinculados à previdência complementar, assim como o montante de recursos investidos pelos fundos de pensão.

Segundo FRISCHTAK (1996) um plano de benefícios previdenciários baseia-se na acumulação de contribuições de participante e patrocinadora, acrescida de rendimentos, para posterior pagamento de benefícios (rendas ou pecúlios). Esses planos classificam-se em:

- **Benefício definido:** modalidade na qual dispomos, a priori, da regra de cálculo do valor do benefício. No âmbito dos fundos de fensão o valor exato do benefício somente será possível de ser determinado na prática, em época de seu requerimento. Este benefício é pouco previsível quando da entrada de um novo participante no plano;
- **Contribuição definida:** modalidade na qual, a priori, se estabelece os patamares contributivos do participante e patrocinadora. O valor do benefício dependerá do montante das contribuições vertidas e da rentabilidade acumulada pelos investimentos do fundo de pensão;
- **Contribuição variável:** modalidade híbrida cujos benefícios programados apresentam a conjugação das características dos planos de contribuição definida e benefício definido.

O aumento crescente da expectativa de vida pelos avanços da medicina aliada ao processo educacional e a maior disseminação de métodos contraceptivos tem contribuído para ampliar a idade média da população no mundo conforme podemos observar na Tabela 1.

| Ano  | Mundo | África | Ásia | Europa | América do Norte   América do Sul   Oceania |    |    |
|------|-------|--------|------|--------|---------------------------------------------|----|----|
| 1950 | 24    | 19     | 22   | 30     | 30                                          | 20 | 28 |
| 1960 | 23    | 18     | 21   | 3      | 29                                          | 20 | 27 |
| 1970 | 22    | 18     | 20   | 32     | 28                                          | 20 | 25 |
| 1980 | 23    | 18     | 21   | 33     | 30                                          | 21 | 27 |
| 1990 | 24    | 18     | 23   | 35     | 33                                          | 23 | 29 |
| 2000 | 27    | 19     | 26   | 38     | 35                                          | 25 | 31 |
| 2010 | 29    | 20     | 29   | 40     | 37                                          | 28 | 33 |
| 2020 | 32    | 21     | 32   | 43     | 38                                          | 32 | 35 |
| 2030 | 34    | 23     | 35   | 45     | 40                                          | 36 | 36 |
| 2040 | 37    | 26     | 38   | 47     | 41                                          | 39 | 38 |
| 2050 | 38    | 29     | 40   | 47     | 42                                          | 42 | 39 |

**Tabela 1 – Idade Mediana da População Mundial – Evolução por Continente** 

Fonte: GIAMBIAGI, F. e TAFNER, P. (2009) Demografia – a ameaça invisível, Editora Campus, Rio de Janeiro.

Adicionalmente a isto, as transformações do mercado de trabalho e as reformas dos sistemas de públicos de previdência dos países tem criado uma demanda crescente para veículos de investimento alternativos. Segundo DRUCKER (1995) estima-se que nos Estados Unidos da América (EUA) esta demanda possa, ainda, perdurar por mais 40 anos.

A Figura 1 apresenta o percentual dos ativos dos fundos de pensão brasileiros com relação ao PIB. Observa-se uma tendência de crescimento até 2007, a partir deste ano o crescimento foi influenciado pela crise econômica internacional. Espera-se que com a entrada dos funcionários públicos na previdência complementar haja um incremento significativo no percentual dos ativos dessas instituições com relação ao PIB.

**Figura 1 – Evolução dos Ativos dos Fundos de Pensão % do PIB** 

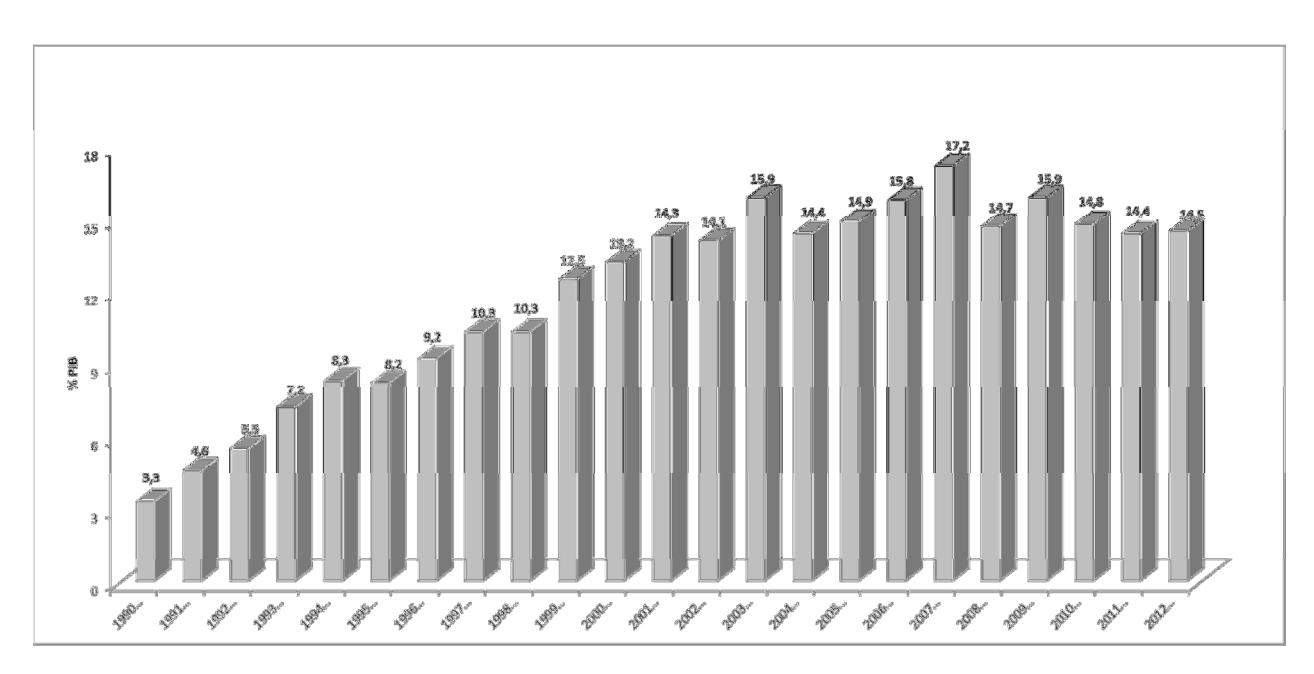

Fonte: Revista Fundos de Pensão da ABRAPP, Ano XXXI, Edição Setembro-Outubro 2012, Consolidado Estatístico.

A Gestão dos Investimentos é um dos mais importantes macroprocessos existentes nos fundos pensão. Esta atividade é a mais complexa, e fortemente influenciada pelo desempenho dos mercados financeiros internacionais, dentre outras variáveis. O processo de gestão dos investimentos inicia-se a partir da disponibilidade de recursos financeiros decorrentes da arrecadação mensal das contribuições previdenciárias de participantes e patrocinadoras.

A acumulação dessas contribuições permitirá que os fundos de pensão tenham os recursos financeiros necessários para realizar seus investimentos objetivando maximizar seus ativos de modo a suportar seus compromissos previdenciários atuais e futuros. Sendo o principal compromisso futuro o pagamento da pensão dos beneficiários sem perda de valor aquisitivo.

A Figura 2 apresenta a evolução da composição percentual dos Investimentos de Renda Fixa e Variável dos fundos de pensão no Brasil. A partir de 2000 os investimentos em Renda Fixa se posicional na faixa de 60% do total, ficando a Renda Variável em torno de 30%.

**Figura 2 – Evolução dos Investimentos de Renda Fixa e Renda Variável dos Fundos de Pensão no Brasil** 

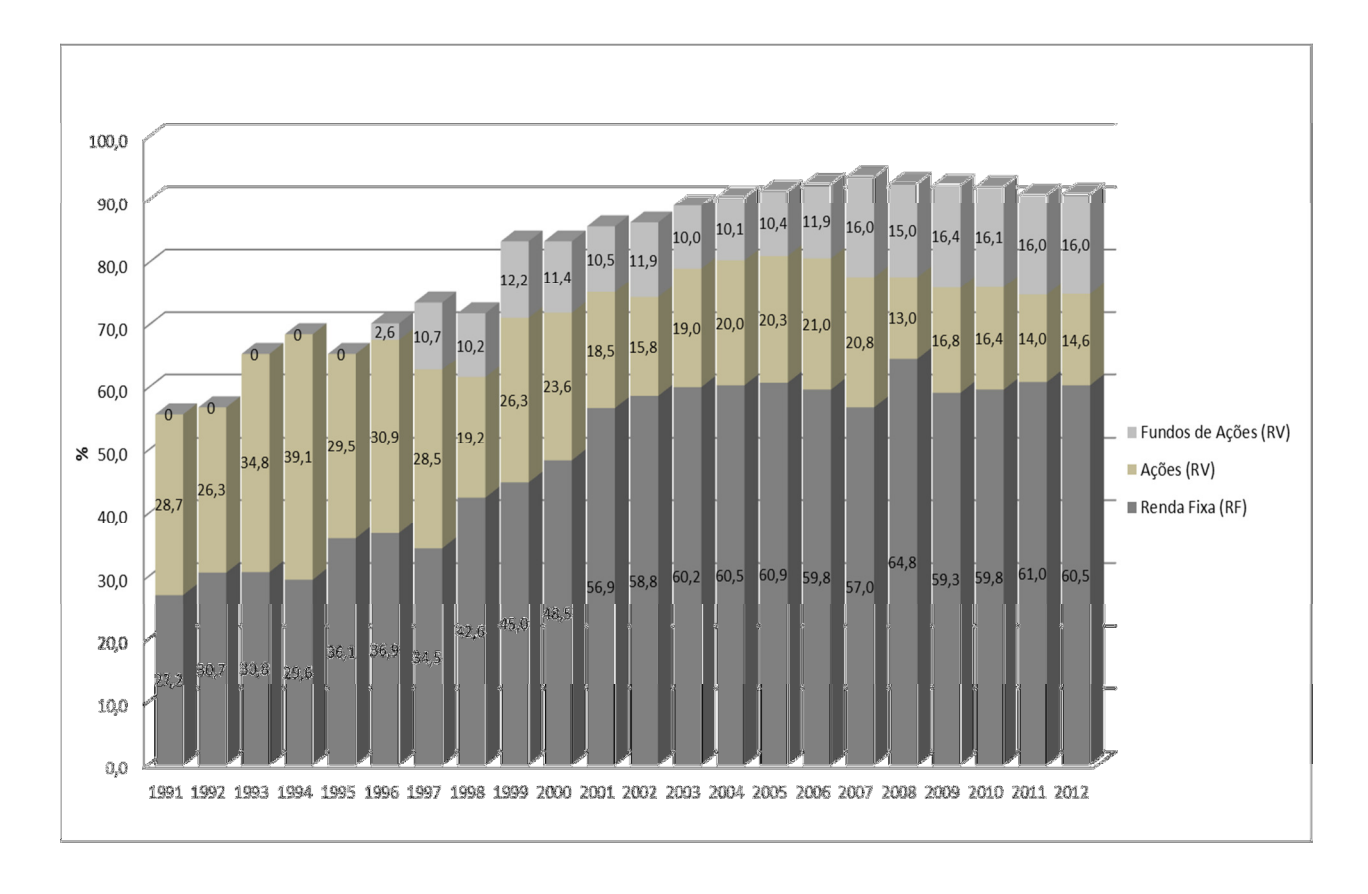

Fonte: Revista Fundos de Pensão da ABRAPP, Ano XXXI, Edição Setembro-Outubro 2012, Consolidado Estatístico.

A Figura 3 mostra a evolução dos ativos dos fundos de pensão no Brasil, de 1990 a 2012, e que a crise de 2008 para 2009 teve efeito sobre o ritmo de crescimento dos ativos dos fundos de pensão, no entanto em a crise de 2012 não se observa um impacto da mesma magnitude.

**Figura 3 – Evolução dos Ativos dos Fundos de Pensão**

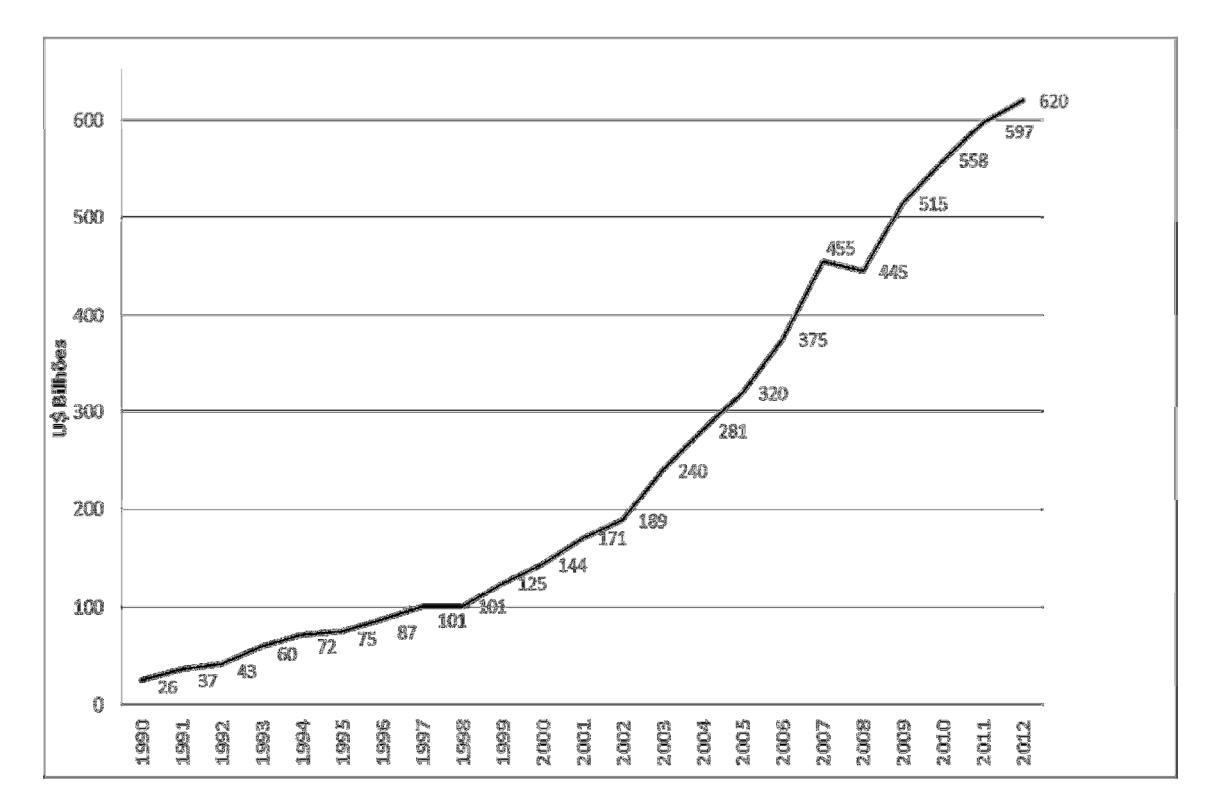

Fonte: Revista Fundos de Pensão da ABRAPP, Ano XXXI, Edição Setembro-Outubro 2012, Consolidado Estatístico.

O setor de previdência complementar fechado no Brasil é representado por 334 fundos de pensão segundo dados da Superintendência Nacional de Previdência Complementar – PREVIC. A Superintendência Nacional de Previdência Complementar (PREVIC) é uma autarquia vinculada ao Ministério da Previdência Social, responsável por fiscalizar as atividades das entidades fechadas de previdência complementar (fundos de pensão). A PREVIC atua como entidade de fiscalização e de supervisão das atividades das entidades fechadas de previdência complementar e de execução das políticas para o regime de previdência complementar operado pelas entidades fechadas de previdência complementar, observando, inclusive, as diretrizes estabelecidas pelo Conselho Monetário Nacional – CMN e pelo Conselho Nacional de Previdência Complementar - CNPC.

As figuras 4 e 5 apresentam a distribuição dos fundos de pensão por regiões no país e sua respectiva natureza contributiva de seus planos de previdência complementar.

**Figura 4 – Distribuição Regional de Fundos de Pensão no Brasil** 

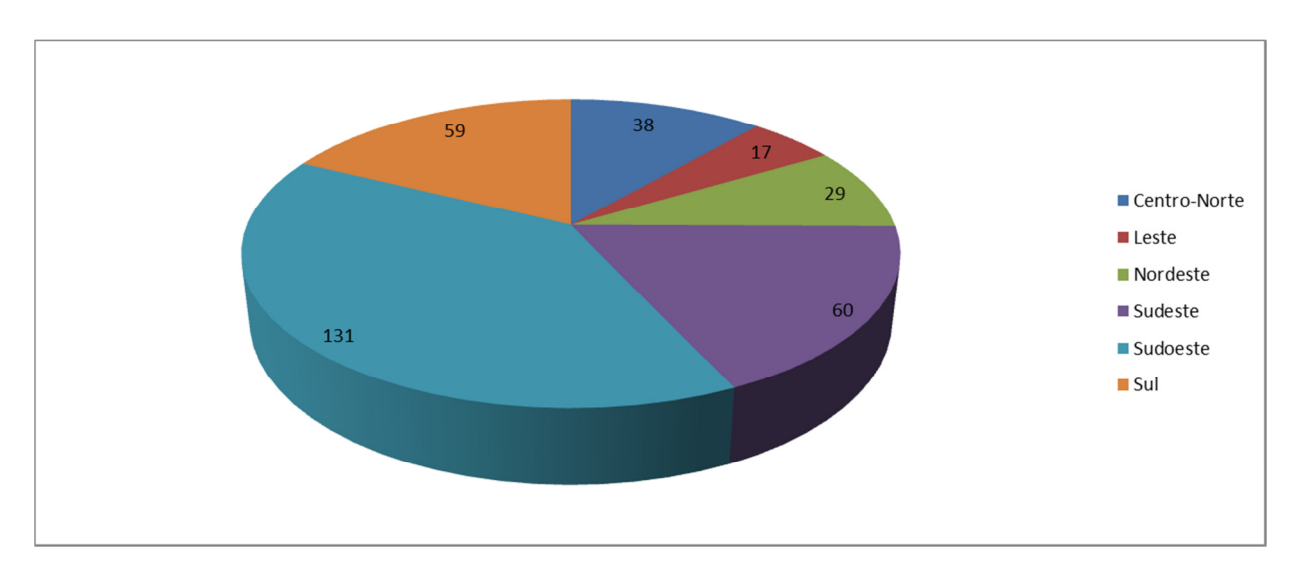

Fonte: Revista Fundos de Pensão da ABRAPP, Ano XXXI, Edição Setembro-Outubro 2012, Consolidado Estatístico.

### **Figura 5 – Natureza Contributiva dos Fundos de Pensão no Brasil**

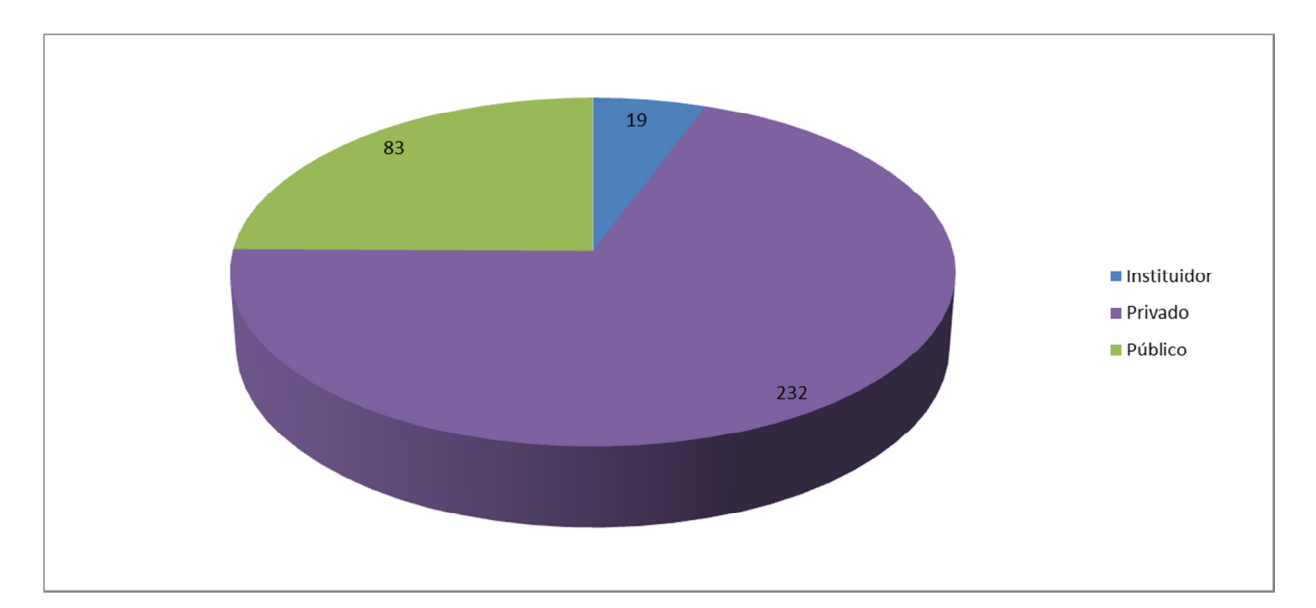

Fonte: Revista Fundos de Pensão da ABRAPP, Ano XXXI, Edição Setembro-Outubro 2012, Consolidado Estatístico.

### **1.2 Evolução do Ambiente Macroeconômico Brasileiro**

O ambiente macroeconômico brasileiro vem sofrendo grandes alterações ao longo das últimas décadas. BLANCHARD (2004) define as principais variáveis macroeconômicas como sendo o PIB, a inflação e o desemprego. Outras variáveis como taxas de juros e taxas de câmbio, também são frequentemente analisadas. Nas Figuras de 6 a 9 e Tabela 2 apresentamos o comportamento evolutivo de algumas das variáveis integrantes do ambiente macroeconômico no País.

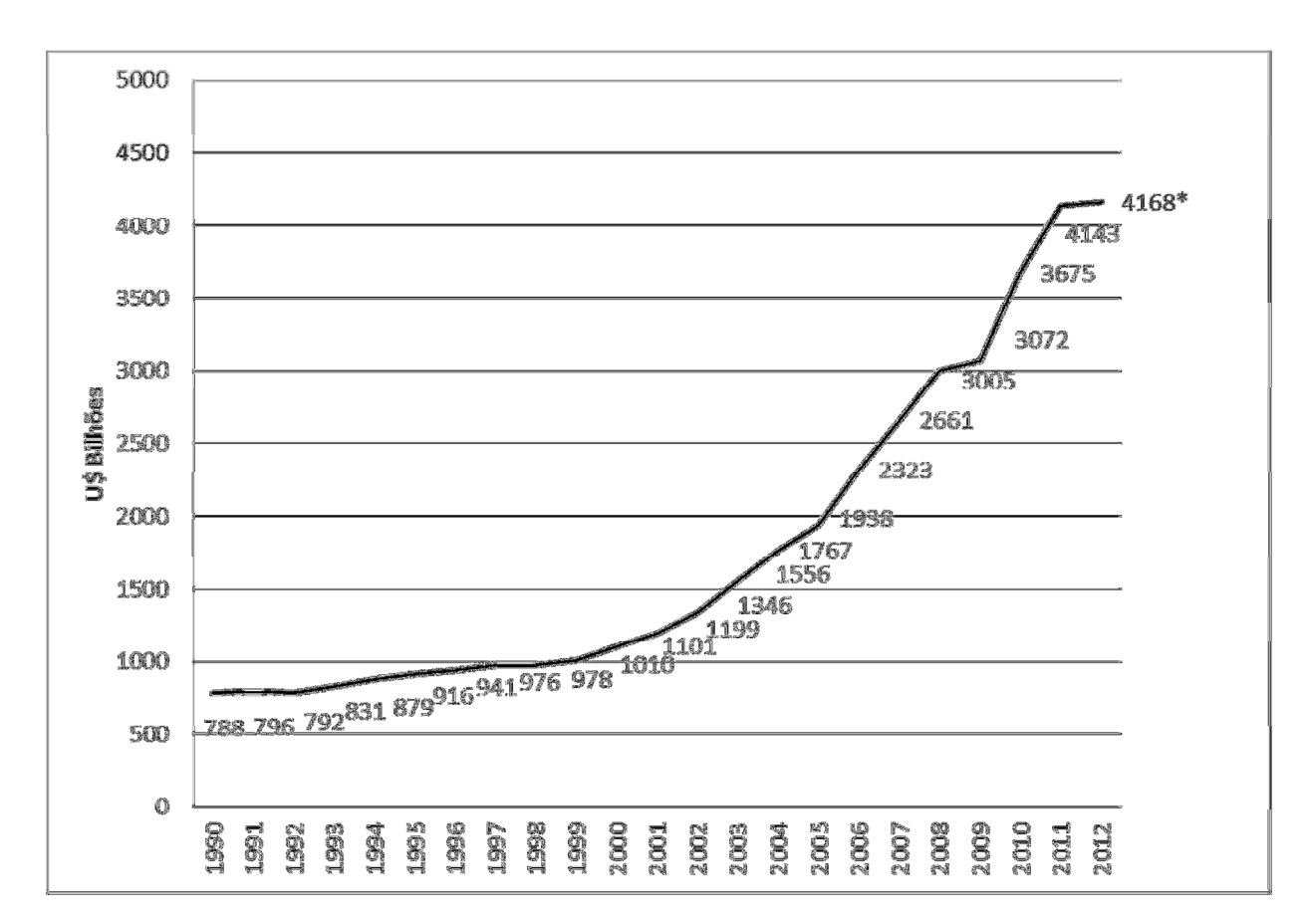

#### **Figura 6 – Evolução do PIB Brasil**

Fonte: Revista Fundos de Pensão da ABRAPP, Ano XXXI, Edição Setembro-Outubro 2012, Consolidado Estatístico. \*Estimado pelo Autor.

Observa-se na Figura 6 um crescimento acentuado do PIB a partir de 2000, com uma interrupção em 2009, reflexo da crise mundial ocorrida de 2008 para 2009. Em 2012 estimamos um efeito semelhante no PIB, que deverá se refletir de forma menos acentuada em 2013.

A Tabela 2 mostra o histórico das resoluções sobre as metas de inflação do Banco Central do Brasil (BACEN). Observa-se na Tabela que a partir de 2005 o BACEN não modifica as previsões para a Inflação. Observa-se, ainda, que a Inflação tem se mantido próxima a 6% nos últimos anos, índice bastante elevado se considerando a evolução do PIB (Figura 6).

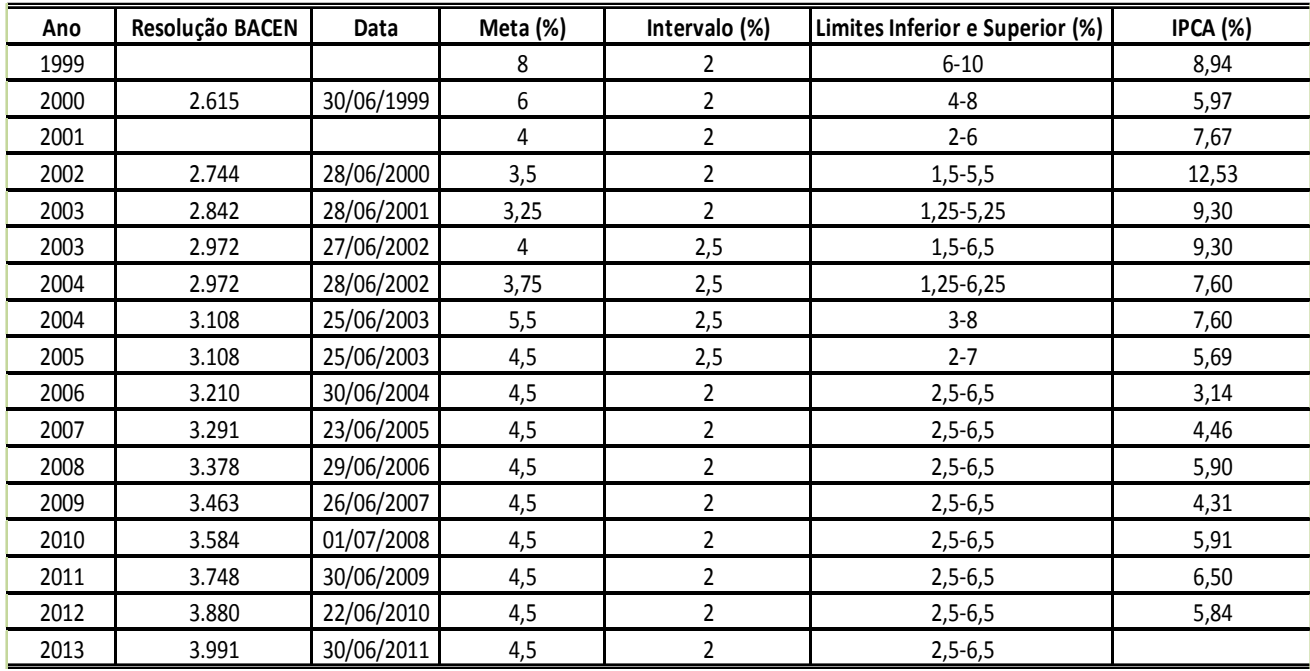

#### **Tabela 2 - Histórico das Metas para a Inflação no Brasil**

Fonte: Disponível: <http://www.bcb.gov.br/pec/metas/tabelametaseresultados.pdf>, Acesso em: 04/02/2013.

**Figura 7 – Taxa de Desemprego no Brasil** 

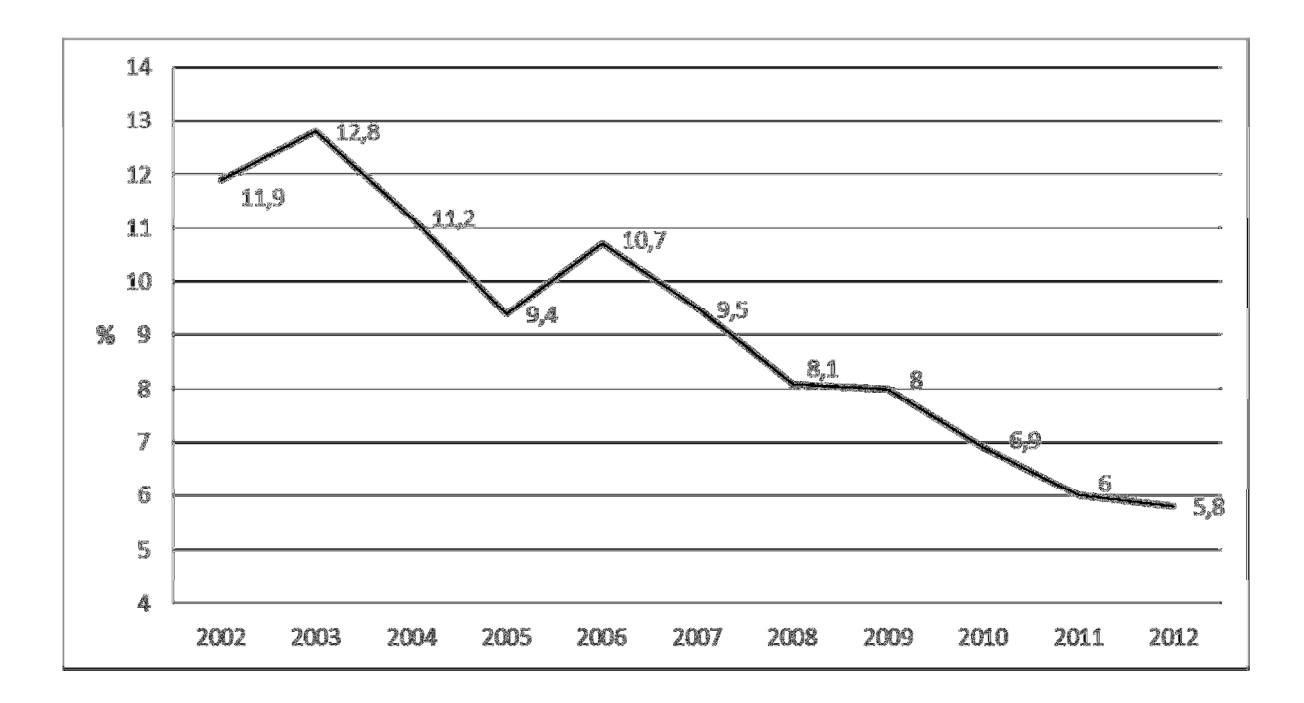

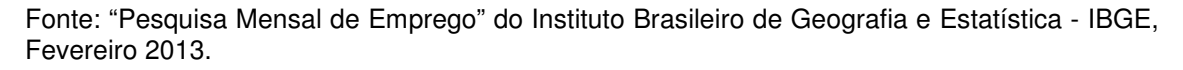

A Figura 7 apresenta a evolução da Taxa de Desemprego no Brasil, que desde 2003 se encontra em queda progressiva e consistente a melhora dos fundamentos da economia brasileira.

A Figura 8 apresenta a evolução da Taxa Nominal de Juros da economia brasileira. A tendência decrescente da Taxa de Juros, aliada a um baixo crescimento econômico e a uma alta inflação se mostram um grande desafio para que os fundos de pensão mantenham uma evolução positiva de seus ativos. O indicador da taxa de juros aponta para um cenário de maior dificuldade de se obter rentabilidade elevada com a classe de ativos da Renda Fixa.

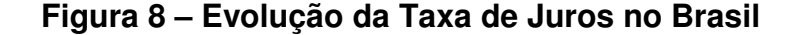

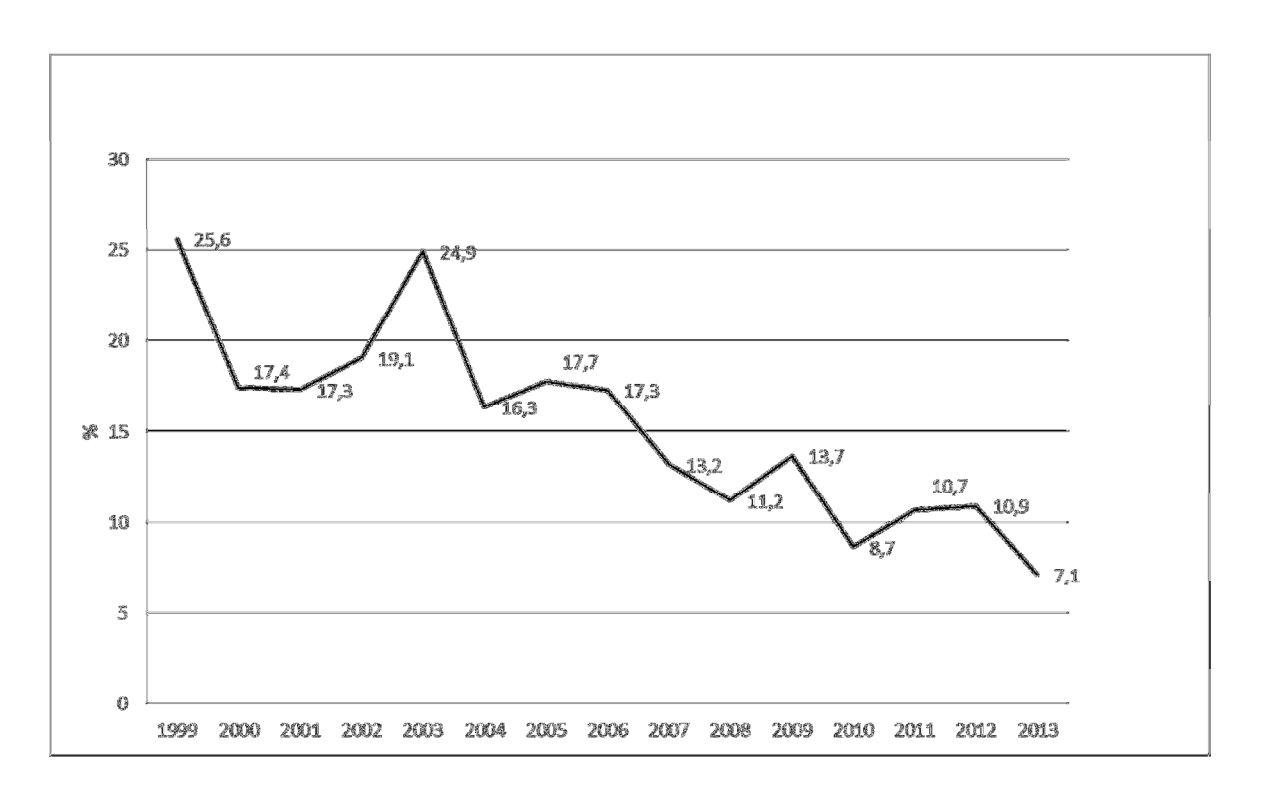

Fonte: Indicadores Econômicos Consolidados (Taxa de Juros Efetiva) do Banco Central do Brasil (BACEN), Disponível: < http://www.bcb.gov.br/?INDECO >, Acesso em: 04/03/2013.

A Figura 9 apresenta a evolução do PIB per capita brasileiro. De 1996 a 2002 se observa uma perda de capacidade. A partir de 2002 a evolução é crescente, sendo afetada pela crise econômica mundial de 2008 e mostrando uma retomada a partir de 2009. A manutenção da Inflação em patamares elevados pode comprometer os ganhos reais obtidos pela evolução do PIB per capita na última década, trazendo reflexos para o consumo das famílias e afetar o crescimento econômico.

**Figura 9 – Evolução do PIB per capita no Brasil** 

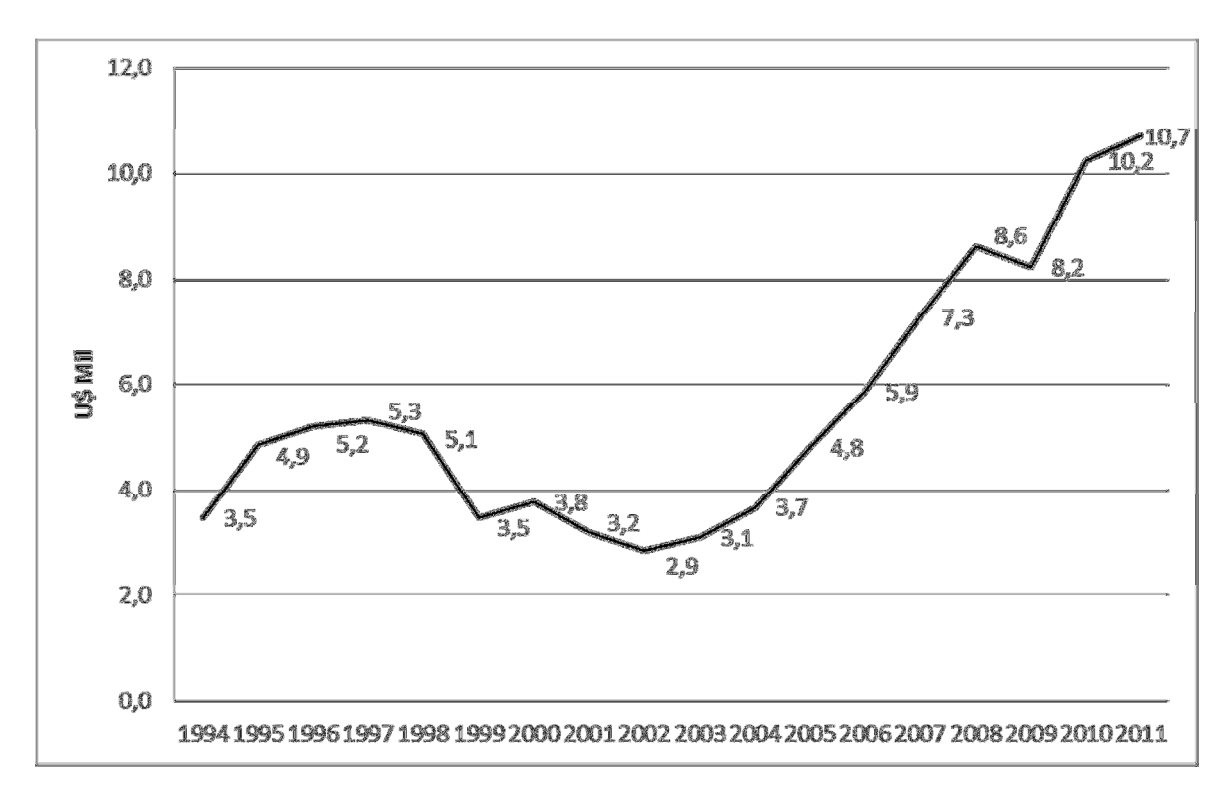

Fonte: Indicadores Econômicos Consolidados (PIB per Capita) do Banco Central do Brasil (BACEN), Disponível: < http://www.bcb.gov.br/?INDECO >, Acesso em: 04/03/2013.

A nova realidade da economia brasileira, de taxa de juros reais abaixo de 3%, amplia o ingresso de investidores que pensam no longo prazo e que buscam maximizar suas poupanças através de plano de previdência complementar. Outros fatores impulsionadores a este perspectiva são a queda da taxa de desemprego e o aumento de renda que são elementos sustentadores dessa tendência. Se esta realidade econômica se mantiver por alguns anos certamente teremos uma forte ampliação da poupança previdenciária no Brasil.

### **1.3 Objetivo**

O presente trabalho buscará avaliar a existência de relação de causalidade entre o comportamento dinâmico de 120 variáveis econômicas diversas, vide Anexo I (páginas 87 a 91), e o desempenho financeiro obtido por 85 fundos de pensão no Brasil no período de janeiro de 2003 a março de 2012, representado pela evolução mensal dos retornos das carteiras de Renda Fixa e Renda Variável. A importância de estudos das séries temporais é destacada por HARVEY (1990) e HAMILTON (1994) e tem se tornado elementos centrais nas pesquisas de finanças e econometria.

Este estudo visa explorar uma nova vertente de pesquisa de modo a melhor subsidiar o processo de escolha técnica das variáveis econômicas utilizadas na elaboração das políticas de investimentos dos fundos de pensão, cujo caráter de escolha subjetivo ainda é dominante e torna os modelos de controles de riscos de seus de investimentos menos eficientes e não tão ajustados à realidade de seus portfólios quanto poderiam.

#### **1.4 Motivação**

Diversos fatores podem influenciar na obtenção de resultados financeiros de um fundo de pensão. Desde a política de investimentos adotada por cada instituição; a escala patrimonial de cada fundo de pensão; custos operacionais; o tipo de plano de benefício administrado e o grau de risco que ele suporta em seus investimentos; e a cultura organizacional dentre outros aspectos. Em decorrência da grande variabilidade destes elementos, optamos por desenvolver o estudo considerando o desempenho agregado dos investimentos deste setor, considerando dois grupos: Renda Fixa (RF) e Renda Variável (RV).

Diante da necessidade de criar a possibilidade de investimentos mais rentáveis, o Conselho Monetário Nacional tornou público a Resolução CMN 3.792, no dia 24 de setembro de 2009, que amplia as alternativas de investimentos e torna mais flexível seus limites. A Resolução dispõe sobre as diretrizes de aplicação dos recursos garantidores dos planos administrados pelas EFPC. Nesta resolução foram aprovadas novas modalidades de Investimentos. As EFPC agora possuem: Renda Fixa, Renda Variável, Empréstimos aos Participantes, Imóveis, Investimentos Estruturados e

Investimentos no Exterior. No estudo em tela, estamos estudando dois grupos de investimentos: Renda Fixa e Renda Variável.

A Figura 10 destaca o fluxo informacional presente na elaboração das Políticas de Investimentos dos fundos de pensão com destaque para as informações oriundas dos Ativos (Investimentos) e dos Passivos (Obrigações Previdenciárias), além das premissas econômicas e atuariais utilizadas nas projeções de cenários futuros.

### **Figura 10 – Fluxo Informacional da Política de Investimentos dos Fundos de Pensão**

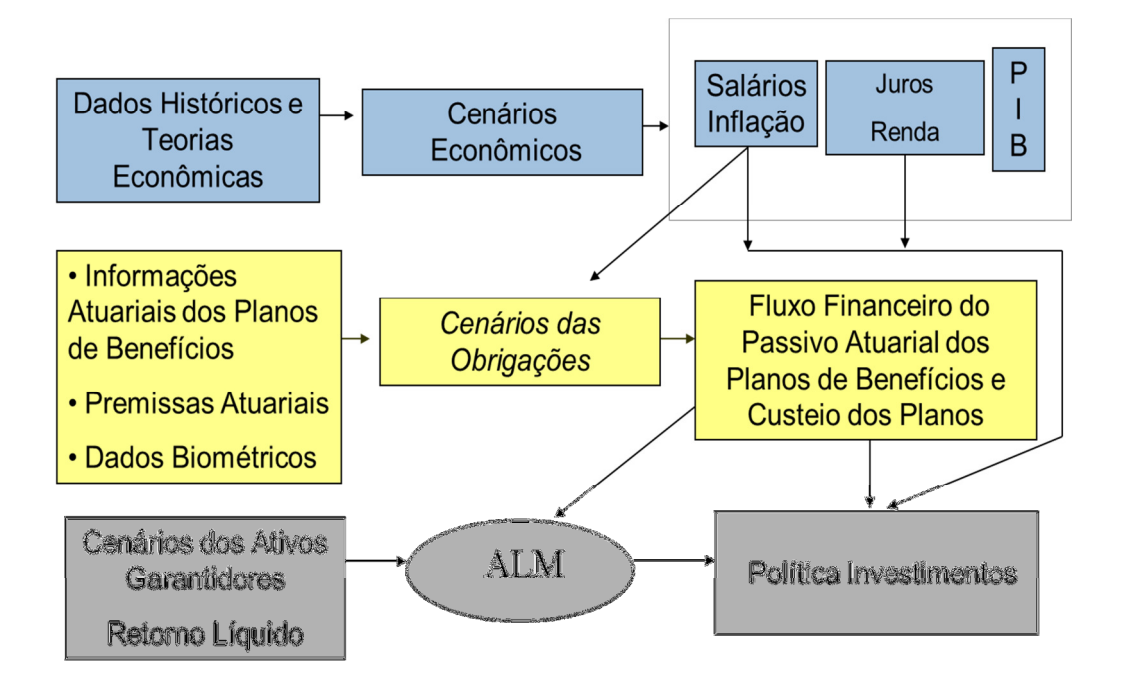

A Tabela 3 apresenta os métodos mais tradicionais para a definição das premissas econômicas da política de investimentos dos fundos de pensão.

### **Tabela 3 – Métodos de Definição das Premissas Econômicas da Política de Investimentos dos Fundos de Pensão<sup>2</sup>**

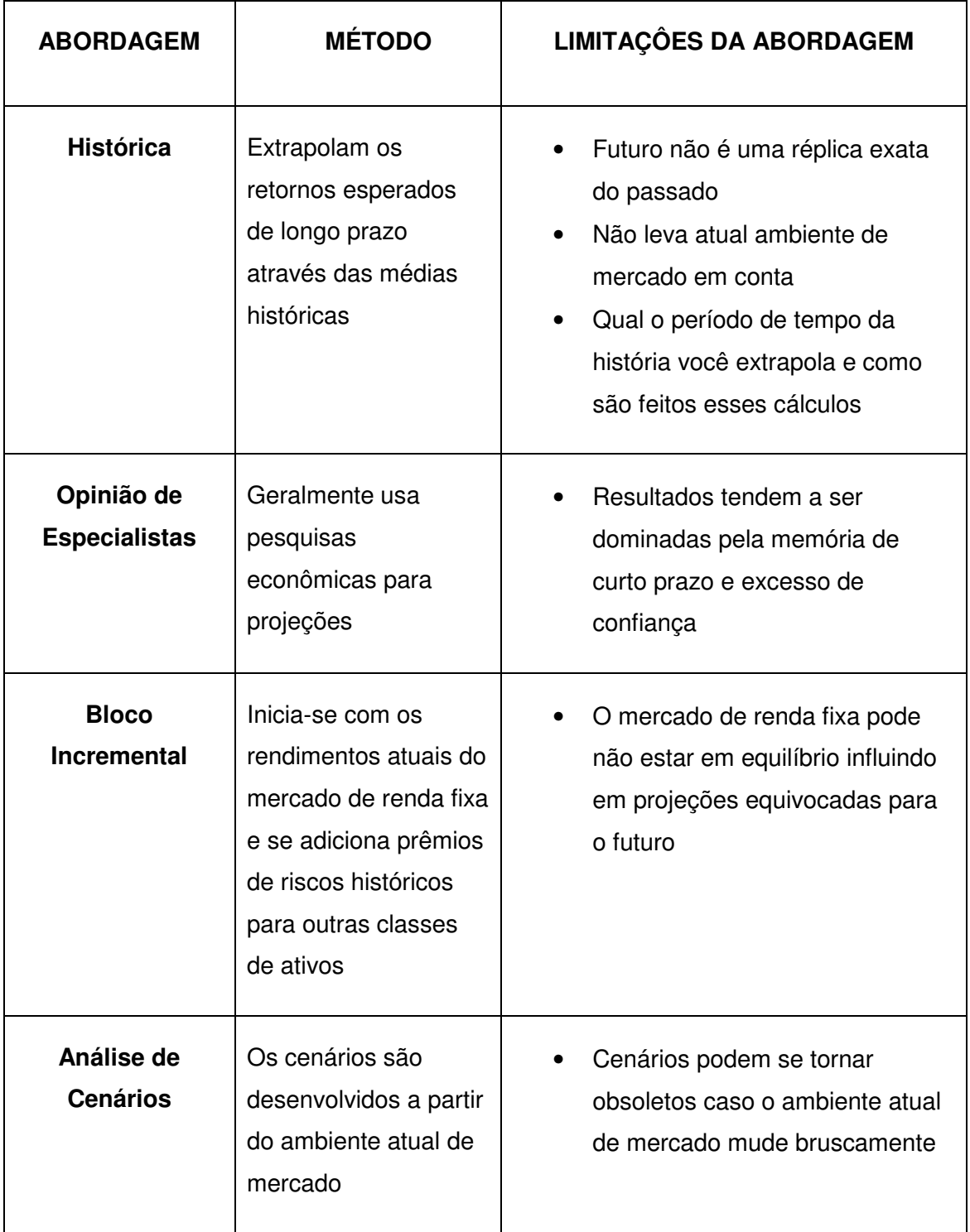

 2 Fonte: Pension Fund Investment Management, Fabozzi,F.J., FJF Associates, 1997, p-67.

Embora os métodos tradicionais de estimativas econômicas integrantes do processo de formulação das Políticas de Investimentos dos fundos de pensão apresentados na Tabela 3 estejam cada vez mais sofisticados principalmente quanto aos cálculos que envolvem as projeções, ainda observamos limitações técnicas das abordagens mais utilizadas, além do grau de subjetividade presente na escolha dos parâmetros técnicos que envolvem a escolha das variáveis econômicas chaves que serão utilizadas nas projeções dos ativos e passivos dos fundos de pensão.

Os desafios que serão encontrados pelos fundos de pensão no Brasil nos próximos anos, por conta do cenário de taxas de juros cadentes e elevada volatilidade dos mercados de capitais, fatores que afetarão fortemente as duas principais classes de ativos que congregam maior volume de aplicação dos recursos financeiros do setor de previdência complementar fechada, apontam na direção do maior aprofundamento de estudos sobre as relações de causalidade entre as variáveis econômicas e os retornos das carteiras de investimentos dos fundos de pensão.

A manutenção de um nível adequado dos recursos garantidores e o monitoramento sistemático das variáveis econômicas mais significativas para cada classe de ativos pode contribuir para o refinamento da formulação e execução das Políticas de Investimentos dos fundos de pensão tornando-as mais precisas.

O uso de novas metodologias para definição do conjunto de variáveis econômicas que melhor se ajusta a realidade de cada empresa é sem dúvida um passo importante no fortalecimento das bases técnicas que fundamentam a elaboração das Políticas de Investimentos.

Esta linha exploratória do presente trabalho converge com os desafios impostos pelos modelos de Supervisão Baseada no Risco - SBR de agências reguladoras e de controle dos fundos de pensão no mundo, que é orientar o aperfeiçoamento contínuo da gestão dos investimentos dessas empresas.

Todas estas mudanças esperadas pela economia brasileira no horizonte próximo impõe uma necessidade maior de promover estudos técnicos que possam munir os gestores dos fundos de pensão de novos conhecimentos e informações técnicas na tomada de decisão e no processo sistemático de controle de riscos de seus investimentos.

Nesse sentido, o presente trabalho utiliza os procedimentos da análise de Causalidade de GRANGER (1988).

## **Capítulo 2 - Revisão da Literatura**

### **2.1. Planejamento da Revisão da Literatura**

### **2.1.1 Objetivo:**

Identificar as iniciativas científicas que utilizam estudos relativos à causalidade de Granger no contexto econômico dos fundos de pensão.

### **2.1.2 Questão de Pesquisa:**

Quais iniciativas realizadas utilizaram a causalidade de Granger como elemento central para avaliação de performance econômica aplicada aos fundos de pensão no Brasil e no exterior?

### **2.1.3 Fontes para Busca, Termos e Sinônimos:**

### **2.1.3.1 Fontes:**

A pesquisa foi feita na base de dados eletrônica Periódicos CAPES e Google. O critério de escolha foi por esta ser considerado, pelo pesquisador, como a mais utilizada e mais estável.

#### **Periódicos CAPES: <http://www.periodicos.capes.gov.br>**

**Google: <http://www.google.com>** 

### **2.1.3.2 Termos e Sinônimos Utilizados na Pesquisa:**

- a) Granger Causality (Causalidade de Granger)
- b) Pension Funds (Fundos de Pensão);
- c) Investments (Investimentos);
- d) Economics Variables (Variáveis Econômicas).

### **2.1.3.3 Strings de Busca**

A string de busca padrão utilizada nesta quasi Revisão Sistemática foi a seguinte:

- a) ("Granger Causality" OR "Causalidade de Granger" AND "Pension Funds" OR "Fundos de Pensão");
- b) ("Granger Causality" OR "Causalidade de Granger" AND "Investments" OR "Investimentos");
- c) ("Granger Causality" OR "Causalidade de Granger" AND "Economics Variables" OR "Variáveis Econômicas").

### **2.1.3.4 Critérios para Inclusão e Exclusão de Estudos**

Os critérios definidos para inclusão e exclusão de estudo foram:

- a) Os documentos devem estar disponíveis na Web;
- b) Os artigos que apresentavam palavras da string de busca no seu título ou no seu resumo;
- c) Os artigos escritos em português ou inglês.

### **2.1.3.5 Avaliação da Qualidade dos Estudos**

Será considerado que as fontes dos documentos são confiáveis, e que os textos tenham passado por revisões externas que serviram de filtragem para que tenham qualidade suficiente para contribuir com a quasi revisão sistemática.

Procedimentos explícitos para avaliação da qualidade do material não foram preparados. A revisão se concentrou em procurar por estudos que descrevam iniciativas que utilizaram as técnicas relativas a Causalidade de Granger e que envolveram o desempenho econômico e financeiros dos fundos de pensão no Brasil e no exterior.

### **2.1.3.6 Estratégia de Extração de Informações**

Para cada estudo selecionado, após a execução do processo de seleção, são extraídas as seguintes informações:

- a) Autor;
- b) Título do documento;
- c) Ano de publicação;
- d) Nome da Conferência ou Revista;
- e) DOI/URL.

A revisão da literatura apontou diversos estudos que comprovam a importância dos investimentos dos fundos de pensão para o desenvolvimento econômico, social e ambiental de diversos países e mercados financeiros nos quais estes fundos estão inseridos.

### **2.2 Resultados da Revisão da Literatura**

CLARK e HEBB (2004), afirmam que o horizonte temporal de investimentos dos fundos de pensão é determinado pela característica de longo prazo de seus passivos previdenciários. A sensibilidade para o desempenho de investimentos cujos horizontes temporais são mais longos explica o engajamento adotado pelos fundos de pensão na defesa dos interesses de seus beneficiários e no cumprimento de seu dever fiduciário. O maior controle sobre as empresas investidas ajuda na minimização de riscos de seus investimentos. O resultado é que os fundos de pensão e outros investidores institucionais começam a usar sua posição para exercer maior controle sobre as corporações que possuem em suas carteiras. Esta fiscalização está sendo exercida pelos fundos de pensão e seu sucesso tem possibilitado o deslocamento dos resultados de curto prazo para adoção de "melhores práticas" de longo prazo,

estabelecendo uma tendência internacional. Segundo os autores isto tem contribuindo para inaugurar uma nova fase do capitalismo através de uma maior transparência e prestação de contas e do estabelecimento de novos padrões sociais e ambientais do comportamento empresarial das empresas investidas.

DAVIS (2002) ressalta que ao melhorar a governança corporativa, as instituições poderiam aumentar não só o preço das ações, mas também o desempenho das empresas investidas. Estes resultados têm sido observados por diversos estudos tanto sob o aspecto micro quanto ao macroeconômico do mercado. De fato, se tais efeitos macro são importantes, eles podem explicar os resultados, por vezes, misturados sobre o efeito das aquisições e do ativismo num nível microeconômico.

LEVINE e ZERVOS (1998) estudam a relação empirica entre diversas variáveis que influenciam o desenvolvimento do mercado de ações, dos bancos e do crescimento de longo prazo da economia. Este artigo encontra uma ligação forte e positiva entre desenvolvimento financeiro e o crescimento econômico, cujos resultados sugerem que os fatores financeiros são parte integrante do processo de crescimento como um todo.

CATALAN et al. (2000) evidencia através da causalidade de Granger que as instituições que administram as poupanças contratuais (fundos de pensão) causam a capitalização da bolsa de valores, bem como contribui para ampliar os valores negociados das ações. IMPAVIDO et al. (2003) avaliam empiricamente o impacto sobre a profundidade do mercado de ações, seu nível de liquidez e o desempenho das carteiras de instituições que administram poupanças contratuais, cujos impactos são não lineares e maiores em países onde o nível de transparência das informações é maior.

Hu (2005) avalia que a relação de causalidade entre o crescimento econômico e os fundos de pensão nos países que promoveram a reforma de seus sistemas públicos de previdência. Neste estudo é detectada a causalidade de longo prazo, embora os resultados para os países da OCDE não sejam estatisticamente muito robustos. O estudo revela uma relação positiva entre o crescimento econômico e os ativos dos fundos de pensão através do modelo para crescimento econômico padrão,

sugerindo que o crescimento dos fundos de pensão leva ao desenvolvimento financeiro do mercado.

DAVIS e HU (2008) também apontam a influencia dos fundos de pensão para o desenvolvimento econômico de vários paises, além de ser um caminho interessante para a solução do desafio do envelhecimento populacional mundial.

ZANDBERG e SPIERDIJK (2012) avaliam se mudanças ocorridas nos fundos de pensão tinham efeitos sobre o crescimento econômico. A amostra é composta por 54 países da OCDE, bem como de países não integrantes da OCDE, durante 2001- 2010. Não foi evidenciado qualquer efeito de mudanças no grau de financiamento sobre o crescimento no curto prazo. Para o longo prazo, a evidência é mista. Embora um modelo de crescimento com as observações sugerem que há sobreposição, existe um efeito positivo de financiamento de mudanças no crescimento econômico.

Os fundos de pensão estrangeiros utilizam o mercado de ações para obter uma melhor diversificação de seus portfólios de investimentos. FIFIELD et al. (2002) relaciona o desempenho das bolsas de valores de alguns países emergentes com variáveis domésticas e internacionais, com destaque para as commodities. As bolsas da Índia e da China tiveram forte relação com fatores internos tais como inflação, taxa de juros e produção interna. As Bolsas de México, Portugal entre outras mostraram relação significativa com fatores externos, tais como inflação internacional e produção mundial.

RHEE e WANGC (2009), neste estudo examinaram a causalidade de Granger entre o capital estrangeiro e o nível de liquidez da Bolsa de Jakarta (Indonésia) onde as participações de investidores institucionais externos impactam negativamente no nível de liquidez no mercado de ações, trazendo reflexos nos custos de transação e para uma maior volatilidade de preços.

ABBAS e CHRISTENSEN (2009) avaliam 93 países de baixa renda e mercados emergentes de 1975 a 2004, para estimar o impacto do crescimento da dívida externa, utilizando a causalidade de Granger numa variedade de canais de contágio: política monetária, mercado financeiro, poupança privada dentre outras.

Evidências comprovam a contribuição do crescimento da dívida interna quando maior for o nível de comercialização desses títulos.

CHU, P. K., (2011) este trabalho examina a cointegração e a causalidade entre o valor patrimonial de fundos de ações em Hong Kong e variáveis macroeconômicas, dentre as quais: inflação, oferta monetária, taxa de juros de curto prazo. Não se verifica relação de causalidade da taxa de juros no valor patrimonial de fundos de ações, os demais fatores macroeconômicos apresentaram relação de causalidade.

RONEN, T. e ZHOU, X, (2013) analisam o impacto da mudança de liquidez e negociação institucional no mercado de títulos corporativos em inferências sobre a eficiência informacional, onde na janela de tempo entre a publicação de informações corporativas e a variabilidade de preços e a percepção de risco de crédito dessas empresas reconhecidas pelos mercados financeiros foram mais evidenciadas em mercados de pouca liquidez.

No Brasil estudos de causalidade na área de investimentos têm se concentrado na explicação do comportamento dos principais índices de referência (benchmarks) dos diversos segmentos de carteiras.

JUNIOR e JUNIOR (2011) discutem a influência da atividade do capital estrangeiro no desempenho do Índice da Bolsa de Valores de são Paulo (Ibovespa), SANTOS e GALA (2010) apresentam metodologia para estimar a oferta de fundos de investimentos em participações (FIP), GODOY e FREITAS (2008) mostram a influência que o nível de investimentos do setor público tem sobre o crescimento econômico, ARARIPE e RIBEIRO (2008) destacam a utilização das séries temporais e a causalidade de Granger na previsão de índices inflacionários, dentre outros índices.

A revisão da literatura mostra que existe uma linha de estudos desenvolvida que busca demonstrar o impacto dos ativos dos fundos de pensão no desenvolvimento dos países. No entanto, não se desenvolveram pesquisas buscando avaliar a relação entre a rentabilidade dos fundos de pensão com relação à variação dos fatores econômicos. O presente estudo visa aprofundar a análise das séries temporais das variáveis econômicas e seus possíveis efeitos sobre o desempenho das carteiras de investimentos dos fundos de pensão no Brasil.

## **Capítulo 3 - A Gestão dos Investimentos dos Fundos de Pensão**

### **3.1 As Políticas de Investimentos dos Fundos de Pensão**

A Resolução 3.792 do Conselho Monetário Nacional – CMN, de 24 de setembro de 2009, estabelece as diretrizes de investimentos dos fundos de pensão no Brasil. A Política de Investimentos (PI) é um elemento obrigatório para todos os fundos de pensão no Brasil, e tem como objetivo principal estabelecer a orientação estratégica dos investimentos ao longo do tempo de modo que possa obter rentabilidade necessária de seus ativos, visando garantir o equilíbrio econômico e financeiro dos planos de benefícios do fundo de pensão.

Na Política de Investimentos são definidos limites prudenciais para aplicação em cada classe de ativos, metas de retorno, assim como os níveis de tolerância aos riscos para cada carteira. O horizonte temporal da política de investimentos é de longo prazo, sendo este planejamento revisado anualmente. Neste processo são gerados cenários econômico-financeiros e hipóteses técnicas que serão utilizadas para a definição da alocação ótima dos recursos, respeitando a característica de cada plano de benefício, que no caso brasileiro, os modelos de planos são do tipo Benefício Definido, Contribuição Definida e Contribuição Variável.

A Figura 11 aponta a importância do papel desempenhado pelos fundos de pensão junto a diversos públicos alvos de interesse, cujo fortalecimento econômico dessas instituições contribui para o sucesso de sua missão institucional junto a estes "stakeholders".

**Figura 11: Importância dos Fundos de Pensão para as Partes Interessadas** 

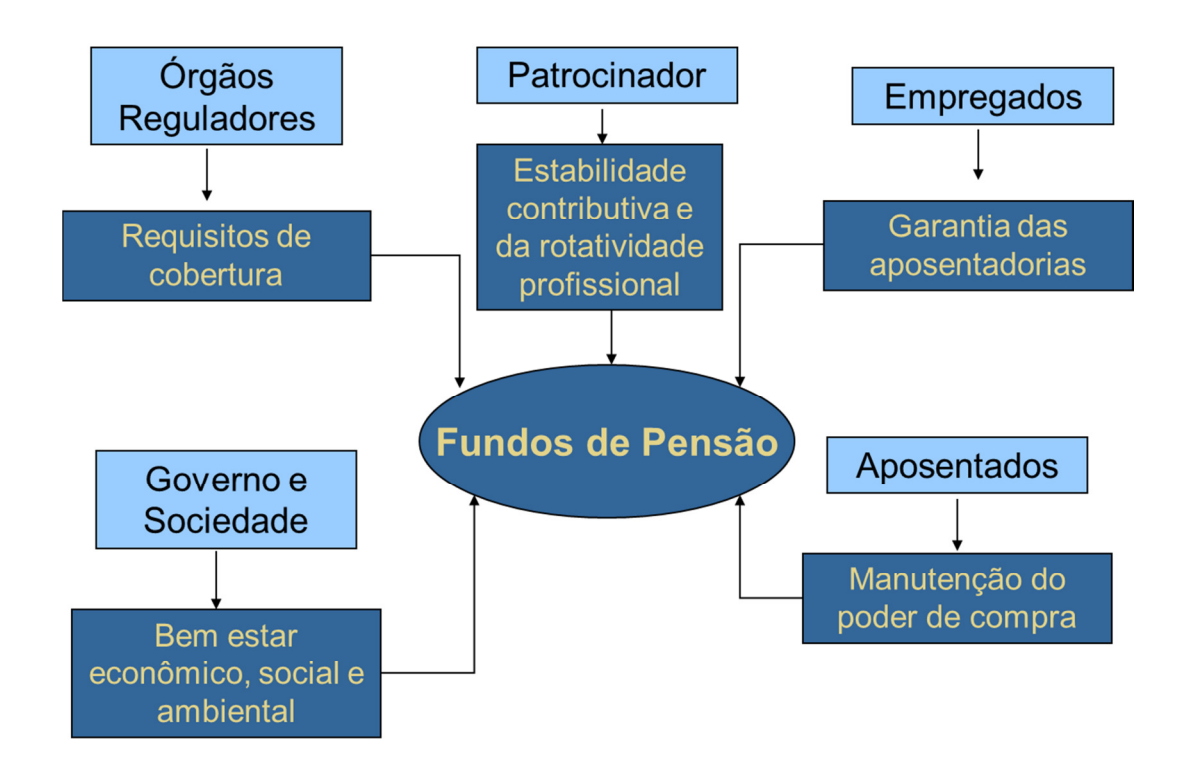

### **3.2 Tópicos Básicos da Política de Investimentos**

- Critérios de Governança Forma pela qual descreve o funcionamento do processo de gestão e controle dos investimentos do fundo de pensão;
- Alocações Estratégicas dos Ativos Definição do volume financeiro que será aplicado pelo fundo de pensão em cada uma das classes de investimentos;
- Diretrizes de Alocação Limites mínimos e máximos, metas de rentabilidade por classe de ativos, níveis de tolerância ao risco, diversificação, concentração, níveis de liquidez, gestão interna e/ou externa, mandatos, etc.;
- Controle e Monitoramento de Riscos Como se dará o processo de
monitoramento da política de investimentos e os relatórios de controle para os diversos níveis da estrutura de governança;

• Simulação de Cenários – Avaliação dos potenciais efeitos econômicos e financeiros sobre a gestão dos investimentos do fundo de pensão, antevendo crises e volatilidades acentuadas de preços dos ativos.

A Figura 12 apresenta a abordagem tradicional de elaboração da Política de Investimentos dos fundos de pensão e que representa um dos principais vetores estratégicos para o gerenciamento patrimonial destas entidades.

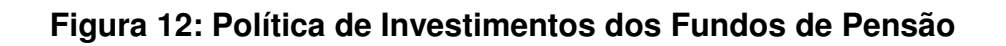

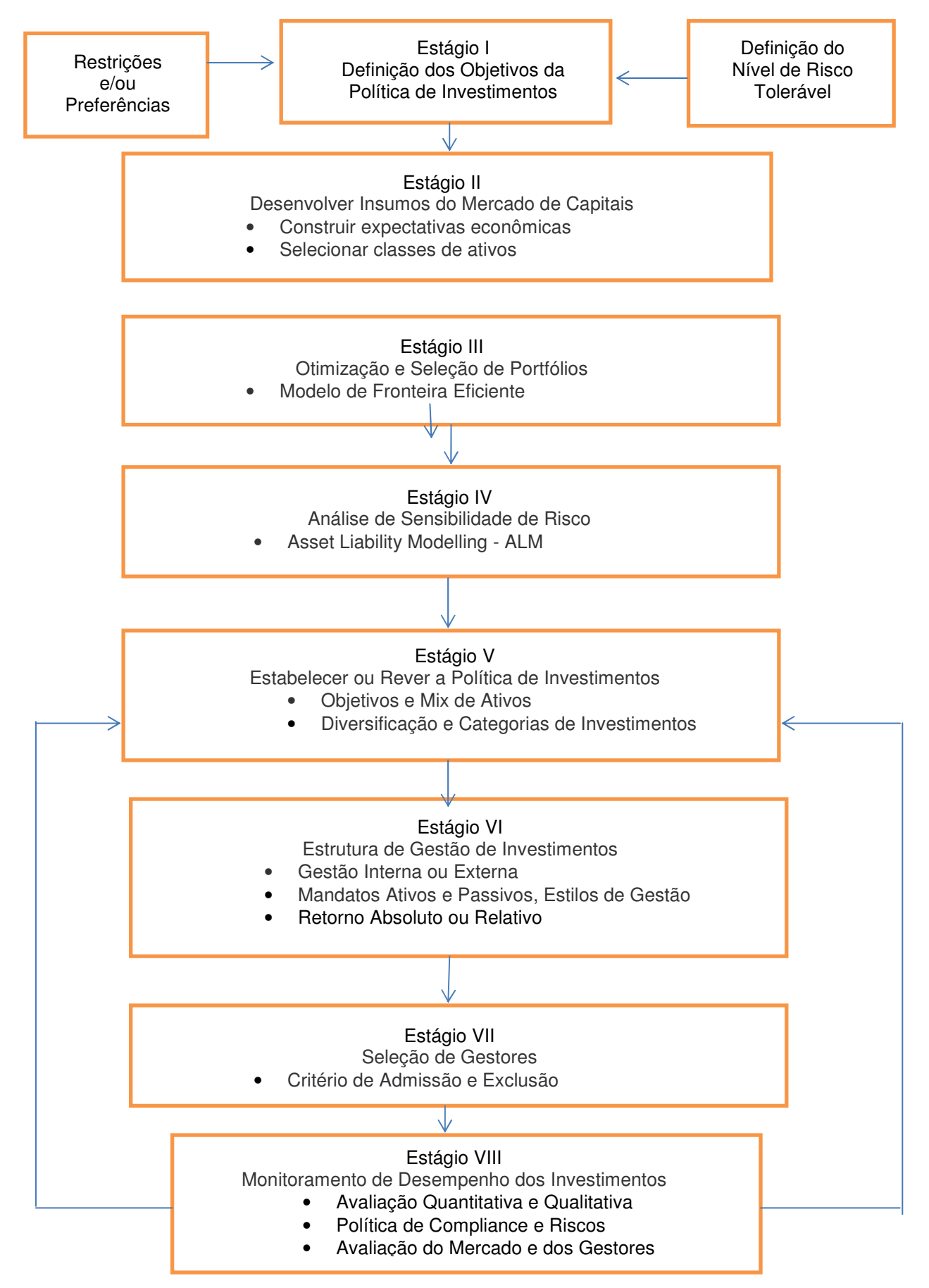

### **3.3 Gestão do Passivo Atuarial dos Fundos de Pensão**

Nos fundos de pensão, o dimensionamento de seus compromissos presentes e futuros com todos os seus associados é definido através de processos denominados avaliações atuariais. Nestes processos busca-se verificar o nível ideal de recursos para que os fundos de pensão possam honrar seus compromissos, de modo a proporcionar segurança aos administradores quanto à sua viabilidade econômico-financeira, inibindo a criação ou ampliação de benefícios sem a respectiva fonte de custeio. Os fundos de pensão devem cumprir às expectativas de seus participantes no tocante à obtenção do benefício de aposentadoria contratado.

 A avaliação atuarial é desenvolvida no mínimo uma vez no ano e envolve projeções futuras acerca de determinados parâmetros, que geralmente podem ser classificados de hipóteses atuariais e financeiras. Estas hipóteses são utilizadas pelo atuário como ponto de partida para o desenvolvimento dos cálculos que darão origem aos custos e às reservas de um plano de previdência privada. Em função dessas hipóteses e dos estudos atuariais é extraída a taxa de custeio do plano de benefício, que normalmente é custeada pelos participantes e patrocinadores.

As hipóteses atuariais envolvem a probabilidade de desligamento espontâneo através da aposentadoria ou do desligamento do quadro de empregados; das tábuas de mortalidade; da entrada em invalidez; da rotatividade dos empregados; dos herdeiros; e da idade de entrada em aposentadoria. As hipóteses financeiras são premissas utilizadas nas projeções, de forma a criar um cenário hipotético, visando estabelecer o real comportamento dos salários, da inflação, dos juros, do crescimento dos benefícios e do carregamento administrativo.

A taxa real de juros tem grande impacto na determinação do custeio de um plano de benefícios, visto que é utilizada para encontrar o valor presente dos pagamentos e recebimentos no futuro, ela representa a expectativa de retorno das aplicações dos investimentos ao longo do tempo. Quanto menor a taxa de juros, maior será o passivo atuarial e a taxa de custeio do plano, visto que a previsão é de que grande parte dos recursos venha do retorno das aplicações e não das contribuições futuras.

27

Dentre as hipóteses atuariais comentadas, a taxa real de juros é, sem dúvida alguma, a que apresenta maior facilidade de verificação de aderência, uma vez que esta não se confirmando, será necessária elevar a taxa de custeio do plano de benefícios, de forma a compensar os recursos que não ingressaram através do resultado dos investimentos.

Nesse contexto, observa-se que a variabilidade da taxa de custeio e dos fluxos financeiros do plano de benefícios é função do grau de precisão das hipóteses atuariais. Portanto, é fundamental que se adotem metodologias que reduzam o grau de incertezas associadas à taxa de custeio dos planos de aposentadoria. O dimensionamento do fluxo financeiro do passivo atuarial necessário para honrar todos os compromissos previdenciários presentes e futuros é um dos elementos centrais na elaboração da Política de Investimentos de um fundo de pensão.

No início das construções das Políticas de Investimentos se utilizava os modelos determinísticos para se estimar o Fluxo do Passivo Atuarial, atualmente se utiliza os métodos estocásticos que possibilitam a geração de múltiplos cenários com suas respectivas probabilidades de ocorrência, melhorando a acurácia dos cálculos e projeções.

### **3.4 Asset Liability Management - ALM**

A administração eficiente dos recursos aplicados em um fundo de pensão é de suma importância para garantir os fluxos de pagamentos futuros dos Planos de Benefícios. A técnica de gestão integrada entre os Ativos Garantidores (Investimentos) e os Passivos Previdenciários (Reservas Matemáticas) tem contribuído para reduzir o risco financeiro na gestão dos fundos de pensão a nível mundial.

No Brasil ela se tornou mais difundida na década de 90, porém o tema somente tornou-se mandatório a partir da Resolução Conselho Monetário Nacional, CMN 3.121/2003, que passou a exigir na concepção das políticas de investimentos dos fundos de pensão a utilização desta técnica de modo a evidenciar que o planejamento dos investimentos no curto, médio e longo prazo respeitava às condições de segurança, rentabilidade, liquidez, solvência, necessárias ao pleno cumprimento dos fluxos de pagamentos de todos os benefícios contratados dos fundos de pensão.

O Asset Liability Management possibilita que o fundo de pensão possa melhor controlar o risco de possíveis descasamentos entre investimentos e obrigações, tanto em termos de cobertura quanto de liquidez, possibilitando que as decisões de alocação de ativos ocorram pela lógica primária de cumprimentos das obrigações atuariais dos planos de benefícios, trazendo maior segurança aos patrocinadores, participantes e órgãos reguladores e de controle.

O ALM fornece informações relevantes para o processo de gerenciamento e modelagem de riscos do fundo de pensão, além de tornar mais eficiente as estratégias de investimentos, pois passam a levar em consideração as flutuações patrimoniais advindas da perspectiva atuarial, tais como: dinâmica contributiva de patrocinadores e participantes; efeitos demográficos da população alvo do plano de benefícios; crescimento salarial dentre outros fatores.

A Teoria Moderna do Portfolio, Markowitz (1952), modelo que utiliza apenas o valor esperado, a variância e a covariância dos retornos dos ativos que compõem a carteira. Portanto se concentrava apenas na alocação dos ativos disponíveis e assumia que tal alocação deveria seguir a lógica da maximização da relação "risco e retorno", equação (1) das carteiras de investimentos. Portanto não se levava em consideração as obrigações dos agentes financeiros envolvidos.

O modelo proposto por MARKOWITZ (1952) supõe que o retorno esperado da carteira será dado por:

$$
R_p = \sum_{i=1}^n R_i w_i \tag{1}
$$

Sendo:

 $R_p$  = retorno esperado da carteira

- $R_i$  = retorno esperado do ativo i
- $n = n$ úmero de ativos na carteira
- *w<sup>i</sup>* = peso do ativo i na composição da carteira

O risco estimado da carteira será dado por:

$$
S_p = \sqrt{\sum_{i=n}^{n} w_i^2 S_i^2 + \sum_{i=n}^{n} \sum_{\substack{j=1 \ j \neq i}}^{n} w_i w_j \text{ cov}_{ij}}
$$
(2)

Sendo:

 $S_p$  = desvio-padrão da carteira

 $S_i$  = desvio-padrão do ativo i

É perceptível que o risco total da carteira dependerá dos riscos individuais de cada ativo e das covariâncias entre eles, dois a dois.

Ao obter, os riscos individuais dados em termos de desvio padrão, e as covariâncias, restará apenas definir os pesos de cada ativo para obter o risco total da carteira.

Os modelos de ALM já incorporam os aspectos indispensáveis ao problema de escolha da carteira ótima, replicando com maior veracidade os riscos envolvidos no processo de investimento dos agentes financeiros que possuem obrigações futuras, promovendo o que denominamos de retorno ajustado ao passivo.

Segundo PENA (2008), com os fundos de pensão brasileiros vivenciam uma situação inusitada de acumulação de superávit no sistema, muitos são os desafios que requerem maior reforço das regras prudenciais de solvência e segurança dos planos de benefícios, com objetivo de atender aos objetivos de garantir a aposentadoria dos participantes e assistidos.

Em uma economia cada vez mais complexa, às constantes mudanças das variáveis econômicas, sobretudo, na taxa de juros básica da economia, é de esperar cada vez mais discussões acerca dos instrumentos financeiros utilizados pelos fundos de pensão e a política de risco utilizada.

De acordo com PREVIC (2010), o gerenciamento do risco atuarial tem como objetivo preservar a saúde financeira dos planos de benefícios, garantindo a solvência necessária. A identificação do risco atuarial inclui a verificação do descasamento entre ativo e passivo, independência do trabalho do atuário, aderência das premissas dos estudos atuariais e etc.

A seguir apresentamos diagramas que descrevem o nível de interatividade endógena das variáveis econômicas que influenciam as expectativas de retornos financeiros das carteiras de investimentos dos fundos de pensão por ocasião da elaboração dos estudos de ALM e Política de Investimentos dos fundos de pensão. Observa-se que nos dois modelos apresentados o efeito contágio das variáveis econômicas, com especial destaque para a inflação (Modelo Wilkie) e inflação e curva de juros dos títulos do tesouro (Modelo Mulvey) são fatores determinantes para a geração dos retornos dos portfólios de investimentos.

# **Figura 13 – Relações Endógenas das Variáveis na Abordagem Cascata der Wilkie (1995)<sup>3</sup> para Geração de Cenários de ALM**

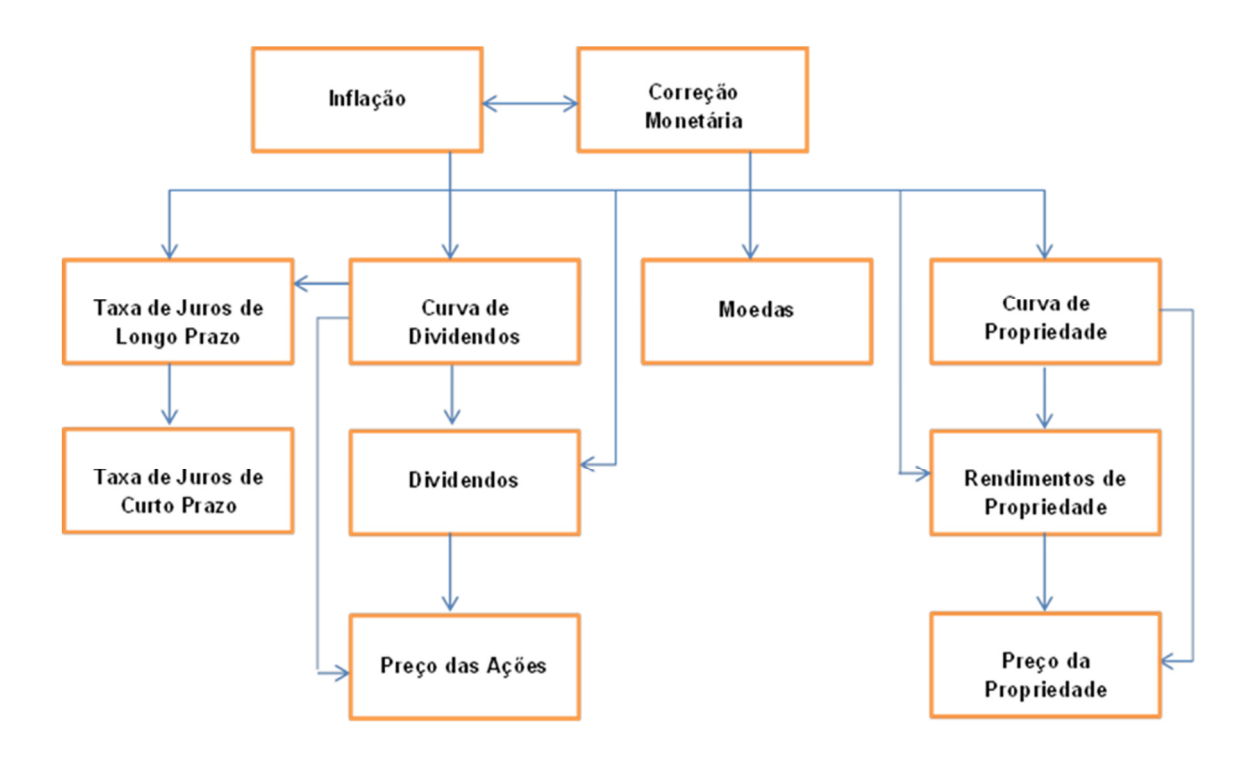

 $\overline{a}$ 

 $3$  Hoevenaars, R.P.M.M, Molenaar,R. D. and Steenkamp,T.B.M "Simulation for the long run", Asset Liability Management Tools, Ed. Risk Books, 2003, pp.183.

A abordagem de cascata de WILKIE (1987,1995) propõe reduzir os efeitos cruzados muito comuns entre as variáveis integrantes do modelo de Asset Liability Management - ALM. Esta abordagem é baseada na teoria econômica que sugere que a inflação é a força motriz para os retornos financeiros das carteiras de investimentos.

**Figura 14 – Relações Endógenas das Variáveis na Abordagem de Equações Diferenciais Estocásticas de Mulvey (2000)<sup>4</sup> para Geração de Cenários de ALM** 

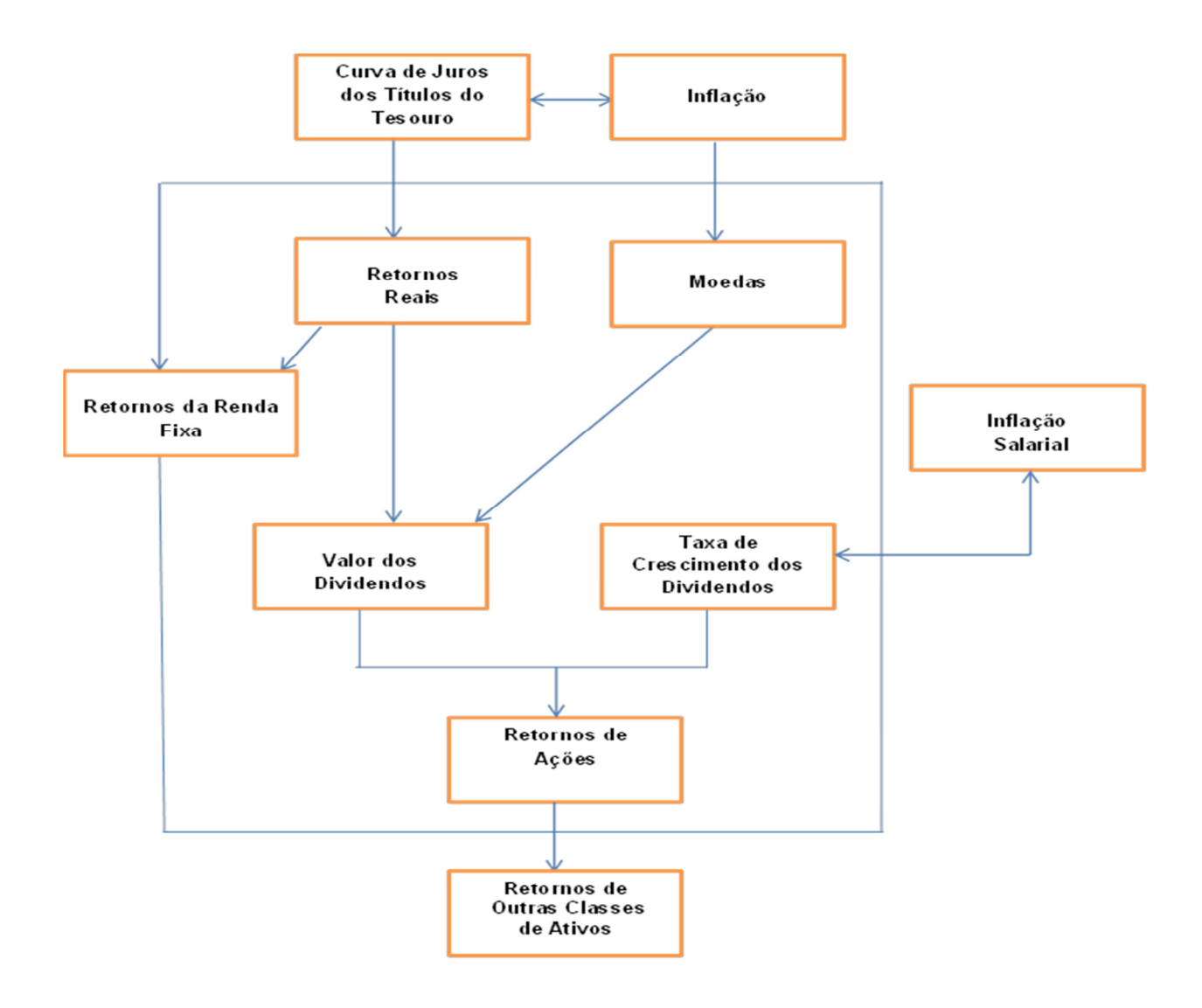

<sup>&</sup>lt;sup>4</sup> Hoevenaars, R.P.M.M, Molenaar,R. D. and Steenkamp,T.B.M "Simulation for the long run", Asset Liability Management Tools, Ed. Risk Books, 2003, pp.185.

 $\overline{a}$ 

A abordagem de equações diferenciais estocásticas para geração de cenários nos estudos de ALM, proposta por MULVEY (1994, 2000) é uma variação do modelo de cascata de WILKIE (Figura 13) e assume que a inflação e que a curva de juros dos títulos do tesouro são fatores direcionadores dos retornos das carteiras de investimentos.

## **3.4.1 Relatórios dos Sistemas de ALM**

- Valor Presente dos Ativos e Passivos do Fundo de Pensão
- Rentabilidade dos Investimentos
- Fluxo de Caixa Projetado por Plano de Benefícios
- Liquidez e Cobertura das Reservas
- Duração dos Ativos e Passivos
- Riscos e Conformidade Legal
- Hedge dos Ativos e Passivos
- Aderência das Premissas Atuariais e Financeiras
- Análise de Cenários

## **3.4.2 O Risco da Taxa de Juros no ALM**

O risco de taxas de juros é a exposição da condição financeira de um fundo de pensão a movimentos adversos das taxas de juros da economia. A taxa de juros é sem dúvida uma das mais importantes variáveis econômicas presentes no foco deste trabalho.

As mudanças no comportamento das taxas de juros afetam o valor implícito dos ativos, passivos e instrumentos derivativos, já que o valor presente destes muda quando as taxas de juros se alteram. Nos vencimentos dos títulos ou nas amortizações periódicas (pagamento de cupons) estes montantes financeiros podem ser reinvestidos a uma taxa diferente da anterior, acarretando um descasamento dos fluxos.

### **3.4.2.1 A Estrutura a Termo da Curva de Juros**

A estrutura a termo da taxa de juro representa a relação, em determinado instante, entre o **prazo** para o vencimento e a **taxa de retornos** dos títulos de renda fixa oriundos de uma mesma classe de risco. O objetivo desta estrutura é antecipar o comportamento futuro da taxa de juros através das taxas praticadas no mercado, entretanto, o desenho da curva a termo é influenciado por três teorias econômicas, descritas a seguir:

### **3.4.2.1.1 Expectativa do Mercado**

O principal fator, ele aceita a influencia das taxas de juros vigentes no presente na formação das expectativas de futuro, como exemplo: caso investidor espere uma elevação das taxas de juros em curto prazo, ele investe em curto prazo e reinveste sucessivamente; se o investidor espera taxas constantes no futuro, qualquer prazo lhe satisfaz; e, finalmente, se ele espera taxas declinantes no futuro, ele investe em longo prazo sacando os recursos na medida das suas necessidades.

### **3.4.2.1.2 Prêmio de Liquidez**

Decorre das incertezas dos aplicadores com relação à evolução das taxas de juros no futuro. Portanto, quanto maior o prazo, maior o risco de perda por uma eventual elevação da taxa de juros no futuro. Nesse sentido, para prazos maiores o investidor exige uma taxa maior (prêmio de liquidez), e para curto prazo ele consequentemente exige uma taxa menor.

### **3.4.2.1.3 Segmentação do Mercado**

Fundamenta-se na constatação que existem várias taxas de juros na economia, uma vez que, tais taxas refletem a demanda e a oferta de recursos em compartimentos estanques, ou seja, investidores com exigibilidades de curto prazo investem em títulos de curto prazo (bancos) e investidores com

exigibilidades de longo prazo investem em títulos longos (fundos de pensão), portanto, cada um desses segmentos tem taxas de juros distintas.

No mercado financeiro brasileiro, a estrutura a termo da taxa de juros vem sendo calculada com base na interpolação das curvas de taxas de juros dos contratos de DI e a parte longa com base nas médias de swap ambas divulgadas ela BM&FBOVESPA, as quais refletem a expectativa presente do comportamento da taxa de juros no futuro.

# **3.4.2.2 Mudanças na Curva a Termo da Taxa de Juros**

As mudanças de cenário econômico podem afetar as curvas de taxas de juros. O entendimento de como ocorre essas mudanças é fundamental para que as instituições possam equacionar suas políticas de exposição e hedge (proteção).

Uma curva de juros pode sofrer movimentos de translação, isto é, todas as taxas têm uma variação de mesma magnitude, se a soma das sensibilidades das operações de um portfólio for igual à zero, este portfólio estará imune a deslocamentos paralelos da curva de juros.

### **Figura 15 – Movimento Paralelo da Curva de Juros**

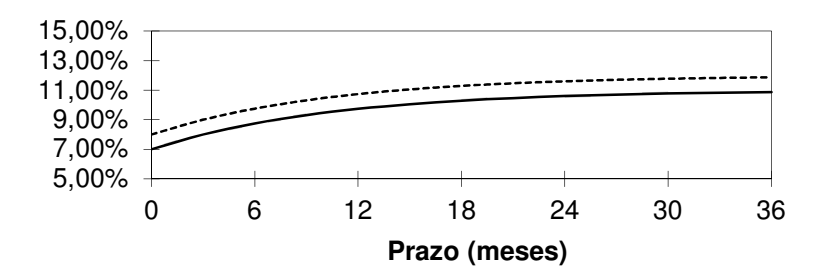

Mas, nem sempre, as taxas de juros se movimentam segundo este padrão. Dependendo do cenário macroeconômico, podemos verificar uma mudança na curva dos juros.

**Figura 16 – Movimento da Forma da Curva de Juros** 

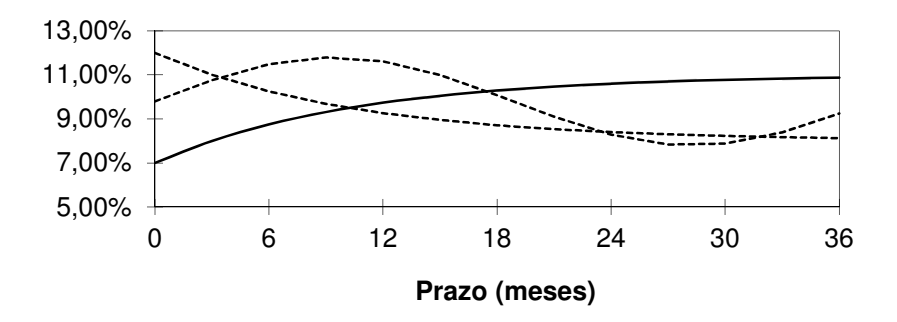

Mudanças da curva desta natureza comprometem substancialmente a efetividade da imunização de passivos. As bases históricas de dados do mercado brasileiro indicam situações de fortes oscilações das taxas de juros onde a curva de juros teve seu desenho fortemente alterado.

A alternativa para reduzir o risco proveniente de mudanças descritas consiste em não contratar hedge para um único vencimento, mas sim contratar de forma distribuída de acordo com os descasamentos existentes ao longo do fluxo de caixa.

### **3.4.3 Critérios de Precificação dos Ativos**

Como vimos, o risco de taxa de juro é mais facilmente identificado quando as operações são atualizadas segundo o seu valor de mercado por força de contrato.

Em nossa cultura financeira, a grande parte das operações é precificada segundo suas taxas contratuais. Em um mercado eficiente, as taxas praticadas para um determinado prazo são uma antecipação do custo de carregamento para igual prazo. Assim, marcar a mercado tem a mesma conotação de projetar o custo de carregamento futuro de acordo com as perspectivas de mercado, se conclui que é bastante própria a utilização do conceito de marcação a mercado para quantificar todas as posições, não importando qual o critério contábil usado para a apropriação.

O Banco Central do Brasil vem impondo gradualmente em todos os mercados sob sua jurisdição a exigência de marcar à mercado, convergindo com as práticas internacionais.

Acreditamos, entretanto, que no caso dos fundos de pensão, será mantida a opção de se precificar pela curva do título, desde que mantidos até o vencimento.

Os títulos podem ser classificados conforme sua estratégia de investimentos, o qual classificam os títulos conforme a seguir:

### **3.4.3.1 Títulos Negociáveis**

São títulos adquiridos para venda em prazo inferior a 365 dias. São avaliados ao valor justo de mercado, a valorização (lucro) ou desvalorização (prejuízo) afeta diretamente a contabilização do valor do título;

# **3.4.3.2 Títulos Mantidos em Carteira até o Vencimento**

São títulos adquiridos com intenção e condição de serem mantidos em carteira até o vencimento, desde que por um prazo superior a 365 dias. São avaliados pelo custo amortizado, onde se apropria proporcionalmente os rendimentos previstos contratualmente. Portanto não sofre a volatilidade de preços do mercado.

### **3.4.4 Medidas para o Risco da Taxa de Juros**

O risco da variabilidade da taxa de juros no desenvolvimento dos estudos de ALM de um fundo de pensão é muito importante, pois ela afetará o valor dos compromissos atuais e futuros. Alguns indicadores que medem o risco da taxa de juros e são utilizados nesta etapa do planejamento. São eles:

 **Duração (Duration)** - É a média ponderada dos prazos de vencimento dos títulos de uma carteira de renda fixa, em função de seus fluxos de caixa produzidos ao longo de sua vigência, trazidos a valores presente, proposta inicialmente MACAULAY (1938).

O prazo do título até o seu vencimento é uma medida inadequada do elemento tempo contido num título, já que poderia estar omitindo informações fundamentais sobre algum pagamento anterior ao vencimento do título. Para contornar esse problema, a medida proposta na equação (3) foi a seguinte:

$$
D = \frac{\sum_{t=1}^{n} \frac{F_{t}}{(1+i)^{t}} \cdot t}{\sum_{t=1}^{n} \frac{F_{t}}{(1+i)^{t}}}
$$

(3)

Onde:

D = duração do título (ou carteira de títulos);

Ft = pagamento futuro na data t;

 $i = \text{taxa}$  de juro;

n = prazo a decorrer

 $t = \text{prazo} a \text{ decorrer}.$ 

A fórmula da duração é dividida em duas partes, a saber: o numerador é

o somatório do valor presente dos fluxos de pagamentos multiplicado pelo prazo de cada fluxo; o denominador é o somatório do valor presente dos fluxos de pagamento, ou seja, o valor atual do título.

Cabe ressaltar que existem outros conceitos de duração, que sucederam o de Macaulay. São eles: duração de FISCHER e WEIL (1971), que introduz a possibilidade de utilizar taxas de juros variáveis por períodos, simplesmente não considerando que a taxa de juros é introduzindo um complexo procedimento de cálculo da mudança da taxa de juros, utilizando cálculos estatísticos da amostra de series históricas da taxa de juros diária de títulos de curto prazo, no intuito de estimar o sigma e a média.

LAU (1983) efetuou um teste de efetividade das três medidas de duração acima apresentadas e teve como resultados que a performance do Fischer-Weil é fraca em comparação a duração de Macaulay e que o resultado da duração de Cox-Ingersoll-Ross é semelhante à medida de Macaulay. A relativa facilidade de cálculo e boa performance da duração de Macaulay frente às demais medidas, é que se justifica como sendo a melhor alternativa de medida de duração.

Como podemos observar, o risco de taxa de juro é decorrente do descasamento de prazos e, portanto, medidas como duração são relevantes para a efetiva gestão deste risco. A duração é um conceito chave na administração de carteiras de renda fixa por, pelo menos, três razões:

- i. Reflete a média efetiva de maturidade de uma carteira;
- ii. É um instrumento essencial na imunização de carteiras contra flutuações de taxa de juros;
- iii. Mede o grau de sensibilidade de uma carteira contra flutuação de taxa de juros.

 **Sensibilidade (Sensibility)** - Há uma relação muito próxima entre duração, valor atual e taxa de juros, que pode ser descrita pela equação (4) abaixo:

$$
\frac{\Delta V}{V} = -D \times \frac{\Delta i}{(1+i)}
$$
 (4)

Onde:  $V = \vec{E}$  o valor atual do título (ou da carteira)

$$
\sum_{t=1}^{n} \frac{F_t}{(1+i)^t} \tag{5}
$$

Essa relação permite rápida estimativa da sensibilidade da carteira de títulos de renda fixa, sem ser necessário trazer todos os fluxos de caixa a valor presente. A partir da duração, pode-se avaliar, aproximadamente, o impacto das variações da taxa de juros sobre o valor da carteira, com base apenas em seu valor.

Essa propriedade é muito útil, à medida que facilita a avaliação da exposição ao risco da taxa de juros.

Em termos práticos, se o investidor espera uma alta na taxa de juros, seu ganho será maior quanto menor for a duração da carteira e vice-versa.

 **Convexidade (Convexity)** - A duração, por si só, não possibilita estimativa adequada por não modelar precisamente a curvatura existente entre a variação percentual do valor da carteira e a variação da percentual da taxa de juros de mercado. Nesse sentido, a convexidade representa uma ferramenta auxiliar utilizada para aumentar a precisão da duração.

A convexidade mede a curvatura da relação valor da carteira e a taxa de juros; quanto maior a taxa de juros, menor o valor da carteira e essa relação inversa no valor forma uma curvatura. O grau de convexidade pode ser maior ou menor, dependendo de:

- a) dispersão dos vencimentos em relação à duração; e
- b) diferença das taxas de juros em função dos diferentes prazos.

Segundo VARGA (1993), a definição matemática de convexidade é:

$$
C(i) = \frac{V''}{V}
$$
 (6)

Onde: V" é a segunda derivada do valor atual, em relação à taxa de juros.

$$
C(i) = \frac{1}{(1+i)^2} \left[ \frac{\sum_{t=1}^{n} \frac{F_t}{(1+i)^t} \times (t^2 + t)}{\sum_{t=1}^{n} \frac{F_t}{(1+i)^t}} \right]
$$
(7)

Se as taxas de juros forem sempre as mesmas, pode-se trabalhar com a seguinte simplificação:

$$
C(i) = \frac{1}{(1+i)^2} \sum_{t=1}^{n} w_t \times (t^2 + t)
$$
\n(8)

Onde: 
$$
W_t = \frac{\overline{(1+i)^t}}{V}
$$
 é o fator de ponderação na data t.

\n(9)

A utilidade do conceito de convexidade está em optar pela carteira que tem maior convexidade, ou seja, dadas duas carteiras diferentes, que tenham o mesmo valor atual e a mesma duração, a melhor carteira será aquela com a maior convexidade que, em função de qualquer variação da taxa de juros, terá valor superior ao de outra carteira de menor convexidade.

A convexidade pode ser traduzida em valor para uma carteira, segundo a seguinte relação:

$$
\frac{\Delta V}{V} = -D \times \frac{\Delta i}{(1+i)} + \frac{1}{2} C (\Delta i)^2
$$
\n(10)

Essa relação é abstraída da equação (4), acrescida do efeito

convexidade, determinando-se com mais precisão os efeitos no valor da carteira de títulos, dada uma variação da taxa de juros de mercado.

### **3.4.5 Tipos de Macroalocação do ALM**

A implantação do ALM pressupõe que a estratégia de macroalocação dos fundos de pensão deve ser defina de acordo com as características de cada tipo de plano de benefícios.

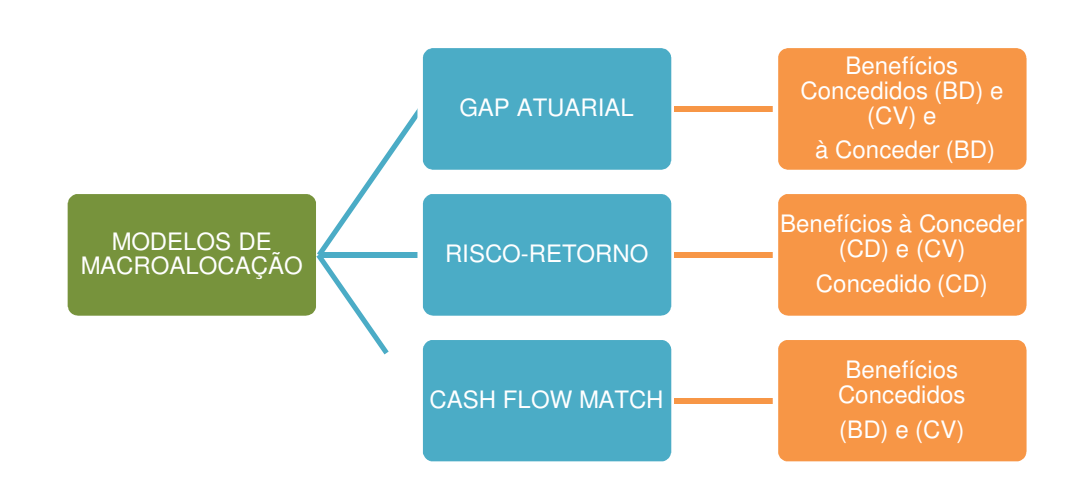

**FIGURA 17 – Modelos de Macroalocação do ALM** 

A Figura 17 apresenta as abordagens mais usuais de macroalocação dos investimentos utilizadas nos estudos de ALM que visam maximizar os retornos dos investimentos, porém respeitando os níveis de tolerância aos riscos de cada modalidade de planos: Benefício Definido - BD, Contribuição Definida - CD e Contribuição Variável - CV e suas respectivas necessidades de liquidez e solvência ao longo de sua existência.

### **3.4.5.1 Abordagem GAP Atuarial**

A abordagem de GAP Atuarial visa encontrar uma alocação para seus investimentos que consigam simultaneamente minimizar a probabilidade do valor do passivo superar o valor do ativo e a expectativa de retorno destes investimentos seja superior ao benchmark da carteira.

Uma característica importante do modelo consiste no controle da amplitude de mudanças semestrais de alocação. Com isso não se permite a alocação de, por exemplo, 80% em um dado segmento no semestre t e a alocação de 15% nesse mesmo segmento no semestre t+1.

Os insumos necessários para o modelo de GAP Atuarial podem ser divididos em duas classes principais:

- **Entradas para o Ativo:** Retorno esperado, volatilidade, correlação e uma hipótese para a distribuição dos retornos, geralmente se usa a distribuição normal.
- **Entradas para o Passivo:** Estrutura do passivo e a curva de juros (taxa de desconto) para trazer o passivo a valor presente.

Além disso, os ativos são tratados de duas formas distintas; como fixos, aos quais não se atribui volatilidade, e variáveis que possuem volatilidade. De acordo com os cenários de retorno e volatilidade definidos, são gerados cerca de 1.000 possíveis cenários futuros (simulação de Monte Carlo), dos quais se obtém a distribuição para o retorno da carteira em cada semestre t - a alocação ótima é estimada a partir da distribuição obtida e são utilizadas as correlações entre cada classe de ativos.

### **3.4.5.2 Abordagem Risco-Retorno**

A abordagem de macroalocação Risco-Retorno é geralmente a aplicação prática dos conceitos de Fronteira de Eficiência (Markowitz) e utilizada para maximização de retornos de portfólios. Identificar carteiras eficientes constitui a missão principal do processo de otimização da variância da média. Esta técnica é geralmente aplicada aos Planos CD puros ou para as Reservas Matemáticas de Benefícios a Conceder (participantes que irão se aposentar no futuro). Os Planos BD e Mistos (Reservas Matemáticas de

Benefícios Concedidos) geralmente se utilizam as técnicas de GAP Atuarial e Cash Flow Match.

### **3.4.5.3 Abordagem Cash Flow Match**

A abordagem de Cash Flow Match busca identificar no mercado os títulos que melhor atendam à estratégia de casamento (duration) entre o Ativo e o Passivo do plano. A utilização dessa técnica, também chamada "imunização do passivo atuarial", é uma estratégia em que os investimentos efetuados pelos fundos de pensão geram um perfeito casamento dos fluxos financeiros do ativo com o do passivo de forma a neutralizar os efeitos negativos da volatilidade da taxa de juros de mercado. Os insumos necessários para o modelo de Cash Flow Match são:

- **Entradas para o Ativo:** A posição dos títulos públicos existentes e seu valor presente, as disponibilidades projetadas para novas compras e as taxas de reinvestimentos consideradas por conta do vencimento dos títulos ou pagamentos de cupons.
- **Entrada para o Passivo:** O fluxo de caixa do passivo atuarial.

O resultado final do modelo consiste numa alocação em títulos público que realiza a proteção do passivo-alvo com o menor custo inicial possível.

A imunização é extensão natural do modelo de duração, ou seja, é a tentativa de ajustar os fluxos financeiros do passivo e de investimentos do fundo de pensão, de modo que eles se anulem dada uma variação da taxa de juros de mercado.

Em outras palavras, imunizar significa tornar o valor final de uma carteira de títulos insensível às alterações da taxa de juros. O ideal é que o ativo e passivo tenham a mesma duração e convexidade, pois, sendo assim, qualquer que seja a taxa de juros o valor do ativo será igual ao passivo, não gerando lucro ou prejuízo quando a taxa de juros vier a se modificar.

O processo de imunização de ativo e passivo de fundo de pensão parte da necessidade de levantamento do fluxo financeiro projetados do passivo atuarial, com intuito de obter a duração e convexidade do passivo global de cada plano de benefícios administrado pelo fundo de pensão. É evidente que esse fluxo será calculado com base nas hipóteses atuariais.

 Através das avaliações atuariais, é possível garantir maior segurança para os administradores dos fundos de pensão, pois se busca verificar anualmente o nível ideal de recursos financeiros necessários a garantir todos os pagamentos de benefícios contratados.

Intuitivamente a taxa de juros terá maior impacto no futuro dos planos, pois há uma tendência de queda ainda maior e assim, a procura por investimentos mais rentáveis será natural e consequentemente implicará em maior assunção de riscos por parte dos fundos de pensão para garantir o pagamento de todos os benefícios aos participantes.

De posse das informações do passivo atuarial, se inicia o processo de alocação estratégica da carteira de investimentos do fundo de pensão de modo atender às expectativas de duração e convexidade do passivo.

Segundo LOGUE e RADER (1998), a princípio, os gestores dos fundos de pensão sentem-se mais confortáveis em utilizar a estratégia de imunização do ativo e do passivo, quando seus planos de benefícios estão superavitários (Ativo > Passivo) e, também, quando têm um elevado grau de convicção de que as suas hipóteses atuariais estão aderentes à realidade observada. Pois, quando essas condições não estão satisfeitas, existe uma probabilidade maior de haver potenciais déficits técnicos dos planos de benefícios (ativo < passivo), impondo aos gestores a necessidade de obtenção de maiores retornos de seus investimentos para contribuir para o equacionamento dos planos, acarretando em uma maior exposição à riscos.

Segundo HAUGEN (1997), a imunidade desenvolvida anteriormente não é permanente. Assim, a imunização via duração (duration) protege a carteira de renda fixa apenas por um curto período de tempo. Se houver uma mudança do nível de taxa de juros, a imunização protege a carteira com relação a esta mudança. Alterações subsequentes da taxa de juros implicarão ganhos ou perdas para a carteira, uma vez que a carteira já ficou desbalanceada.

A passagem do tempo também acarreta modificação na duração da carteira e, portanto, traz a necessidade de nova alteração de ativos para a realização de nova imunização. Por ser necessária uma atualização constante,

isto é, dinâmica das quantidades de ativos e passivos de renda fixa, a imunização total pode representar grandes custos de transação e grande desperdício de tempo, o que poderia causar uma alocação ineficiente de recursos (tempo, dinheiro e mão-de-obra). Por isso, os gestores financeiros tendem a imunizar a carteira apenas de tempos em tempos, ou quando os níveis de exposição apontam para a necessidade de redução do risco de taxa de juros.

O gestor deve também estar consciente de que o modelo de duração requer que a hipótese de estrutura temporal de taxa de juros seja flat e que os deslocamentos sejam paralelos, representando, portanto, simplificações da realidade. Adicionalmente, para medidas mais precisas, principalmente quando o nível de taxas de juros é elevado, deve-se utilizar também a aproximação pela convexidade.

Portanto, os estudos de ALM visam garantir que as estratégias de investimentos adotadas, estejam subordinadas à geração de resultados financeiros compatíveis e ajustados à dinâmica das necessidades financeiras apontadas nos fluxos atuariais de pagamentos dos fundos de pensão, diminuindo assim, os riscos para os planos de benefícios.

# **Capítulo 4 – Banco de Dados e Metodologia Analítica**

O estudo tem como foco a análise das rentabilidades consolidadas das carteiras de investimentos de Renda Fixa e Variável de 85 fundos de pensão no Brasil e 120 variáveis econômicas diversas, abrangendo o período de janeiro de 2003 a março de 2012. Esses dados foram obtidos através de 21 fontes de informações distintas, sendo que as informações relativas aos fundos de pensão (variáveis dependentes) foram obtidas junto à consultoria financeira (Risk Office) e as variáveis econômicas (variáveis independentes) foram utilizadas diversas fontes nacionais e internacionais.

O software Eviews calculou a matriz de correlação entre as variáveis econômicas e as variáveis objeto do estudo (rentabilidades da renda fixa e renda variável). Inicialmente estabelecemos um ponto de corte de 0,4 (valor absoluto) para um filtro primário. Após esta fase estabelecemos um novo ponto de corte de 0,5 (valor absoluto) para um filtro secundário Numa última etapa promovemos uma avaliação qualitativa verificando cada variável econômica selecionada se ela estaria mais propensa ao segmento de renda variável (índices de bolsas de valores, fluxo de investimentos estrangeiros na bolsa de valores, indicadores de performance do mercado acionário e commodities) e renda fixa (moedas, juros, índices de inflação, crédito, balança comercial, índices da renda fixa e multimercado).

 Após o processo de depuração final dos dados se chegou a um conjunto de 11 variáveis econômicas, sendo 05 (cinco) para a Renda Fixa e 06 (seis) para Renda Variável, provenientes das seguintes fontes: Banco Central do Brasil (BACEN), Empresa Multinacional de dados de Bolsas de Valores (BLOOMBERG), Bolsa de Valores de São Paulo (BM&FBOVESPA), Instituto Brasileiro de Geografia e Estatística (IBGE).

A metodologia foi escolhida em virtude de existirem poucos estudos científicos voltados para os fundos de pensão no Brasil que utilizam a causalidade de Granger. O estudo seguiu os procedimentos usuais da análise de causalidade de séries temporais discutidos na literatura DICKEY e FULLER (1979,1981), ENGLE e GRANGER (1987), GRANGER (1988). As séries temporais são normalmente analisadas, a partir de seus principais movimentos, descritos como: tendência, ciclo, sazonalidade e variações aleatórias.

47

A base teórica inicia analisando se o processo estocástico é não-estacionário, neste caso as regressão geradas seriam espúrias, ou seja, são gerados resultados inválidos ou não significantes. No caso de séries não-estacionárias o processo de análise busca, através das diferenças de primeira ou segunda ordem, produzir séries estacionárias, que evitam os erros de estimação nas regressões. Com estas séries pode-se estimar a relação de antecedência entre as variáveis através de modelos de regressão conhecidos por causalidade de GRANGER (1981), em homenagem ao criador da técnica.

A análise se inicia pelo teste de estacionaridade da série. Para isso, é necessário realizar o teste da raiz unitária, onde a hipótese nula é a existência de raiz unitária, e consequentemente a não estacionaridade da série e a hipótese alternativa é a estacionaridade da série. Se essa hipótese nula não for descartada, o modelo tem raiz unitária e, portanto, a análise da série pode gerar resultados espúrios. O teste de DICKEY-FULLER (1979,1981), utilizado neste trabalho é bastante usual na literatura, onde é apresentada a importância de sua utilização como é o caso de BHARGAVA (1986) e de HASSAPIS e PRODROMIDIS (1999).

Após a análise de estacionaridade se procede ao teste de cointegração das séries de forma a se definir o processo adequado de análise de causalidade. Para tal se utilizou o teste sugerido por JOHANSEN (1991,1992). Para séries cointegradas se analisa a causalidade de Granger através do modelo de correções de erros, o qual nos permite verificas a precedência entre séries históricas no curto e longo prazo, assim como os impactos da série precedente na variável dependente (impulse fator). A análise de regressão apenas não implica que haja causalidade entre as variáveis. Ela é uma verificação estatística que precisa estar apoiada em um racional econômico. Nesse sentido, foram criados alguns testes para discutir a análise de Causalidade. Neste trabalho será utilizado o método de Granger (1988).

### **4.1 Estacionaridade**

Nos modelos de séries temporais, admite-se que as variáveis assumem valores gerados através de processos estocásticos. De acordo com PINDYCK e RUBINFELD (1998), o processo estocástico mais simples é o passeio aleatório. Este processo é uma família de variáveis aleatórias ordenadas em um mesmo espaço de probabilidades em um espaço de tempo. Para que os resultados gerados sejam válidos ou significantes, as séries temporais precisam ser estacionárias. O processo estacionário de uma série temporal identifica que as distribuições das probabilidades permanecem sem variar ao longo do tempo. De acordo com GUJARATI (2000), uma série é estacionária quando sua média e variância são constantes ao longo do tempo, e quando a covariância entre dois períodos depende apenas da distância entre esses dois períodos.

Para uma melhor visualização da análise de estacionaridade das séries, um primeiro passo é filtrar as séries em componentes de tendência e ciclos. Para tal se pode utilizar o Filtro de Hodrick-Prescott (HP) apresentado por HODRICK e PRESCOTT (1997). Este é um cálculo de uma filtragem de dois lados de uma séria amortecida *s* de *y* pela minimização da variância de *y* em torno de *s*, sujeita à penalidade que limita a segunda diferença de *s*. Isto significa que o filtro HP escolhe *s* pela minimização da equação 11. No estudo em tela se utilizou o parâmetro de suavização  $\lambda$  igual a 14400, padrão para análise de dados mensais.

$$
\sum_{t=1}^{T} (y_t - s_t)^2 + \lambda \sum_{t=2}^{T-1} ((s_{t+1} - s_t) - (s_t - s_{t-1}))^2
$$
\n(11)

Com a obtenção de *s* pode-se calcular a série *c* de ciclos de *y* pela equação 12.

$$
c_t = y_t - s_t \qquad t = 1, 2, ..., T \tag{12}
$$

No caso de se confirmar a hipótese de não estacionaridade ( $I(1)$ ), é necessário fazer as transformações das séries para se proceder na análise. Neste sentido, se pode realizar o teste de Dickey-Fuller Aumentado (ADF) (DICKEY e FULLER,1979; FULLER,1976; SAID e DICKEY,1984) para se analisar o número de diferenças que torna a série estacionária. Outro método bastante utilizado é o teste de PHILLIPS e PERRON (1988). O teste serve para testar a hipótese nula de que a série é integrada de ordem  $1$  ( $I(1)$ ).

### **4.2 Cointegração**

É possível que duas séries possuam combinações que sejam estacionárias, e assim, serem cointegradas. Segundo MARGARIDO (2004), a realização do teste de cointegração tem como objetivo detectar se há relacionamento de longo prazo entre as variáveis, e para isso, o teste utilizado é o teste de cointegração de JOHANSEN (1991).

Duas ou mais séries não estacionárias podem ter uma combinação linear que seja estacionária. Desta forma elas seriam cointegradas. Assim, um segundo passo é testar a cointegração das séries para se avaliar o relacionamento de longo prazo das séries. A possível presença entre duas séries deve ser analisada quando são utilizados testes de hipóteses em variáveis com raízes unitárias. Segundo STOCK (1995) se as variáveis são cointegradas seus valores são ligados no longo prazo, e impondo esta informação pode produzir melhorias substanciais nas previsões de longo prazo.

BOX e JENKINS (1970) propuseram modelo para analisar uma única série integrada, mas a análise entre pares de séries precisavam de algo mais. Segundo ENGLE e GRANGER (1987), duas séries podem se mover e girar de forma semelhante, mas não idêntica e a distância entre elas pode ser estacionária.

Duas ou mais séries não estacionárias podem ter uma combinação linear que seja estacionária. Desta forma elas seriam cointegradas. Segundo STOCK (1995) se as variáveis são cointegradas seus valores são ligados no longo prazo, e impondo esta informação pode produzir melhorias substanciais nas previsões de longo prazo. Assim, um terceiro passo é testar a cointegração das séries para se avaliar o relacionamento de longo prazo das séries. Este passo é necessário para se definir o tipo de teste de causalidade de Granger que será aplicado. O teste de cointegração utiliza um modelo Vector Autoregressive (VAR) de ordem *p* JOHANSEN (1991:1995). De acordo com ENDERS (2004) os requerimentos necessários para a escolha das variáveis para realizar o teste são:

1 – As séries não podem ser estacionárias (I(0)) - integradas de ordem zero

2 – Elas devem ter a mesma ordem de Integração

De acordo com ENDERS (2004), O Teste de Johansen pode ser:

50

### **A -** λ **Máximo:**

Hipótese Nula H0 : Se tem N vetores de cointegração

Hipótese alternativa H1: Se tem N+1 vetores de cointegração

### **B -** λ**Traço:**

Hipótese Nula H0: Se tem no máximo N vetores de cointegração

Hipótese Alternativa H1: Se o número de vetores de cointegração é maior que 0.

A metodologia de JOHANSEN (1991:1995) é extensamente utilizada e pode ser expressa na forma da equação 13.

$$
\Delta y_{t} = \prod y_{t-1} + \sum_{i=1}^{p-1} \Gamma_{i} \Delta y_{t-i} + Bx_{t} + \epsilon_{t}
$$
\n(13)

Onde,

$$
\Pi = \sum_{i=1}^{p} A_i - I \quad \text{e} \quad \Gamma_i = -\sum_{j=i+1}^{p} A_j \tag{14}
$$

A representação do teorema de Granger afirma que se a matriz de coeficientes ∏ tem o rank *r* < *k* , então existem matrizes <sup>α</sup> *e* β *k* × *r* cada qual com rank *r* tal que  $\Pi = \alpha \beta$  e β' *y<sub>t</sub>* é estacionário *I*(0) ENGLE e GRANGER (1987). *r* é o número de relações de cointegração (o rank de cointegração) e cada coluna de  $\beta$  é o vetor de cointegração. O Likelihood Ratio testa a hipótese de que existem pelo menos *r* vetores de cointegração e é chamado de teste estatístico de Trace. Pode-se ainda utilizar o teste do Maximum Eigenvalue (Max-Eig). Ambos serão utilizados no estudo para verificar o número de equações de cointegração existentes em cada grupo de variáveis analisados (Grupo de Renda Fixa e Grupo de Renda Variável).

# **4.3 Testes de Causalidade de Granger (Modelo de Correção de Erros)**

É importante se ter em mente que a expressão "x Granger causa y" não implica que y seja um efeito ou resultado de x. A causalidade de Granger mede precedência, mas não indica por si mesma causalidade no senso comum da expressão. O argumento econômico é fundamental para a aceitação da causalidade em seu sentido comum. O teorema da representação de Granger atesta que se duas séries são cointegradas, o seu equilíbrio de longo prazo deve ser representado pelo Error Correction Model (ECM) (ENGLE e GRANGER, 1987; GRANGER, 1988).

As equações 15 e 16 do ECM indicam as relações de curto e longo prazo entre as séries cointegradas.

$$
\Delta Y_{t} = \lambda + \alpha_{1} \Delta Y_{t-1} + ... + \alpha_{i} \Delta Y_{t-i} + \beta_{1} \Delta X_{t-1} + ... + \beta_{j} \Delta X_{t-j} + \phi z_{t-1} + \varepsilon_{t}
$$
(15)

$$
\Delta X_t = \lambda + \alpha_1 \Delta Y_{t-1} + \dots + \alpha_i \Delta Y_{t-i} + \beta_1 \Delta X_{t-1} + \dots + \beta_j \Delta X_{t-j} + \phi z_{t-1} + \varepsilon_t
$$
 (16)

Onde λ é uma constante, ambos *i* e *j* são o número de lags suficientes para fazer o termo de disturbância  $\mathcal{E}_{t}$  seja *I*(0).  $\mathcal{Z}_{t-1}$  é o vetor de cointegração  $(z_{t-1} = Y_{t-1} - \omega_0 - \omega_1 X_{t-1})$ . Todos os termos da equação são *I*(0). A inclusão de *Z*<sub>t−1</sub> no ECM atua como termos error-correction (EC). Os coeficientes  $\beta_j$ 's de  $_{\Delta X_{j-j}}$  na equação 15 refletem a imediata resposta de *Y* em função de uma mudança em *X* . Da mesma forma na equação 16 os  $\alpha_i$ 's de  $\Delta Y_{t-i}$  refletem a imediata resposta de  $X$ em função de uma mudança em *Y*. Estes coeficientes representam as relações de curto prazo de suas variáveis com respeito às respectivas variáveis dependentes. O termo EC, o vetor de cointegração *∑<sub>t−1</sub>*, representa o equilíbrio de longo prazo entre as variáveis.

O coeficiente ω<sup>1</sup> de *X <sup>t</sup>*−<sup>1</sup> é, assim, a relação de longo prazo de *Y* com respeito a *X* . O coeficiente φ de *t*−<sup>1</sup> *z* mede a velocidade de ajustamento do equilíbrio de curto prazo em relação ao equilíbrio de longo prazo. Os testes da estatística-t dos coeficientes mostram se cada um é diferente de zero ou não. No entanto, pode-se ainda determinar a relação de causalidade de Granger pela retirada em bloco das variáveis independente lag (defasadas) através do VEC Granger Causality/Block Exogeneity Wald Tests ( $\chi^2$ ) de exclusão das variáveis independentes lag (defasadas) do modelo TODA e PHILLIPS (1993,1994). Este trabalho analisou as equações de causalidade da Renda Fixa e da Renda Variável, segundo um grupo de variáveis selecionadas.

# **Capítulo 5 - Estudo de Caso e Resultados**

## **5.1 Histórico das Variáveis**

As séries temporais utilizadas para o estudo foram às rentabilidades agregadas das Carteiras de Renda Fixa e Variável das EFPC e inicialmente 120 variáveis econômicas diversas conforme Anexo I. As variáveis econômicas foram filtradas considerando vários aspectos: compatibilidade do histórico das variáveis, racionalidade econômica entre variáveis dependentes e independentes, correlação entre variáveis independentes e entre estas e as variáveis dependentes e testes de raiz unitária. A Figura 18 apresenta de uma forma esquemática o filtro das variáveis do Estudo.

**Figura 18 – Filtro das Variáveis Selecionadas para a Análise de Causalidade de Granger.** 

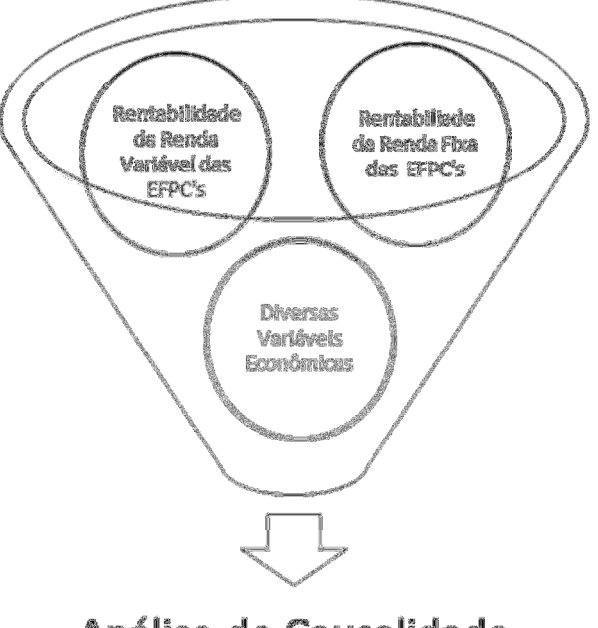

Análise de Causalidade

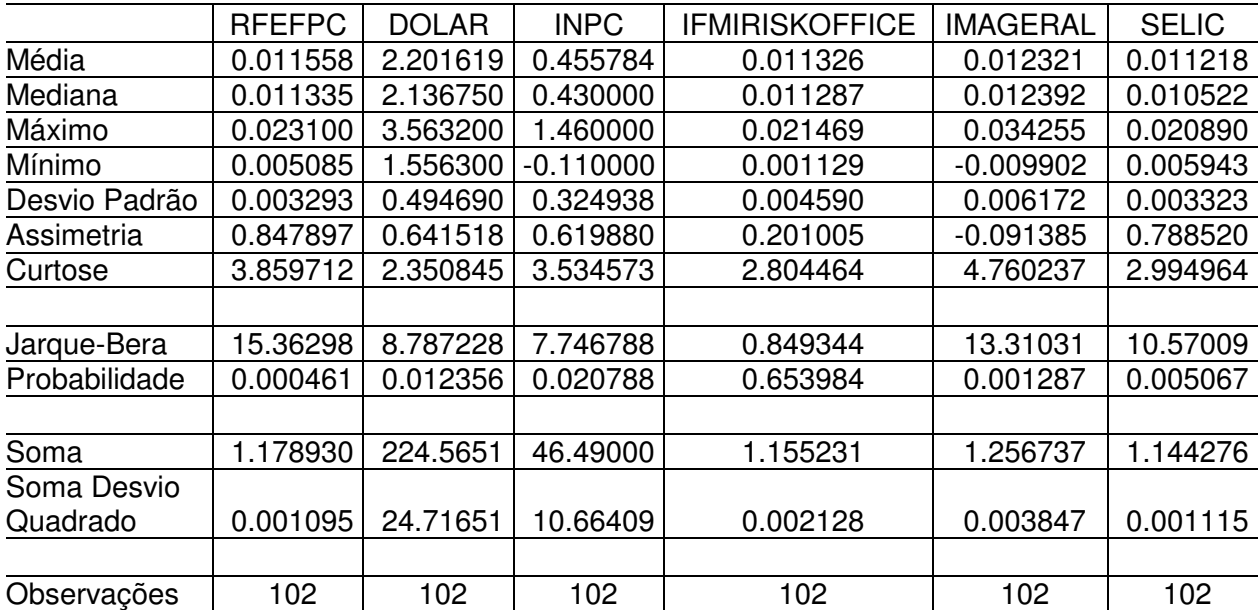

## **Tabela 4 - Estatística Descritiva - Renda Fixa**

### **Tabela 5 - Estatística Descritiva - Renda Variável**

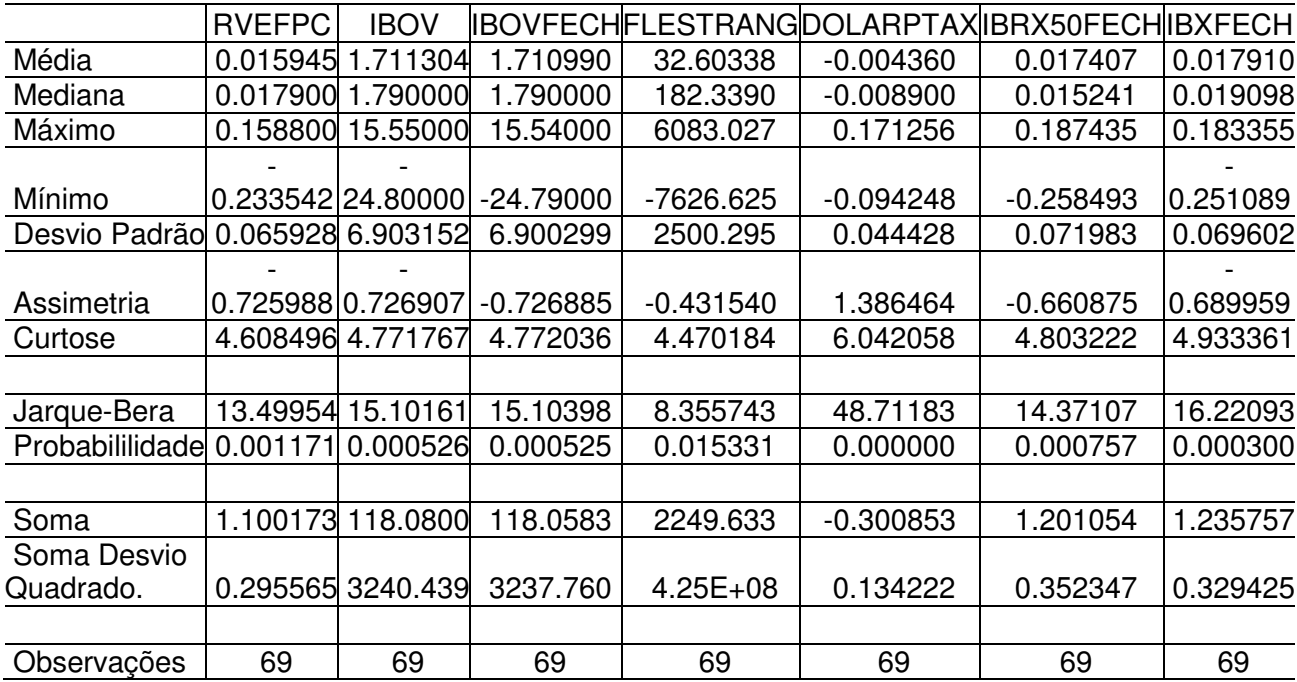

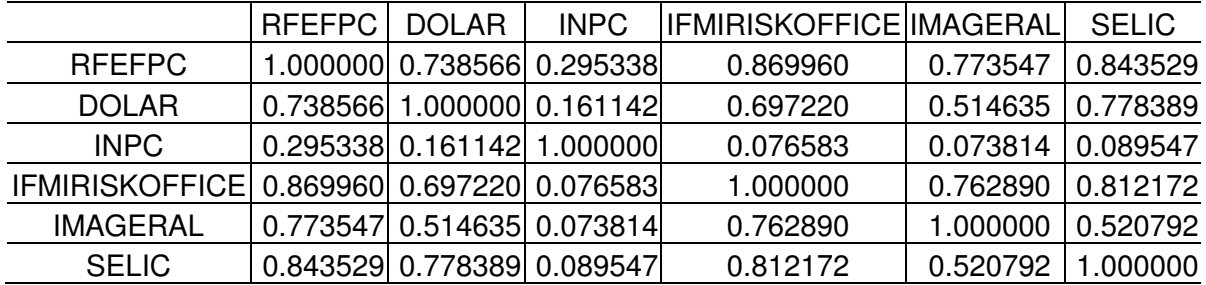

### **Tabela 6 - Matriz de Correlação – Renda Fixa**

### **Tabela 7 - Matriz de Correlação – Renda Variável**

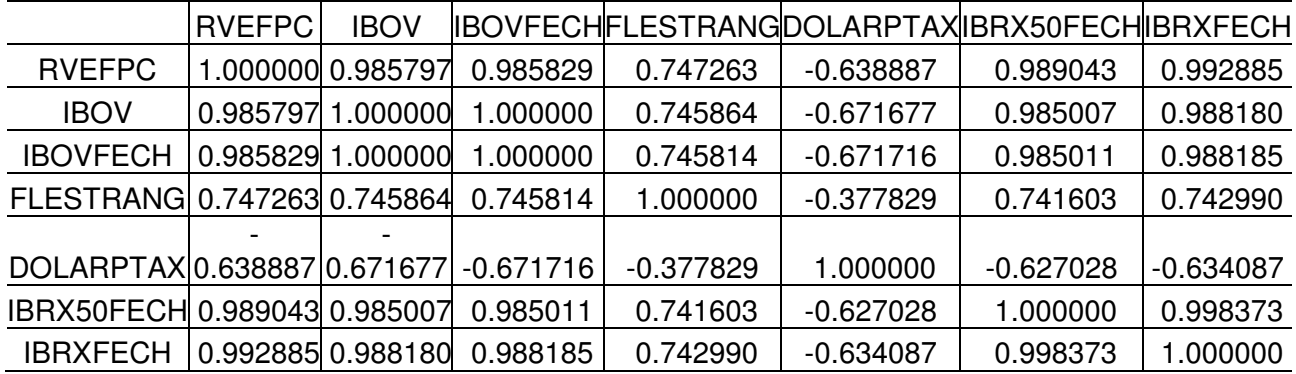

As séries foram testadas para analisar a estacionaridade, verificando-se os testes para primeira diferença. As séries habilitadas foram divididas em dois grupos. Um grupo de 05 variáveis foi selecionado para testar a causalidade com resultados da Renda Fixa e um grupo de 06 variáveis para a Renda Variável. Para o conjunto selecionado se analisou a cointegração das séries, que indicou para a análise do ECM. Na seleção do modelo de ECM houve uma nova depuração de variáveis, e consequentemente, uma nova avaliação da cointegração do grupo selecionado. Os resultados apresentados se referem ao modelo final obtido pelo estudo.

### **5.2 Testes de Estacionaridade**

As figuras 19 e 20 mostram a evolução mensal de janeiro de 2003 a março de 2012 das variáveis de Renda Fixa (rfefpc) e Renda Variável (rvefpc) do estudo. O filtro de Hodrick-Prestocott mostra uma tendência declinante do resultado da Renda Fixa até o final de 2008 para 2009 e a partir daí uma tendência de recuperação, permanecendo em todo o período em posição positiva. Em um primeiro momento o gráfico nos leva a crer que a série é estacionária, mas no início do período (2003), a série de ciclos mostra que a variância da série apresenta uma volatilidade que não é constante, nos deixando em dúvida sobre a estacionaridade.

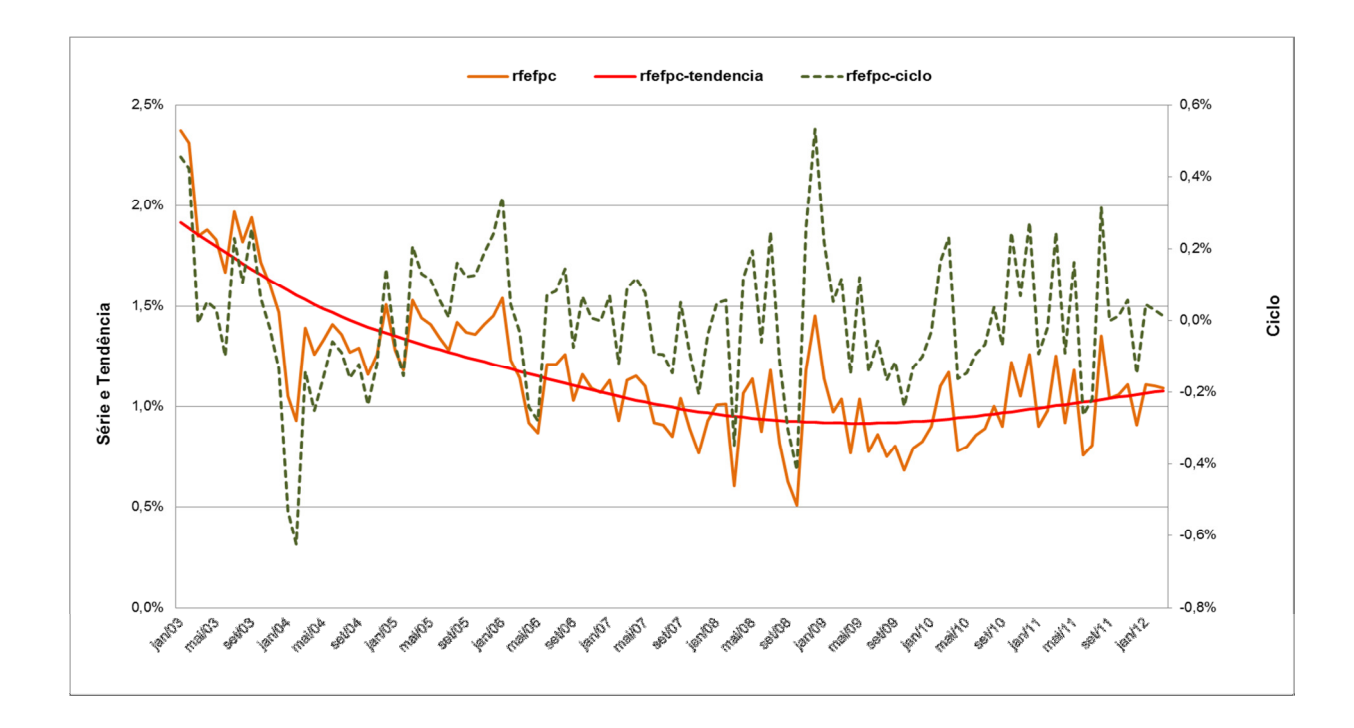

**Figura 19 – Filtro Hodrick-Prescott: Rentabilidade Mensal RF das EFPC**

Na figura 18 a Renda Variável apresenta uma tendência de estabilidade de 2003 a 2005, quando se inicia uma tendência de queda até o final de 2008. A partir de 2009 a tendência permanece estável, um pouco acima da posição zero. A curva de ciclos mostra que a variância da série apresenta uma volatilidade constante, indicando para uma não estacionaridade da série. Embora a série não indique não estacionaridade é necessário o teste para primeira diferença uma vez que as variáveis explicativas do modelo indicam não estacionaridade (tabela 9).

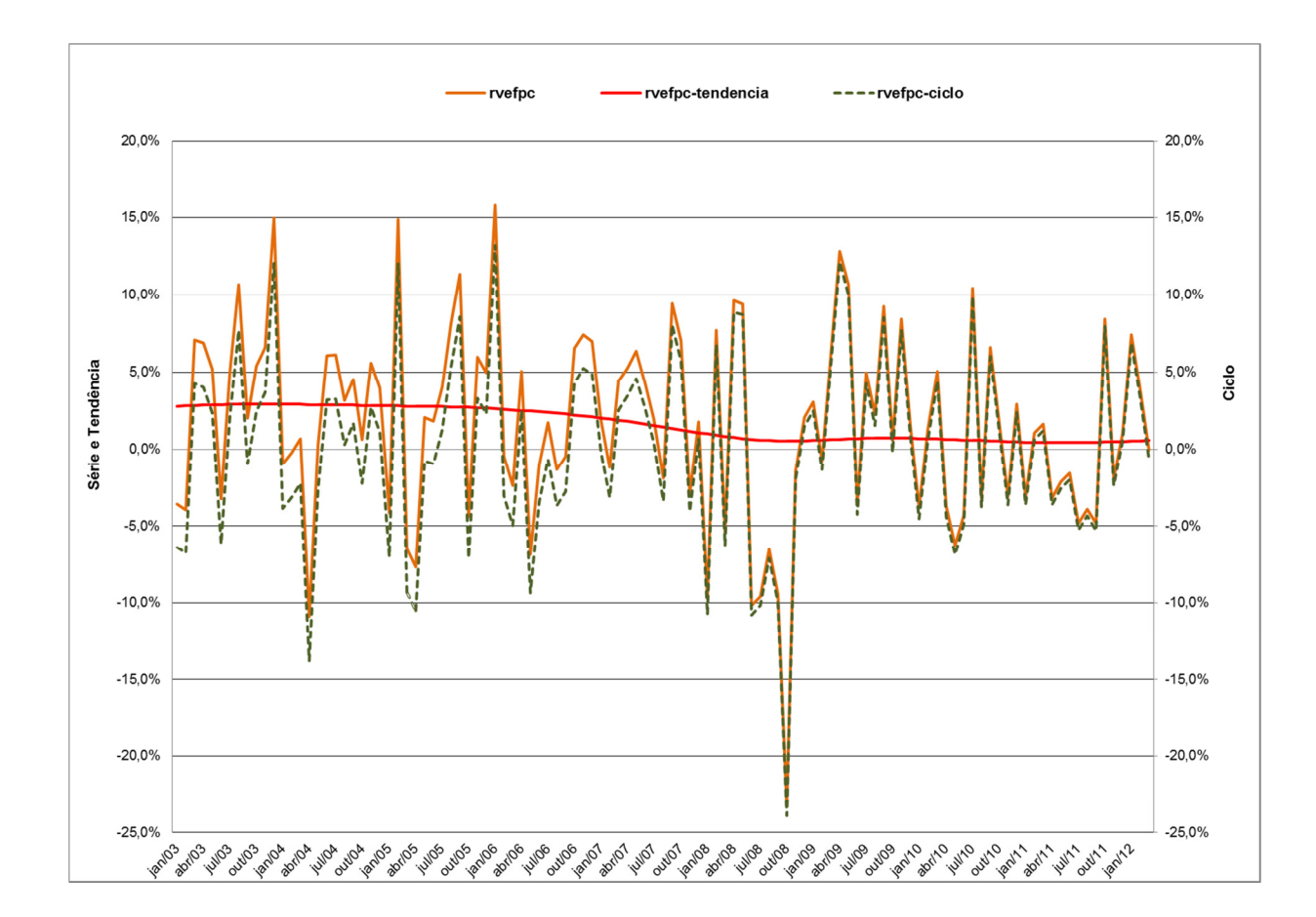

**Figura 20 – Filtro Hodrick-Prescott: Rentabilidade Mensal RV das EFPC** 

O teste de DICKEY-FULLER (1979) é amplamente utilizado para testar a estacionaridade da série. Neste trabalho utilizamos o teste de Dickey-Fuller aumentado. O teste de Dickey- Fuller analisa um modelo autoregresivo de ordem 1, enquanto o teste de Dickey-Fuller aumentado analisa um modelo autogressivo de ordem P. O teste de ADF foi utilizado para testar a presença de Raiz Unitária para todas as variáveis selecionadas. Caso o teste revele presença de raiz unitária, deveremos aplicar as diferenças. De acordo com ENGLE-GRANGER (1987), se duas séries estacionárias formarem um vetor de coeficientes que gerem resíduos estacionários, essas séries se cointegram, e resultados gerados de relações estatísticas são confiáveis.

A Tabela 8 apresenta os resultados do teste de ADF para variáveis do modelo de Renda Fixa. Pode-se observar que todas as variáveis satisfazem o teste de ADF para a primeira diferença do valor crítico no nível de confiança de 1%.

### **Tabela 8 – Teste Raiz Unitária - Variáveis do Modelo Renda Fixa**

Hipótese Nula: RFEFPC, D(RFEFPC), VALORDOLAR, D(VALORDOLAR), INPC, D(INPC), IFMIRISKOFFICE, D(IFMIRISKOFFICE), IMAGERAL, D(IMAGERAL), SELIC and D(SELIC) possui raiz unitária Exógena: constante

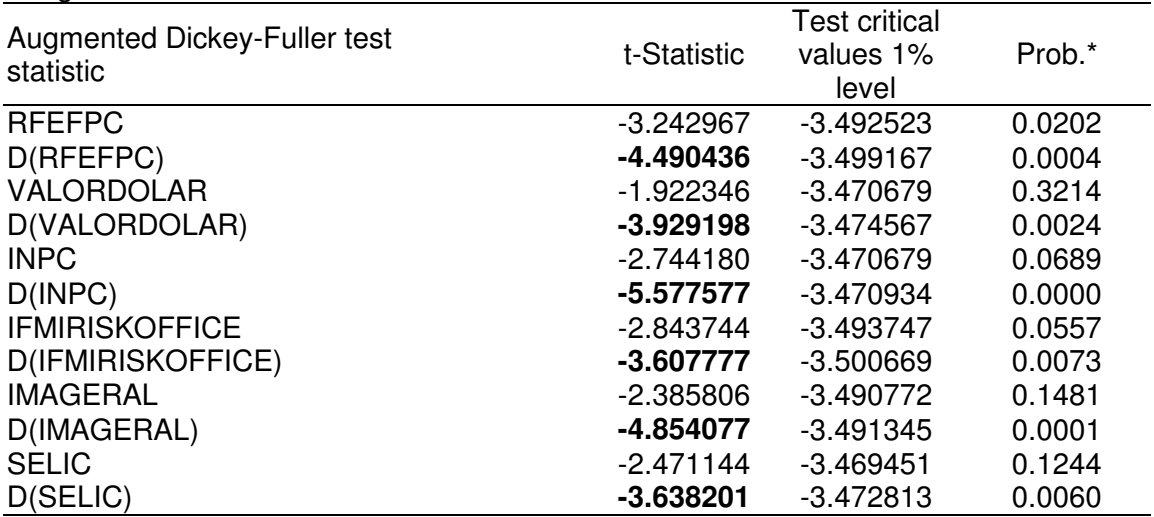

\*MacKinnon (1996) one-sided p-values. D(VAR) significa primeira diferença da variável.

A Tabela 9 apresenta os resultados do teste de ADF para variáveis do modelo de Renda Variável. Embora a Renda Variável não apresente não estacionaridade na série, as demais variáveis só passam no teste ADF com a primeira diferença. Assim esta foi testada para primeira diferença. Pode-se observar que todas as variáveis satisfazem o teste de ADF para a primeira diferença do valor crítico no nível de confiança de 1%.

### **Tabela 9 – Teste Raiz Unitária - Variáveis do Modelo Renda Variável**

Hipótese Nula: RVEFPC, D(RVEFPC), IBOV, D(IBOV), IBOVFECH, D(IBOVFECH), FLESTRANG, D(FLESTRANG), DOLARPTAX, D(DOLARPTAX), IBRX50FECH, D(IBRX50FECH), IBXFECH and D(IBXFECH) possui raiz unitária Exógena: constante

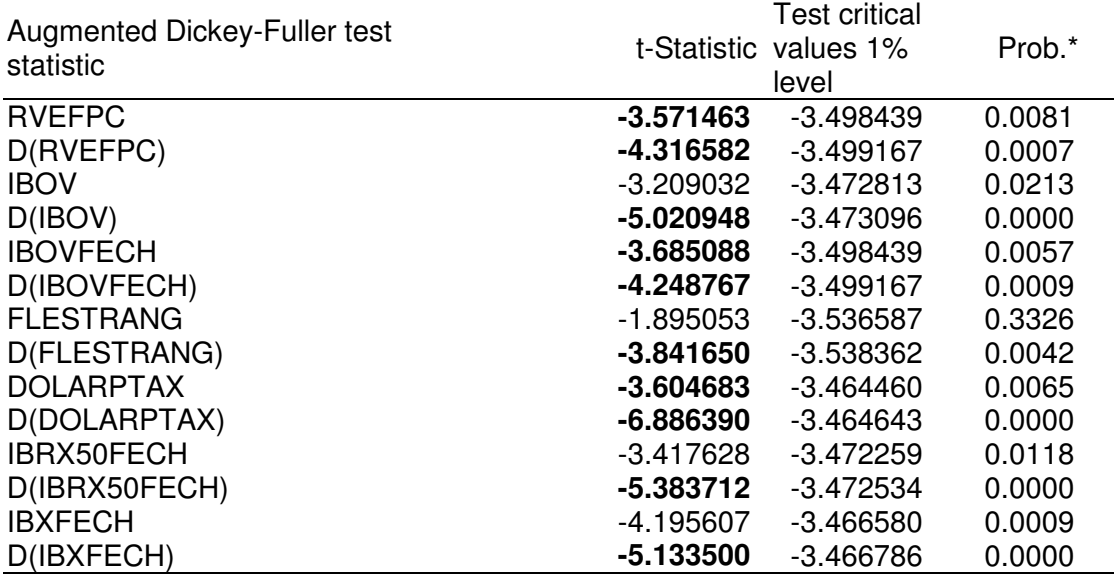

\*MacKinnon (1996) one-sided p-values. D(VAR) significa primeira diferença da variável.

# **5.3 Testes de Cointegração**

O Teste de Cointegração de JOHANSEN (1991, 1995), é apresentado nas Tabelas 10 para o grupo de variáveis selecionadas para o Modelo de Renda Fixa e na Tabela 11 para o grupo de variáveis de Renda Variável.

### **Tabela 10 – Teste de Cointegração das Variáveis do Modelo de Renda Fixa**

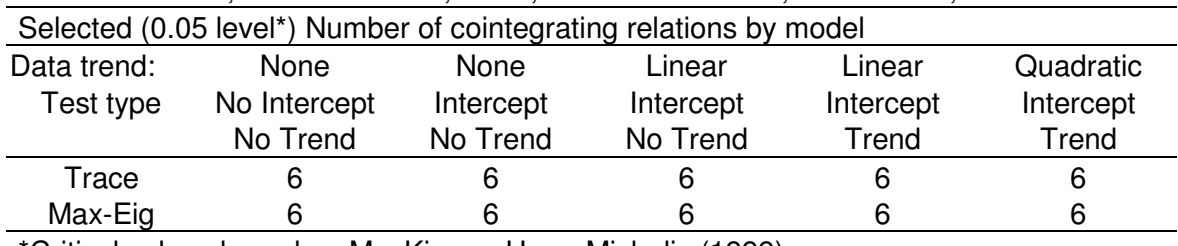

Series: RFEFPC, VALORDOLAR, INPC, IFMIRISKOFFICE, IMAGERAL, SELIC

\*Critical values based on MacKinnon-Haug-Michelis (1999)
Na Tabela 10 se observa uma completa cointegração entre todas as variáveis com seis equações de cointegração para cada tipo de teste. O que sugere a aplicação do ECM para teste de causalidade de Granger.

### **Tabela 11 - Teste de Cointegração das Variáveis do Modelo de Renda Variável**

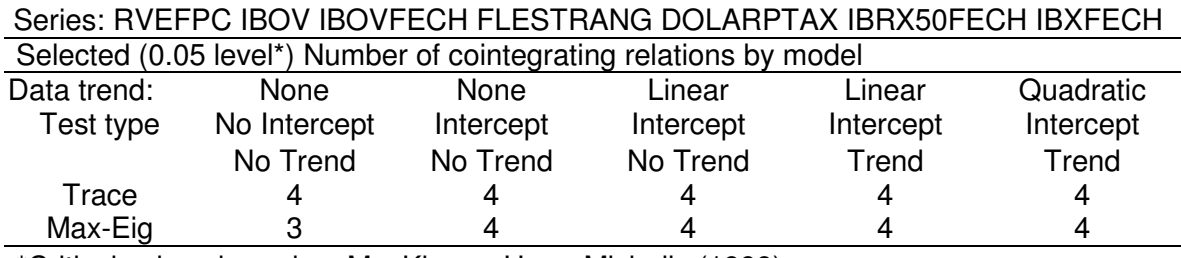

\*Critical values based on MacKinnon-Haug-Michelis (1999)

Na Tabela 11 se observa que o teste apresentou um número menor de equações de cointegração. No entanto pelo menos três equações foram encontradas para todos os tipos de testes realizados, sendo que para a maioria dos tipos de testes foram encontrados quatro equações de cointegração. Desta forma, consideramos que a aplicação do ECM também é apropriada para verificação da Causalidade de Granger.

# **5.4 Testes de Causalidade de Granger (Modelo de Correção de Erros)**

A Tabela 12 apresenta os resultados do ECM para a Renda Fixa considerando um intervalo de defasagem de tempo (Lag) de 12 meses. No modelo de Renda Fixa a definição deste intervalo de 12 meses se mostra aderente ao ciclo de estratégia dessa classe de ativos cujo rebalanceamento da carteira é reavaliado anualmente na política de Investimentos dos fundos de pensão. Outro fator determinante é que os fundos de pensão adotam nos seus modelos de ALM e de Política de Investimentos, principalmente para a parcela de seus recursos alocadas no "hedge atuarial", que é o posicionamento estratégico em títulos federais de longo prazo são, geralmente, estruturados para mantê-los até seu vencimento, ou seja, o critério de precificação dos ativos previsto na legislação brasileira é o da marcação pela curva do título e os

fundos só estão autorizados alterarem este critério ao final do exercício por ocasião de encerramento de suas demonstrações contábeis. Portanto, em termos práticos a escolha deste nível de defasagem obedeceu a uma restrição legal, que acaba por influir no processo de rebalanceamento de parcela significativa dos ativos alocados na Renda Fixa.

Os testes da equação de cointegração (CointEq1) do modelo de Renda Fixa (tstatistics) indicam a significância de todas as variáveis para o modelo. A significância do teste de CointEq1 no modelo de correção de erros expresso t-statistic de 2.94 mostra que existe uma relação de causalidade de longo prazo dos resultados da Renda Fixa com o conjunto de variáveis do modelo. A significância específica de cada lag variável pode ser observada nas t-statítics in [] da tabela 8. No lag 9 apenas uma variável não apresenta teste estatístico significante. Não se considerando a variável dependente do modelo **(RFEFPC)**, de forma geral os lags apresentam 2 ou 3 variáveis com t-statistics significativas. Apenas dois lags não apresentam pelo menos uma variável explicativa com teste estatístico significante (lags 5 e 12). Todas as variáveis apresentam testes significativos para pelo menos 3 lags.

Estes resultados apresentam indicação de causalidade de curto prazo, o que sugere uma observação em períodos mais curtos com relação aos investimentos de Renda Fixa. De forma geral, a análise mostra que existe tanto causalidade de longo prazo com o conjunto de variáveis selecionadas para a análise de resultados da Renda Fixa, quanto causalidade de curto prazo. A variável que mostrou mais incidência de causalidade de curto prazo foi o **INPC**, com 9 coeficientes significativos entre os 12 lags considerados no estudo. A variável IFMIRISKOFFICE apresentou causalidade de curto prazo significativa nos 3 primeiros lags, enquanto a SELIC apresentou significância mais ao final do período, lags 7 a 10. A IMAGERAL apresenta causalidade de curto prazo no início (lags 1 e 2) no final do período analisado ( lags 8 a 11). A variável VALORDOLAR apresenta causalidade de curto prazo no período central (lags 4, 6, 7 e 9). O ajuste do modelo se mostrou bastante significativo com um R2 ajustado de 0.81.

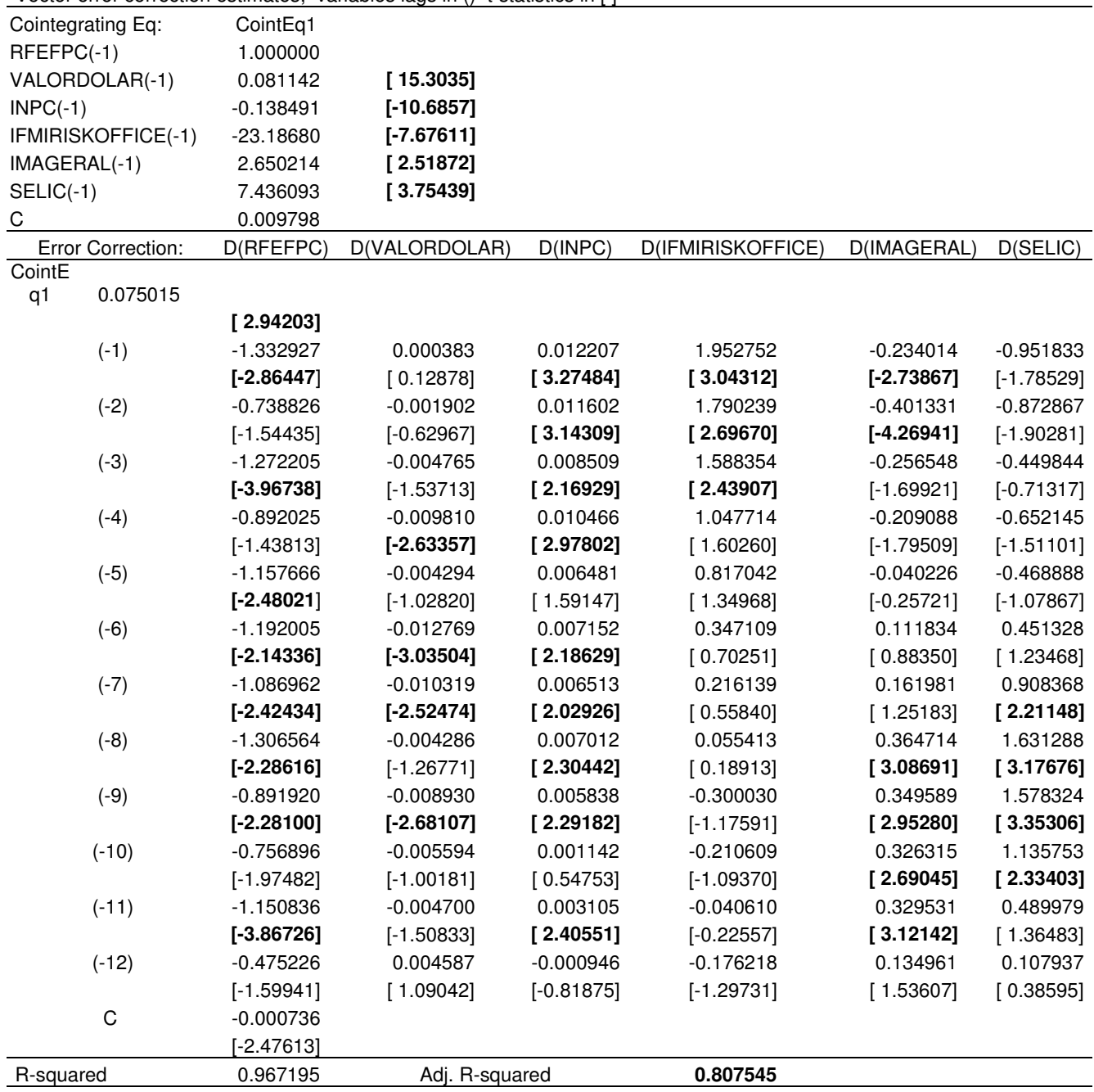

## **Tabela 12 – Modelo Vetor Correção de Erros – VECM – Modelo Renda Fixa de D(RFEFPC)**

Vector error correction estimates, variables lags in () t-statistics in [ ]

A Tabela 13 apresenta os resultados do ECM para a Renda Variável considerando um intervalo de defasagem de tempo (Lag) de 6 meses. No modelo de Renda Variável a definição deste intervalo de 6 meses decorre do fato desta classe de ativos que ter uma superposição de estratégias que variam de estratégias de mais longo prazo (fundamentalistas, setoriais, valor, small caps, dividendos, passivas replicação do desempenho do benchmark da carteira) e estratégias de curto prazo

(giro, financiamento, opções, ativas – cujo processo de tomada de decisão que é de curto prazo).

Desta forma, optamos por estabelecer que o ciclo de rebalanceamento das carteiras de investimentos em Renda Variável se daria em média semestralmente em face de combinação das estratégias de posicionamento de longo prazo vis a vis a de curto prazo, além disto, outros fatores influenciam esta dinâmica tais como: custos de transacionais; a iliquidez de algumas estratégias; o impacto nas estratégias de hedge (proteção) e a frequência de estudos técnicos que devem fundamentar as escolhas das estratégias de investimentos requeridas, por vezes, pelas instâncias de controle e supervisoras dos fundos de pensão.

 Os testes da equação de cointegração (CointEq1) do modelo de Renda Variável (t-statistics) indicam a significância de todas as variáveis para o modelo. A significância do teste de CointEq1 no modelo de correção de erros expresso t-statistic de -4,66 mostra que existe uma relação de causalidade de longo prazo dos resultados da Renda Variável com o conjunto de variáveis do modelo. A significância específica de cada lag variável pode ser observada nas t-statítics in [ ] da tabela 9. Nos lags 1 e 4 todas as variáveis apresentam testes estatísticos significantes. Não se considerando a variável dependente do modelo (RVEFPC), de forma geral os lags apresentam 3 variáveis com t-statistics significativas, apenas no lag 6 se observam duas variáveis. Todas as variáveis apresentam testes significativos para pelo menos 4 lags. Estes resultados apresentam indicação de causalidade de curto prazo, o que confirma a necessidade de acompanhamento contínuo dos investimentos de Renda Variável.

De forma geral, a análise mostra que existe tanto causalidade de longo prazo com o conjunto de variáveis selecionadas para a análise de resultados da Renda Variável, quanto causalidade de curto prazo. A variável que mostrou mais incidência de causalidade de curto prazo foi a **IBOV**, com 5 coeficientes significativos entre os 6 lags considerados no estudo. As demais variáveis apresentaram pelo menos significância em 4 lags. O ajuste do modelo, embora inferior ao da Renda Fixa, se mostrou bastante significativo com um  $R^2$  ajustado de 0.71.

## **Tabela 13 – Modelo Vetor Correção de Erros – VECM – Modelo Renda Variável de D(RFEFPC)**

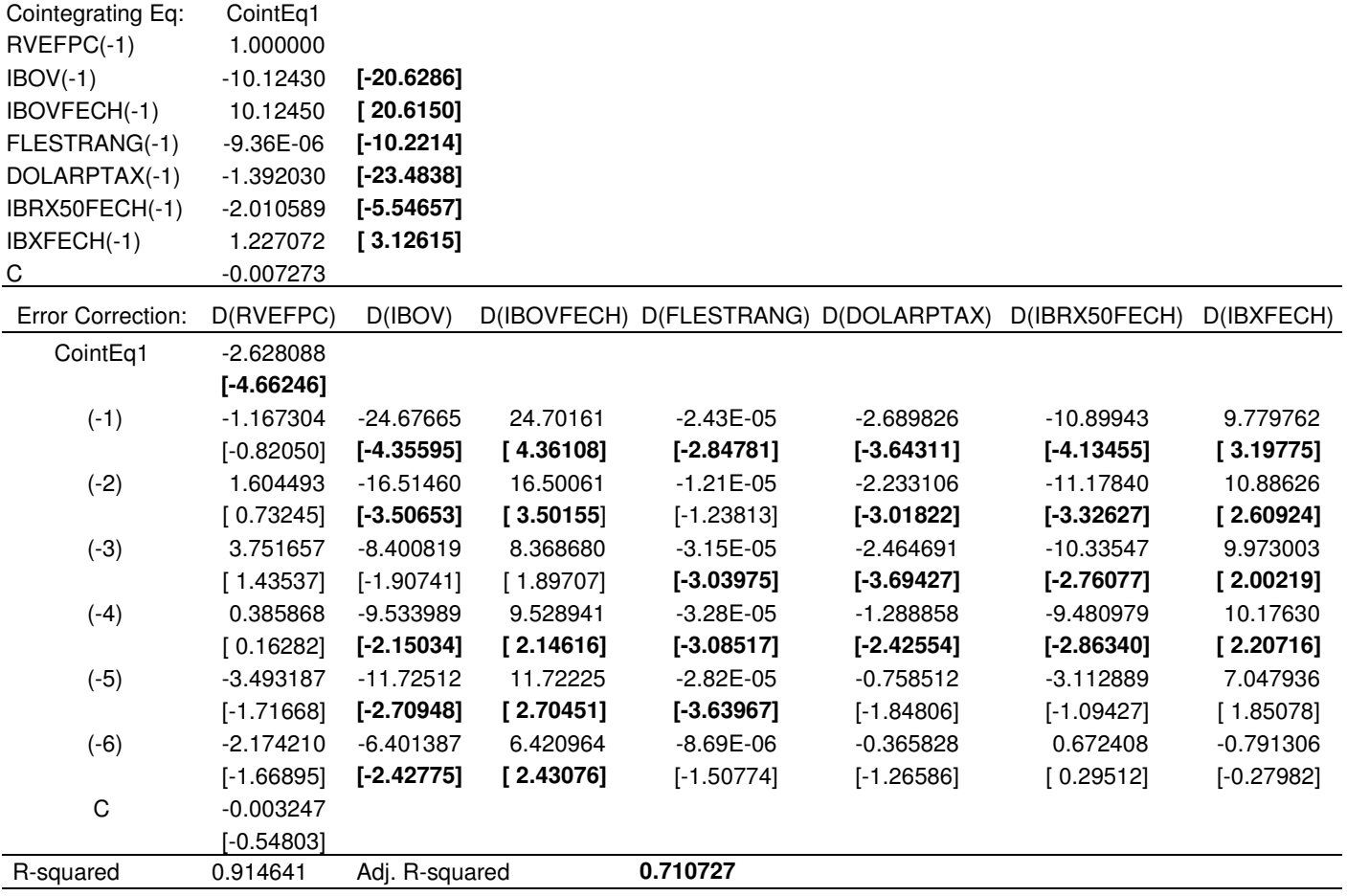

Vector error correction estimates, variables lags in () t-statistics in [ ]

Adicionalmente, utilizou-se como recurso para a análise e interpretação dos resultados, o Teste de VEC Granger Causality/Block Exogeneity Wald com objetivo de avaliar o nível de significância em bloco das variáveis dos modelos de Renda Fixa e Renda Variável.

A Tabela 14 demonstrou que as variáveis testadas são significativas para o Modelo de Renda Fixa, tanto individualmente quanto em bloco. O valor crítico para o Qui-quadrado foi de 26,22, considerando um intervalo de confiança 99% e df(12).

### **Tabela 14 – Teste de Exogeneidade das Variáveis - Modelo Renda Fixa**

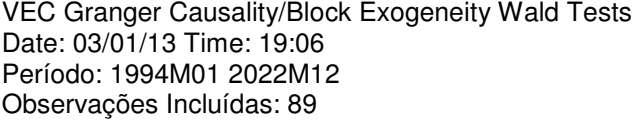

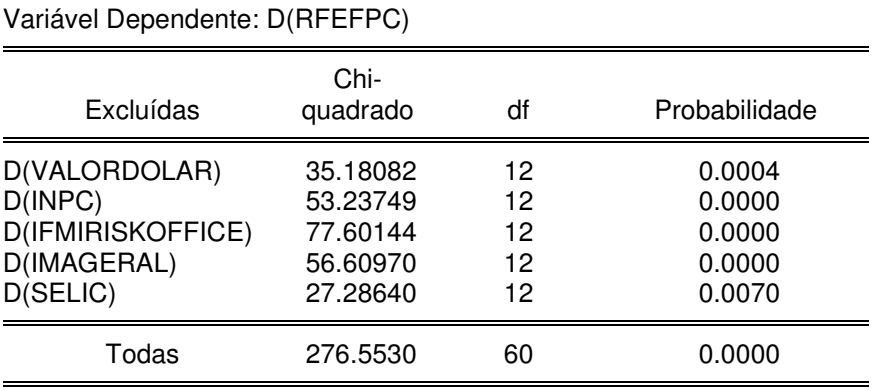

A Tabela 15 demonstrou que as variáveis testadas são significativas para o Modelo de Renda Variável, tanto individualmente quanto em bloco. O valor crítico para o Qui-quadrado foi de 16,8, considerando um intervalo de confiança de 99% e df(6).

## **Tabela 15 – Teste de Exogeneidade das Variáveis - Modelo Renda Variável**

VEC Granger Causality/Block Exogeneity Wald Tests Date: 03/01/13 Time: 19:06 Período: 1994M01 2022M12 Observações Incluidas: 62

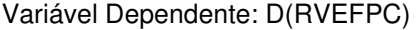

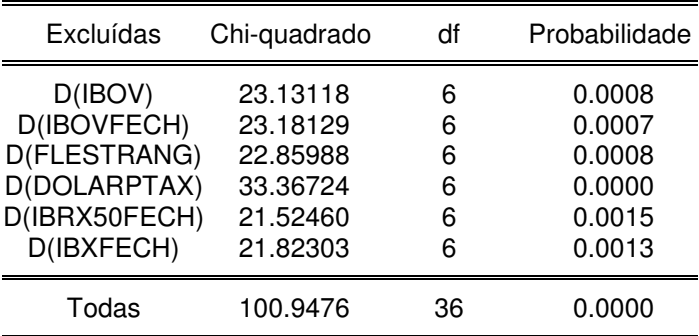

A análise de séries temporais se mostrou um instrumento bastante útil para a pesquisa. A equação de cointegração (CointEq1) se mostrou uma valiosa ferramenta na análise. As séries econômicas e financeiras apresentaram um nível de tendência que se mostrou relacionada tanto no caso da Renda Fixa quanto da Renda Variável e, também, no curto e longo prazo. O método de cointegração associado ao ECM mostrou a tendência comum das séries em um sistema multivariado, além de ter possibilitado um sólido arcabouço metodológico para modelar a dinâmica das séries no curto e longo prazo, presentes na Política de Investimentos dos fundos de pensão.

Os gestores dos fundos de pensão buscam sempre que possível analisar os fatores de riscos que incidem em seus portfólios de investimentos, geralmente avaliando a correlação existente entre os retornos dos ativos financeiros e das classes de ativos integrantes de suas carteiras.

A cointegração baseia-se na análise dos valores dos ativos, ou seja, a partir da série de tempo em nível. Ao diferenciar uma série não-estacionária, removemos qualquer tendência de longo prazo nos dados. Apesar de ser conceitos relacionados entre si, alta correlação nos retornos não significa necessariamente alta cointegração nos valores dos ativos. Os valores dos ativos se desenvolvem inversamente ao comportamento das taxas de inflação. Essa relação negativa entre as variáveis foi destacada inicialmente por FAMA (1981) a partir da hipótese de "proxy effect" que argumentava que a relação negativa entre os retornos das ações e inflação era uma proxy da relação negativa entre inflação e o nível de atividades.

No caso brasileiro, os indicadores de inflação se mostraram mais significativos para a Renda Fixa. A Figura 19 apresenta os fatores de riscos presentes na amostra de dados analisada feita por uma consultoria de investimentos (Risk Office) do setor. São considerados oito fatores, sendo: Outros um agregado de fatores de pequena significância como juros pré-fixados; IPCA, índice de preço ao consumidor amplo; IGPM, índice geral de preços de mercado; SELIC, taxa de juros do sistema especial de liquidação e de custódia; CDI, taxa de juros dos certificados de depósito interbancário; Ações; Caixa, valor monetário disponível.

**Figura 21 – Fatores de Risco dos Ativos de Renda Fixa e Variável dos FP** 

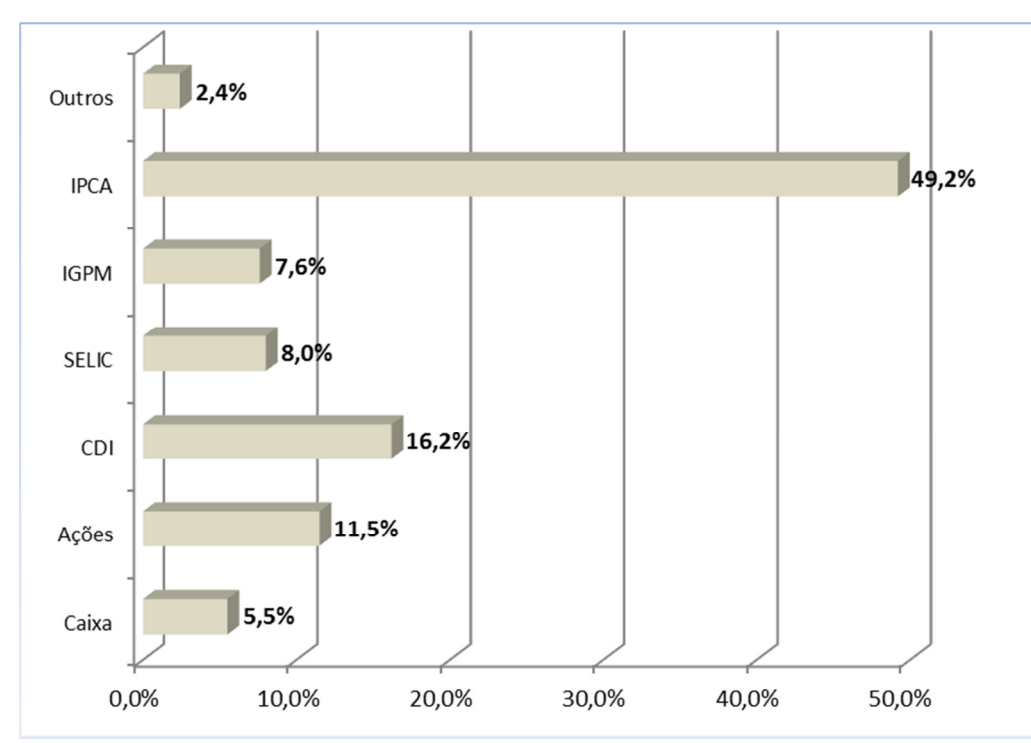

Fonte: RISKOFFICE, "Relatório de Desempenho das EFPC", R.O. Consultoria Financeira Ltda., Março-2012.

Observa-se uma dominância do IPCA frente aos demais índices da Renda Fixa face talvez em face à utilização cada vez mais frequentes das técnicas relativas ao hedge atuarial, que é uma das técnicas nas quais se apoia fortemente os estudos de ALM dos fundos de pensão. Além disso, até 1995, grande parte da dívida doméstica estava atrelada à taxa Selic, 79,1% (em julho de 1995), enquanto os títulos prefixados representavam apenas 8,5% da dívida e com prazo de emissão bastante reduzido (de até dois meses). Esse perfil era consequência de um ambiente de alta inflação que resultava na emissão de instrumentos com diferentes denominações, prazos e indexações, principalmente vinculados à correção monetária e à taxa de juros.

A redução da exposição cambial ocorrida na dívida pública e nas emissões dos títulos públicos lastreados no IGP-M, influenciou para tornar o IPCA o principal referencial de inflação dos portfólios de Renda Fixa dos fundos de pensão na atualidade. Embora o IPCA venha sendo o principal indicador utilizado nas avaliações das carteiras dos fundos de pensão por conta das emissões dos títulos públicos federais serem lastreados neste indicador, o modelo de Renda Fixa (Tabela 7) aponta o INPC como sendo um indicador mais relevante tendo em vista sua representatividade mais ampla no contexto econômico.

A Bolsa (Ibovespa) representa o terceiro maior risco da amostra. Este indicador foi confirmado no modelo de Renda Variável (Tabela 8). No entanto, outros indicadores se mostraram relevantes para serem analisados.

A experiência prática da gestão investimentos dos fundos de pensão aponta que o rebalanceamento sistemático dos portfólios busca reduzir a divergência não planejada – DNP (tracking error) entre as posições assumidas pelas carteiras de investimentos dos fundos de pensão e as dinamismo efetivo dos indicadores referências de desempenho (benchmarks) definidos nas próprias Políticas de Investimentos. Esta juntamente com o nível de cobertura de suas reservas matemáticas (funded ratio) tem sido uma das maiores preocupações dos órgãos de reguladores e de supervisão dos fundos de pensão no Brasil e no Mundo, através de seu modelo de Supervisão Baseada no Risco (Risk-Based Supervision).

**Tabela 16: Modelo de Supervisão Baseada no Risco – SBR da Suiça**

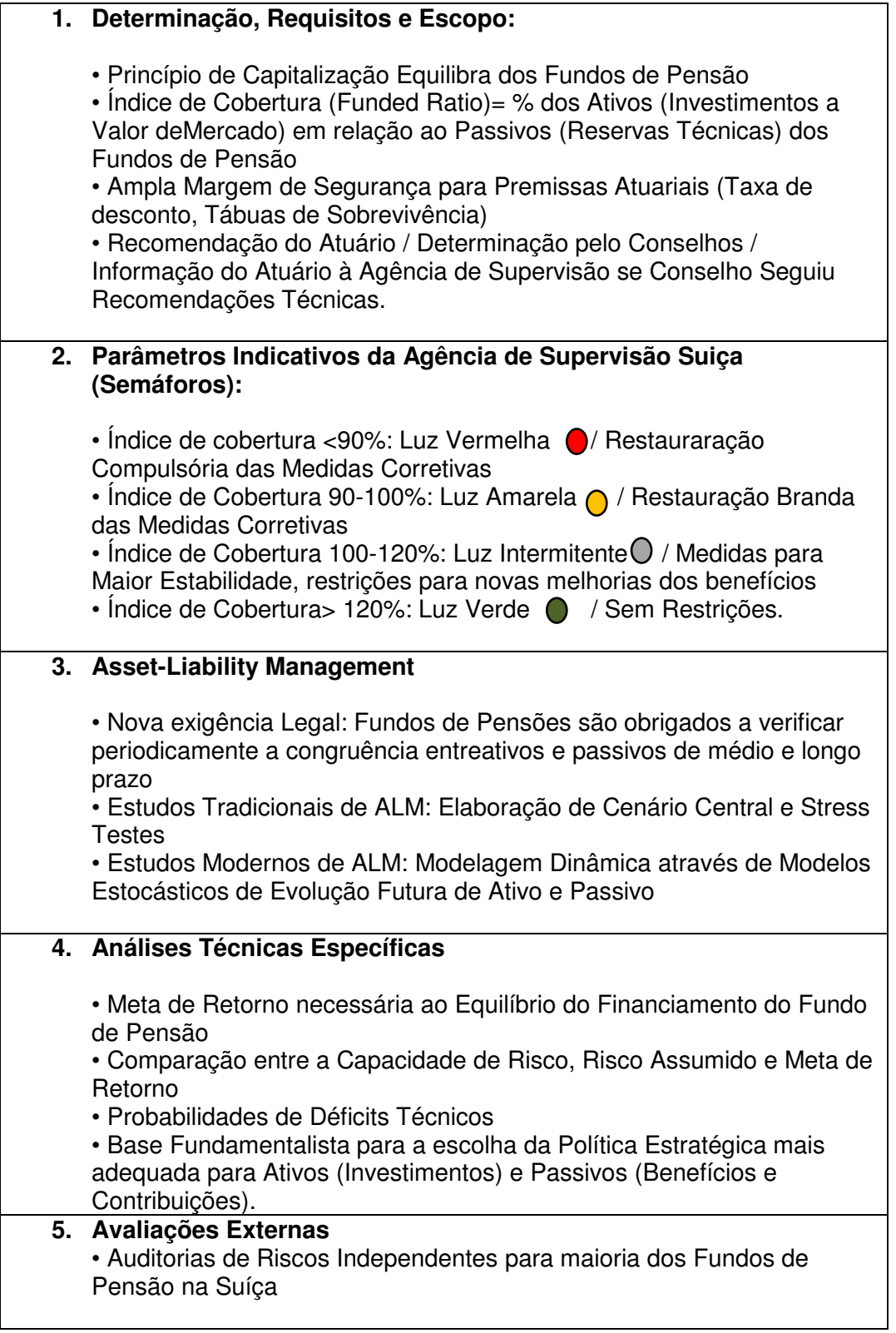

# **Capítulo 6 – Conclusões**

Os modelos econométricos estudados atingiram níveis bem elevados do coeficiente de determinação (R² ajustado) de 81% para Renda Fixa e 71% para Renda Variável, estes resultados nos permite inferir que a relevância do estudo está na definição de um critério de escolha de variáveis econômicas com um menor grau de subjetividade e que possam atuar sistematicamente como "proxy de controle" para a análise de sensibilidade dos resultados esperados para a performance das carteiras de investimentos dos fundos de pensão. No caso da Renda Fixa os indicadores relacionados ao processo inflacionário se mostraram interessantes para a explicação da rentabilidade. No caso da Renda Variável os indicadores de bolsa de valores se mostraram mais relevantes. Como se pode observar na divisão de carteira dos fundos de pensão, cerca de 60% dos ativos são investidos em Renda Fixa, enquanto 30% em Renda Variável. Assim, não podemos considerar de forma equilibrada os fatores de risco, pois eles têm impactos diferenciados e as carteiras possuem pesos distintos de volume de investimentos.

O método de Causalidade de Granger se mostrou útil para abordagens econométricas de análise da rentabilidade de fundos de pensão. Isto indica que ele pode ser uma alternativa promissora para as projeções de cenários futuros, e testes de stress cada vez mais presentes na elaboração de suas políticas de Investimentos.

A escolha destas variáveis ao invés de serem feitas de forma subjetiva, poderia ser definida a partir de um estudo técnico preliminar que fundamentaria o conjunto de variáveis econômicas (proxy de controle) mais aderente à realidade de cada portfólio de investimentos, tendo em vista que a estrutura de ativos e passivos dos fundos dos fundos de pensão, sensíveis as influência destas variáveis econômicas, podem ser totalmente distintas uma das outras.

O cenário econômico no qual os fundos de pensão estão inseridos tem se tornado cada vez mais complexo e competitivo. A dinâmica da queda das taxas de juros, conjugado as incertezas da economia mundial e ao aumento da longevidade populacional brasileira potencializam riscos para estas instituições.

71

A amostra populacional utilizada neste estudo foi bem representativa, cerca de 60% do setor de fundos de pensão no Brasil em termos patrimoniais, é um fator relevante e permite validar externamente sua extrapolação para a população dos demais fundos de pensão.

Os resultados encontrados decorrem de um processo metodológico amplamente utilizado na modelagem econométrica, cujos cálculos foram todos realizados utilizando o software especializado Eviews 7.0, que possui um grau de precisão adequado para este tipo de trabalho.

 Portanto, o método poderá contribuir para ampliar o nível de assertividade dos estudos de projeção econômicas e financeiras dos fundos de pensão. Infelizmente, no Brasil ainda não dispomos de séries temporais oficiais longas para os fundos de pensão para realização de estudos técnicos desta natureza, o que acabou por limitar o presente estudo. Desta forma, consideramos que os resultados obtidos neste trabalho são apenas indicativos e necessitam ser aperfeiçoados, porém apontam para uma nova vertente exploratória para o uso desta técnica na seleção de variáveis econômicas que integrariam as modelagens de ALM e Políticas de Investimentos dos fundos de pensão.

Acreditamos que estudos técnicos desta natureza, certamente ampliarão ainda mais o conhecimento de gestores, agentes financeiros envolvidos, além de fortalecer o processo de gestão e controle dos investimentos dos fundos de pensão no Brasil.

Outros temas importantes podem contribuir para novas pesquisas dessa natureza no futuro. Destacamos análise do nível de governança, transparência, as práticas de sustentabilidade como elementos que ampliam o desempenho dos investimentos dos fundos de pensão. Estudos internacionais caminham nesta direção.

A utilização da metodologia empregada neste trabalho, constitui-se como um elemento técnico importante no contexto dos fundos de pensão e dos órgãos reguladores e fiscalizadores, pois seus modelos de supervisão baseados em riscos e de monitoramento e controle dos investimentos dos fundos de pensão, poderiam dispor de parâmetros técnicos mais ajustados à realidade para rodar seus modelos de testes de stress, onde se simula o aumento de volatilidade de certas variáveis econômicas e se verifica os reflexos destas extrapolações considerando os pré-

requisitos de liquidez, solvência, rentabilidade e necessários para honrar todos os compromissos atuariais dos planos de previdência administrados pelos fundos de pensão.

# **Referências Bibliográficas**

- ARARIPE, A.A e RIBEIRO, E.P., (2008) "Prevendo inflação usando series temporais e combinações de previsões", dissertação de mestrado em finanças e economia empresarial da Fundação Getúlio Vargas – FGV, Agosto.
- ABBAS, S. M. A. e CHRISTENSEN, J. E., (2009) "The role of domestic debt markets in economic growth: an empirical investigation for low-income countries and emerging markets", IMF Staff Papers nº 2010, 57, pp. 209-255, doi: 10.1057/imfsp.2009.24
- ABRAPP, (2012) "Consolidado Estatístico" Revista Fundos de Pensão, Ano XXXI, São Paulo, Edição Setembro-Outubro.
- BACEN, Indicadores Econômicos Consolidados do Banco Central do Brasil, Disponível: < http://www.bcb.gov.br/?INDECO >, acessado: 04/03/2013.
- BHARGAVA, ALOK (1986) "On the theory of testing for unit roots in observed time series", Review of Economic Studies, 53, pp. 369-384.
- BLANCHARD, O., (2004) "Macroeconomics", Third Edition, Prentice Hall.
- BOX, G.E.P. e JENKINS, G. M., (1970) "Time series analysis: forecasting and control", Holden Day: San Francisco.
- CATALAN, M., IMPAVIDO, G. e MUSALEM, A.R., (2000) "Contractual savings or stock markets development: which leads?" World Bank Financial Sector Development Department, Working Paper 2421, August.
- CHU, P. K., (2011), "Relationship between macroeconomic variables and net asset values (NAV) of equity funds: Cointegration evidence and vector error correction model of the Hong Kong Mandatory Provident Funds (MPFs)", Journal of International Financial Markets, Institutions & Money, Vol.21, Issue 5, pp. 792 -810
- CLARK, G. L., e HEBB, T., (2004) "Pension fund corporate engagement: the fifth stage of capitalism", Industrial Relations, vol. 59, nº1, 2004, pp. 142-171, doi: 10.7202/009130ar.
- DAVIS, E. P., (2002) "Institutional investors, corporate governance and the performance of the corporate sector", Economics Systems, Vol. 26, September, pp.203-229.
- DAVIS, E. P. e HU, Y. (2008) "Does funding of pensions stimulate economic growth?" Journal of Pension Economics and Finance, 7, pp. 221249, doi:10.1017/S1474747208003545.
- DICKEY, D.A. e W.A. FULLER (1979) "Distribution of the estimators for autoregressive time series with a unit root", Journal of the American Statistical Association, 74, pp. 427–431.
- DICKEY, D.A. e W.A. FULLER (1981) "Likelihood ratio statistics for autoregressive time series with a unit root", Econometrica, n. 49, pp. 1057-1072.
- DRUCKER, P.F. (1995) "Administrando em tempos de grandes mudanças", Editora Pioneira, pp.115-117.
- ENDERS, W. (2004) "Applied econometric time series", Second Edition, John Wiley & Sons: United States.
- ENGLE, R.F, e GRANGER, C.W.J (1987) "Cointegration and error correction: representation, estimation and testing", Econometrics 55, pp. 251-276.
- ENGLE, R.F. e C.W.J. GRANGER, (1991) "Long-run economic relationships: readings in cointegration", Oxford University Press: Oxford.
- ENGLE, R.F. e B.S. YOO (1987) "Forecasting and testing in cointegrated systems", Journal of Econometrics 35, pp. 143-159.
- FABOZZI, F. J., (1997) "Pension Fund Investment Management", Edited by FJF Associates, p-67.
- FAMA, E. F. (1981) "Stock returns, real activity, inflation and money", American Economic Review, 71(4), pp. 545–565.
- FIFIELD, S. G. M., POWER, D. M., e SINCLAIR, C. D. (2002). "Macroeconomic factors and share returns: an analysis using emerging market data." International Journal of Finance and Economics, 7(1), 51-62. doi: 10.1002/ijfe.173
- FISCHER, L., and WEIL, R. L. (1971), "Coping with the risk of interest rate fluctuations: returns to bondholders from naive and optimal strategies", Journal of Business, 44, October, pp. 408-431.
- FRISCHTAK, R.M (1996) "Princípios de operação de planos de contribuição definida", Rio de Janeiro, UFRJ.
- FULLER, W. A. (1976) "Introduction to statistical time series", New York: John Wiley, 1976.
- LEVINE, R. e ZERVOS, S, (1998) "Stock markets, banks, and economic growth", The American Economic Review, Vol. 88, No. 3, pp. 537-558.
- GIAMBIAGI, F. e TAFNER, P. (2009) "Demografia a ameaça invisível", Editora Campus, Rio de Janeiro.
- GODOY, T.J.M e FREITAS, P.S. (2008) "Influência do nível de investimentos do setor público sobre o crescimento econômico e a produtividade total dos fatores", dissertação de mestrado apresentada ao Departamento de Economia da Universidade de Brasília – UNB.
- GRANGER, C.W.J., (1969) "Investigating causal relations by econometric models and cross-spectral methods", Econometrica 37 (3), pp. 424–438.
- GRANGER, C.W.J., (1981) "Some properties of time series data and their use in econometric model specification", Journal of Econometrics 23, pp.121-130.
- GRANGER, C.W.J., (1988) "Causality, cointegration and control", Journal of Economic Dynamics & Control 12, pp. 551-559.
- GRANGER, C.W.J. e P. NEWBOLD, (1974) "Spurious regressions in econometrics", Journal of Econometrics 2, pp.111-120.
- GUJARATI, DAMODAR N, (2000) "Econometria básica", São Paulo, Third Edition, Makron Books, pp.846.
- HAMILTON, J. D., (1994) "Times series analysis", New Jersey: Princeton University Press.
- HARVEY, A., (1990) "The econometric analysis of time series", MIT Press. Cambridge, **Massachusetts**
- HASSAPIS, C., PITTIS, N., PRODROMIDIS, K. (1999) "Unit roots and Granger causality in the EMS interest rates: the German dominance hypothesis revisited", Journal of Money and Finance pp.1847-73.
- HAUGEN, R. A., (1997) "Modern investment theory", 4th ed. New Jersey: Upper Saddle River, pp.748.
- HODRICK, R., e PRESCOTT, E. (1997), "Postwar U.S. business cycles: an empirical investigation." Journal of Money, Credit, and Banking, 29 (1), 1–16.
- HOEVENAARS, R.P.M.M, MOLENAAR,R. D. e STEENKAMP,T.B.M "Simulation for the long run", Asset Liability Management Tools, Ed. Risk Books, 2003, pp.183.
- HU, Y. (2005), "Pension reform, economic growth and financial development- an empirical study", Economics and Finance Working Paper No 05-05, Brunel University.
- IBGE, Pesquisa Mensal de Emprego" do Instituto Brasileiro de Geografia e Estatística, Fevereiro 2013.
- IMPAVIDO, G., MUSALEM, A. R., e TRESSEL, T., (2003) "The impacts of contractual savings institutions on securities markets", World Bank policy research working paper 2948, January.
- JOHANSEN, S., (1992) "A representation of vector autoregressive processes integrated of order 2", Econometric Theory 8, pp.188-202.
- JOHANSEN, S., (1992) "Cointegration in partial systems and the efficiency of single equation analysis", Journal of Econometrics 52, pp. 389-402.
- JOHANSEN, S., (1995) "Likelihood-based inference in cointegrated vector autoregressive models", Oxford University Press: Oxford.
- JOHANSEN, S. (1991) "Estimation and hypothesis testing of cointegrating vectors in Gaussian vector autoregressive models", Econometrica 59, pp. 1551-1580.
- JOHANSEN, S. (1988) "Statistical analysis of cointegration vectors, Journal of economic dynamics and control", v. 12, pp. 231-254
- JUNIOR, W. G. e JUNIOR, W.E., (2011) "Atividade do capital estrangeiro na Bovespa", tese de doutorado apresentada Escola de Administração de Empresas da Fundação Getúlio Vargas – FGV, (agosto).
- LAU, W. P. (1983) "An Empirical examination of alternative interest rate immunization strategies", Ph.D. dissertation Madison University of Wisconsin, pp. 441-445.
- LOGUE, D. e RADER, J. S. (1998),"Managing pension plans: a comprehensive guide to improving plan performance", Harvard Business School Press, p. 409.
- MACAULAY, F. R. (1938), "Some Theoretical Problems Suggested by the Movements of Interest Rates, Bond Yields and Stock Prices in the U.S. Since 1856", New York: National Bureau of Economic Research.
- MARKOWITZ, H. (1952), "Portfolio Selection", The Journal of Finance, Vol. 7, No. 1, March, pp. 77-91.
- MARGARIDO, M.A., (2004) "Teste de cointegração de Johansen utilizando SAS, Agric. São Paulo", São Paulo, v. 51, n. 1, pp. 87-101, (janeiro/junho).
- PENA, R., (2008) "Previdência complementar no Brasil: história, evolução e desafios", Revista Fundos de Pensão da Abrapp/ICSS/Sindapp, Ano XXVII, Número 340, (maio), pp. 13-15.
- PHILLIPS, P.C.B., PERRON, P., (1988) "Testing for a unit root in time series regression", Biometrika 75, pp. 335-346.
- PINDYCK, R. S. e RUBINFELD, D. L.,(1998) "Econometric Models and Economic Forecasts", 4th. Edition, (McGraw-Hill: N.Y.)
- PREVIC, (2010) "Guia Previc melhores práticas em fundos de pensão", Superintendência Nacional de Previdência Complementar, Brasília.
- RHEE, S. G. e WANGC, J. (2009) "Foreign institutional ownership and stock market liquidity: Evidence from Indonesia", Journal of Banking & Finance, Vol. 33, Issue 7, July, pp. 1312–1324.
- RONEN, T. e ZHOU, X., (2013) "Trade and information in the corporate bond market", Journal of Financial Markets, Vol. 16, Issue 1, February, pp. 61–103. DISPONÍVEL: <http://dx.doi.org/10.1016/j.finmar.2012.09.003>.
- RISKOFFICE, "Relatório de Desempenho das EFPC", R.O. Consultoria Financeira Ltda., Março-2012.
- SAID E. e DAVID A. DICKEY, (1984) "Testing for unit roots in autoregressive moving average models of unknown order", Biometrika, 71, pp. 599–607
- SANTOS, D.P.G. e GALA, P.S.S., (2010) "Oferta de fundos de investimentos em participação", Fundação Getúlio Vargas, São Paulo, Abril.
- STOCK, J.H. (1995) "Point forecasts and prediction intervals for long horizon forecasts, Manuscript", J.F.K. School of Government, Harvard University.
- TODA, H. e PHILLIPS, P.C.B. (1993) "Vector autoregressions and causality", Econometrica 61, pp. 1367-1394.
- TODA, H. e PHILLIPS, P.C.B. (1994) "Vector autoregression and causality: a theoretical overview and simulation study", Econometric Reviews 13, pp. 259- 285.
- VARGA, G. (1993), "Duração, convexidade e imunização", Resenha BM&F, Setembro, pp. 23-32.
- ZANDBERG, F. e SPIERDIJK, L., (2012) "Funding of pensions and economic growth: Are they really related?", University of Groningen and Netspar.

# **ANEXO A – TABELA DESCRITIVA DAS VARIÁVEIS DO ESTUDO**

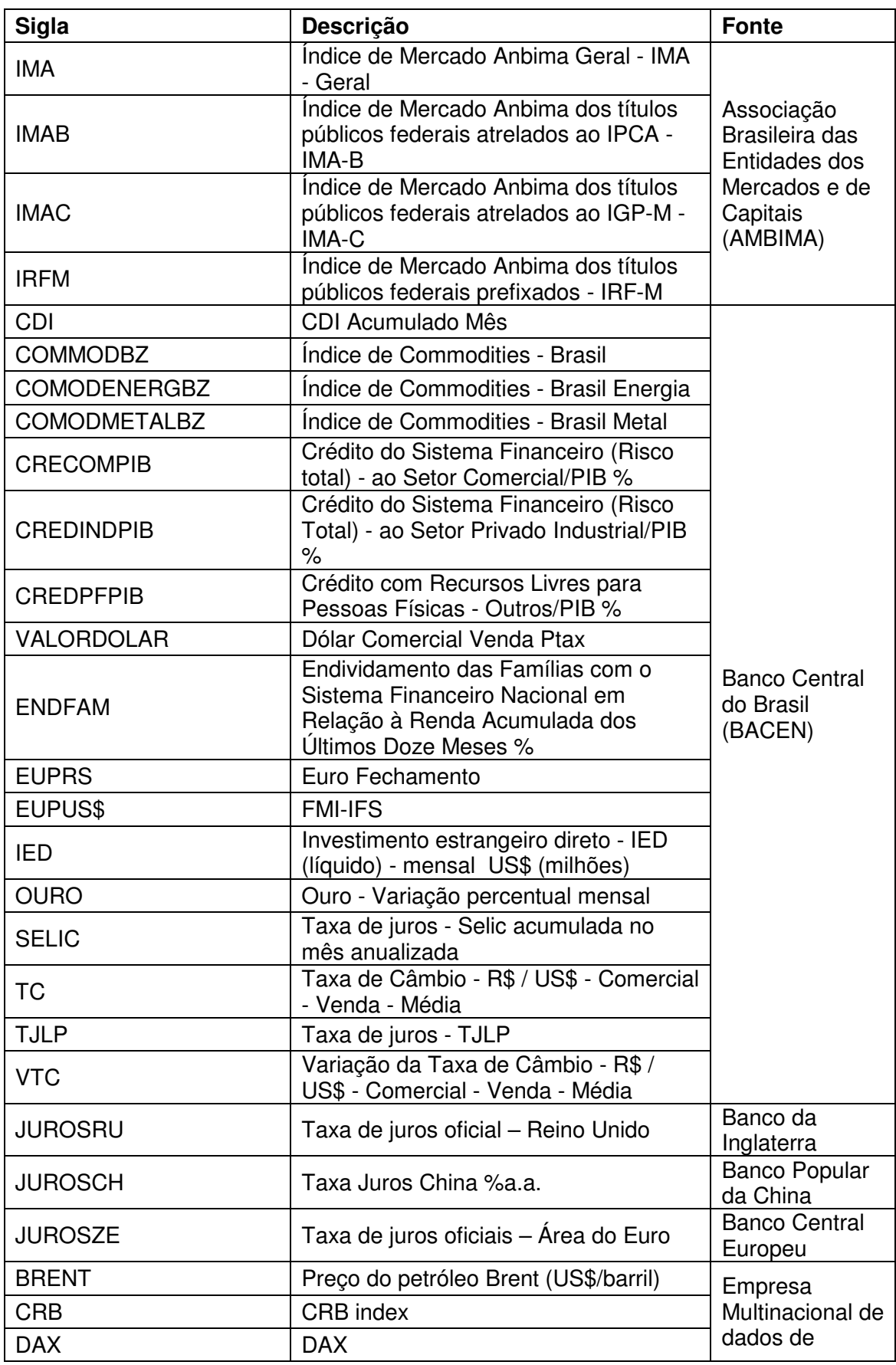

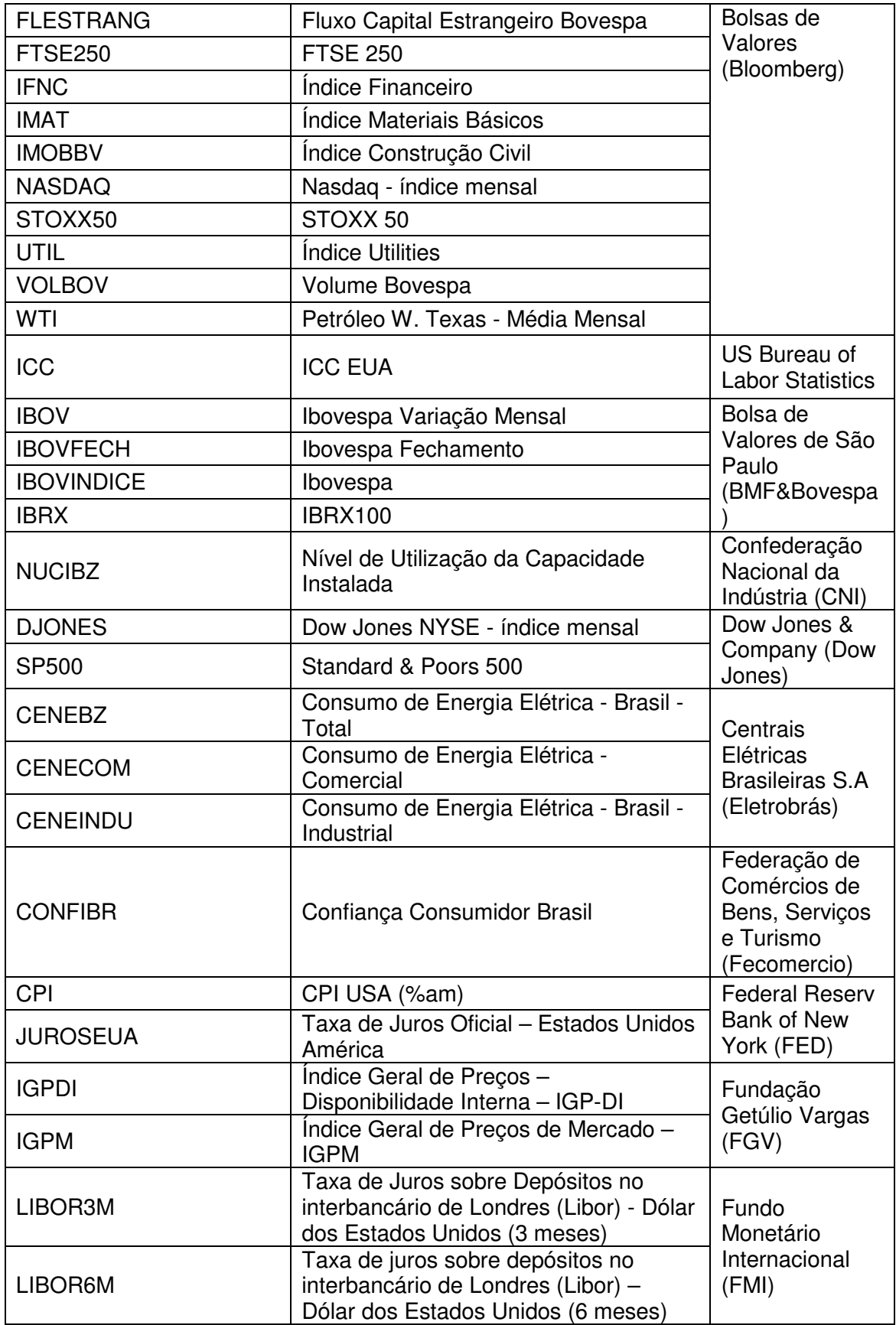

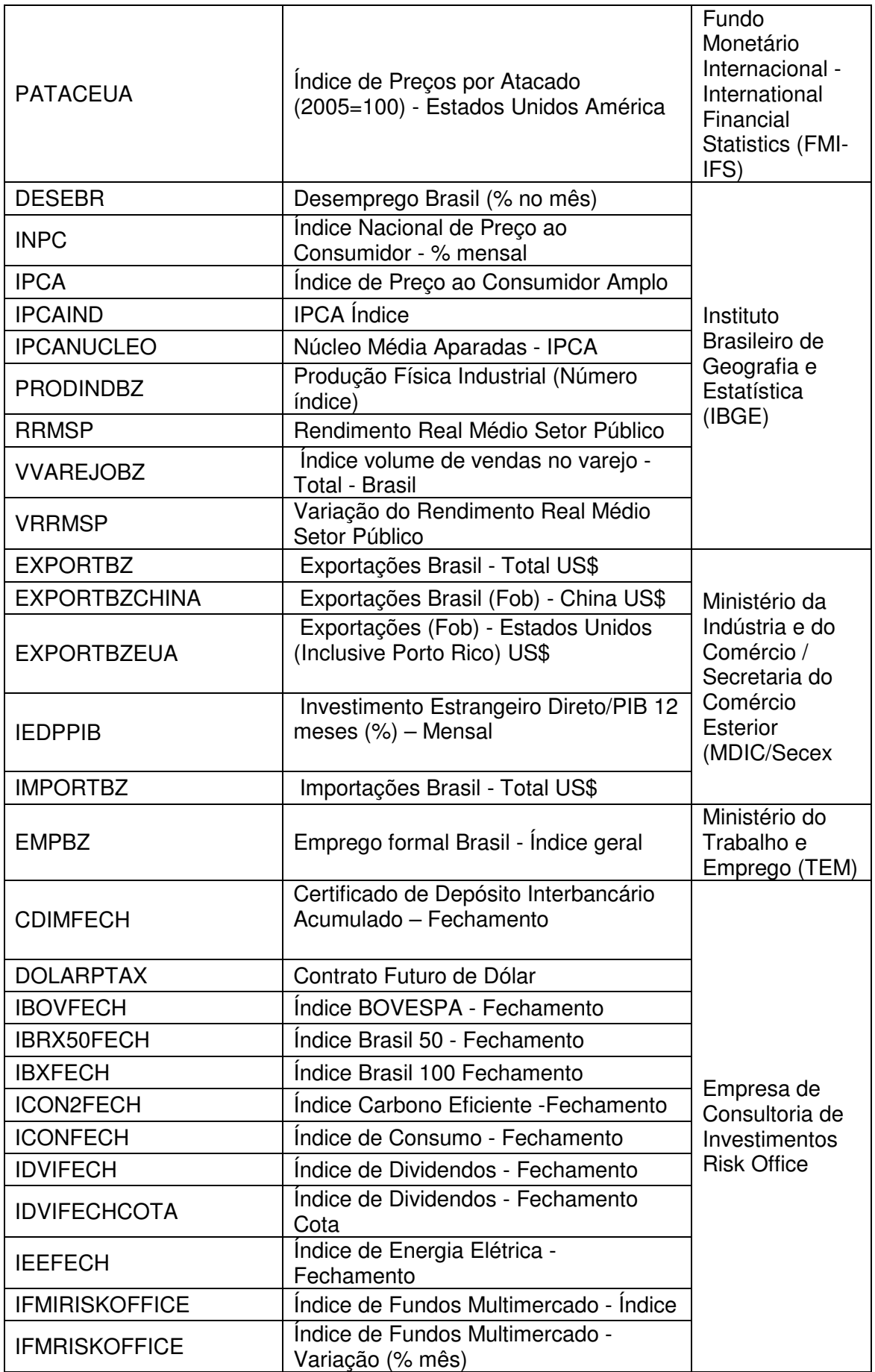

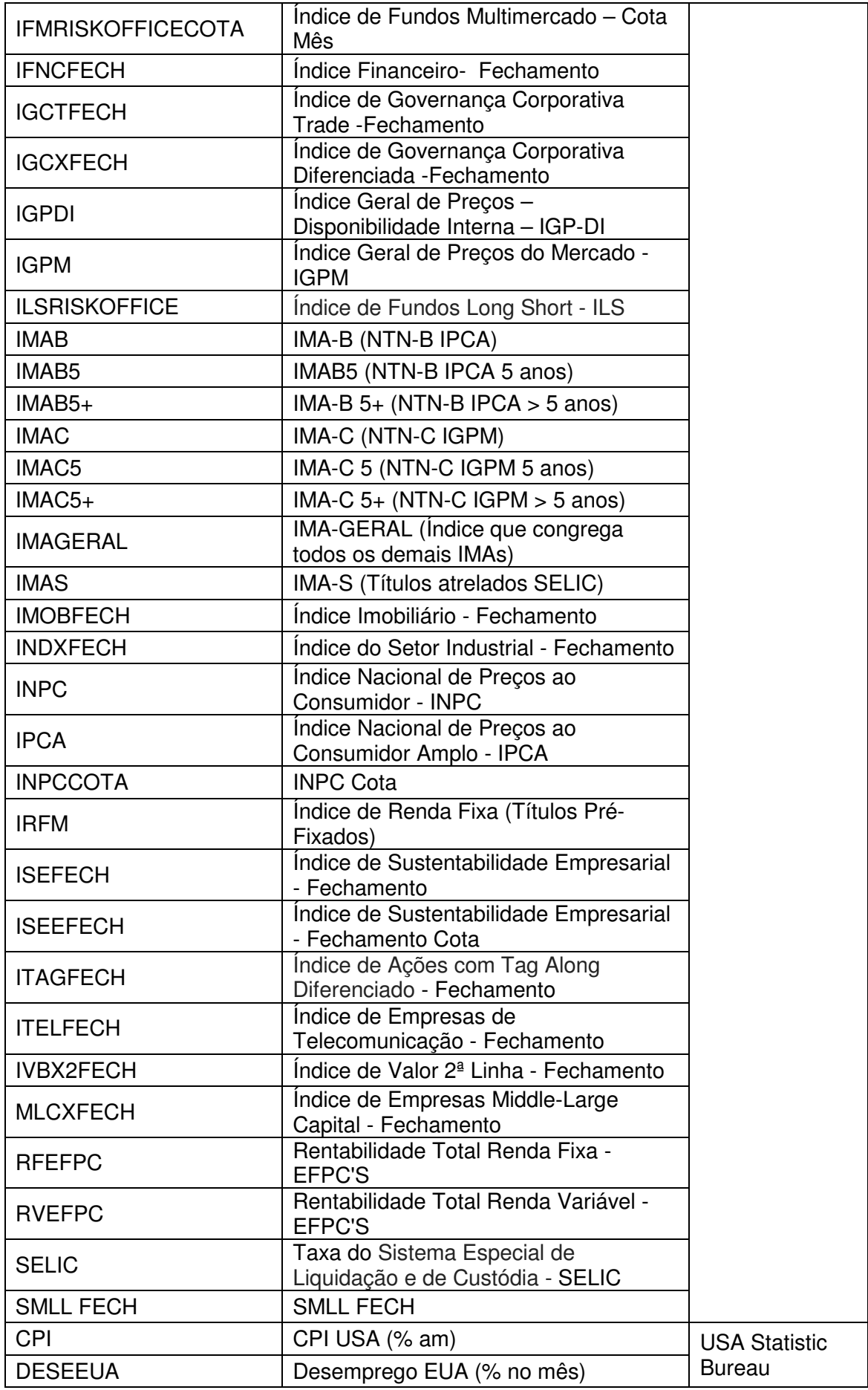

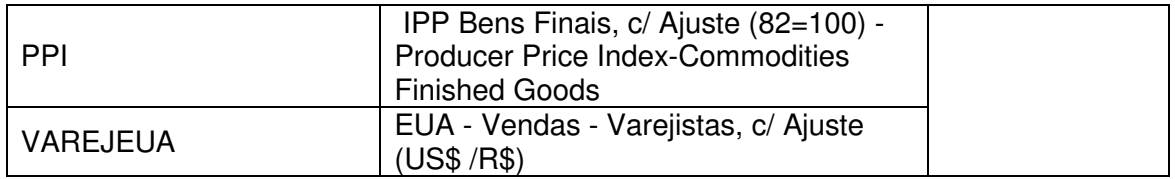

# **ANEXO B – MODELO RENDA FIXA – TESTES COMPLEMENTARES – EVIEWS (Versão 7.0)**

## **1) TABELA DESCRITIVA DOS TESTES DE RAIZ UNITÁRIA PARA SÉRIES TEMPORAIS DO ESTUDO – MÉTODO DICKEY-FULLER AUMENTADO - EM NÍVEL E EM PRIMEIRA DIFERENÇA**

**Modelo Renda Fixa** – Variáveis Integrantes: Rentabilidade da Renda Fixa dos Fundos de Pensão **(RFEFPC)**, Valor Dólar Fechamento **(VALORDOLAR)**, Índice Nacional de Preço ao Consumidor **(INPC)** Índice Fundo Multimercado **(IFMIRISKOFFICE)**,Índice Geral de Mercado da ANBIMA para Títulos Públicos Federais **(IMAGERAL)**, Taxa de Juros **(SELIC)**. Utilizado o Software Eviews (Versão 7.0), Quantitative Micro Software (QMS), Irvine-California, USA.

Null Hypothesis**: RFEFPC** has a unit root Exogenous: Constant Lag Length: 3 (Fixed)

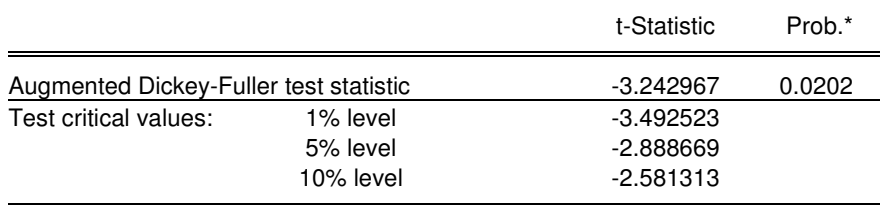

\*MacKinnon (1996) one-sided p-values.

Augmented Dickey-Fuller Test Equation Dependent Variable: D(RFEFPC) Method: Least Squares Date: 03/01/13 Time: 16:55 Sample (adjusted): 2003M05 2012M03 Included observations: 107 after adjustments

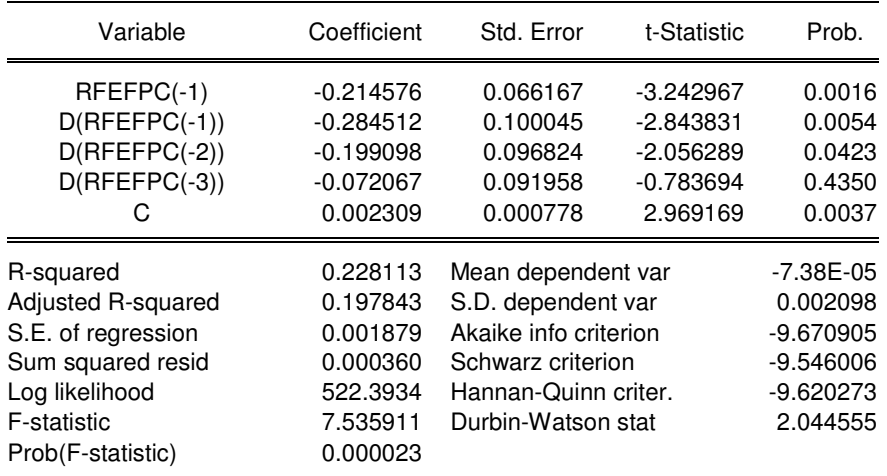

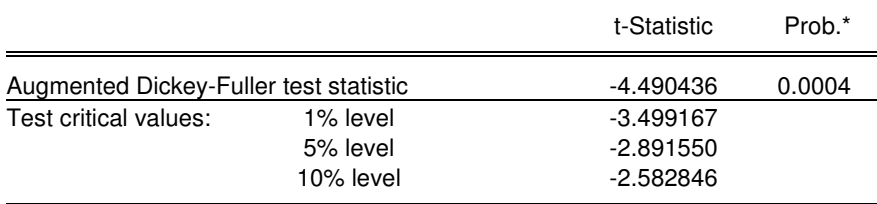

\*MacKinnon (1996) one-sided p-values.

Augmented Dickey-Fuller Test Equation Dependent Variable: D(RFEFPC,2) Method: Least Squares Date: 03/01/13 Time: 17:01 Sample (adjusted): 2004M03 2012M03 Included observations: 97 after adjustments

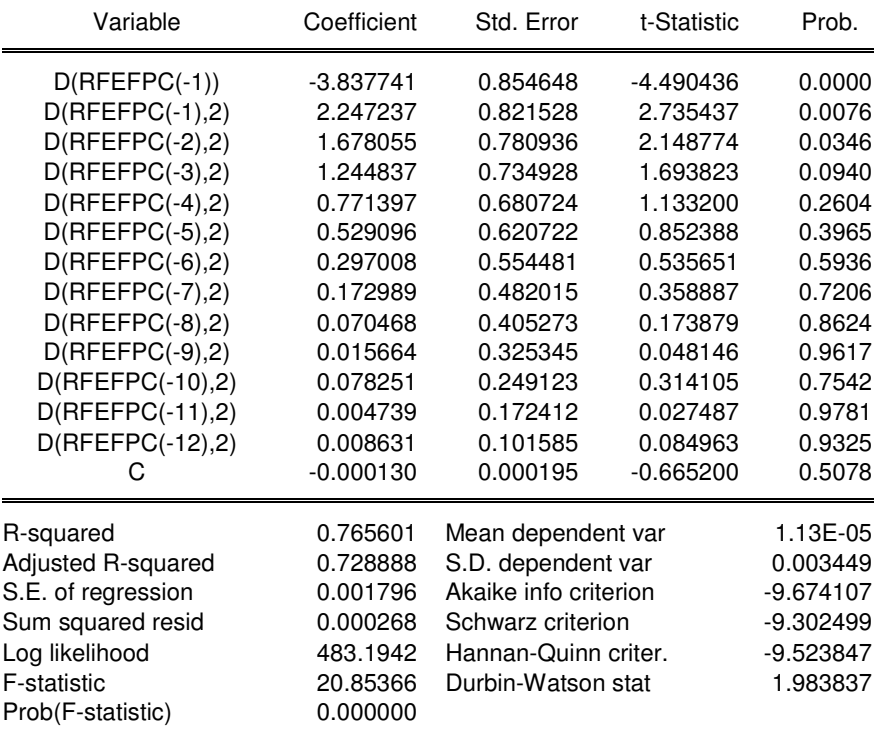

#### Null Hypothesis**: VALORDOLAR** has a unit root Exogenous: Constant Lag Length: 0 (Fixed)

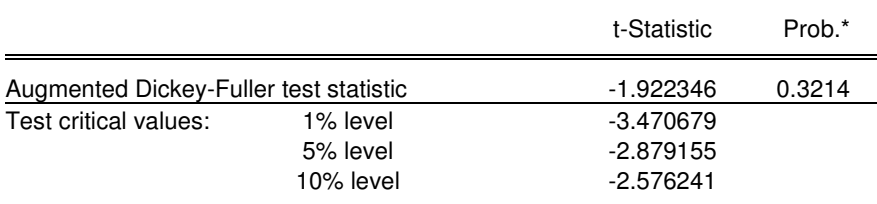

\*MacKinnon (1996) one-sided p-values.

Augmented Dickey-Fuller Test Equation Dependent Variable: D(VALORDOLAR) Method: Least Squares Date: 03/01/13 Time: 18:30 Sample (adjusted): 1998M01 2011M07 Included observations: 163 after adjustments

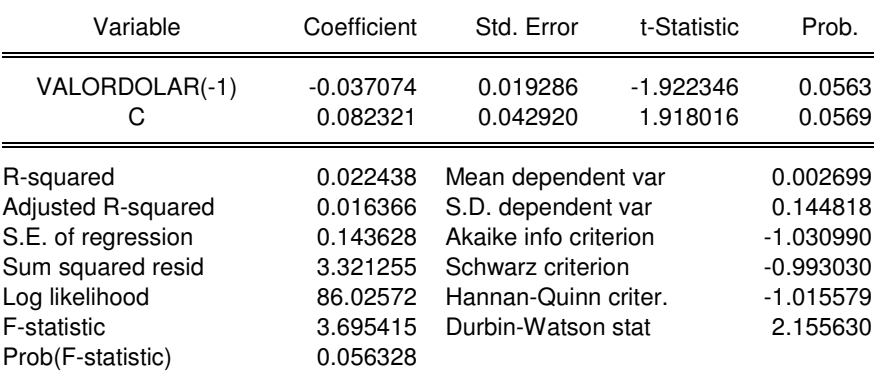

### Null Hypothesis: **D(VALORDOLAR)** has a unit root Exogenous: Constant Lag Length: 13 (Fixed)

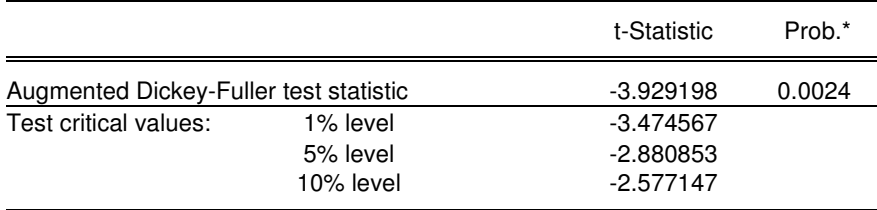

\*MacKinnon (1996) one-sided p-values.

Augmented Dickey-Fuller Test Equation Dependent Variable: D(VALORDOLAR,2) Method: Least Squares Date: 03/01/13 Time: 18:32 Sample (adjusted): 1999M03 2011M07 Included observations: 149 after adjustments

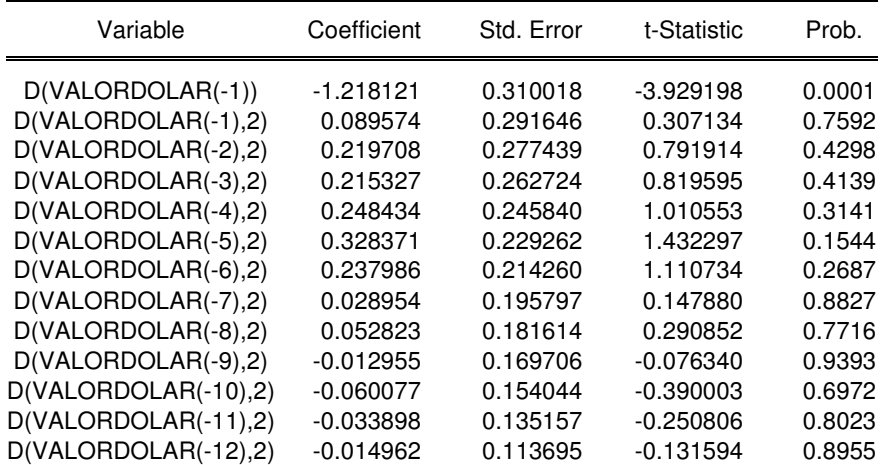

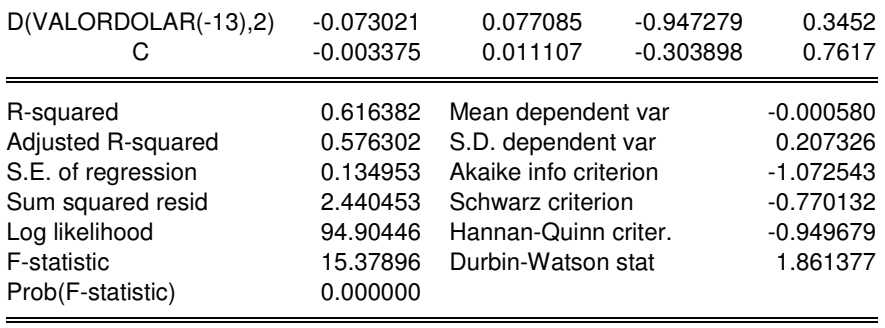

Null Hypothesis: **INPC** has a unit root Exogenous: Constant Lag Length: 13 (Fixed)

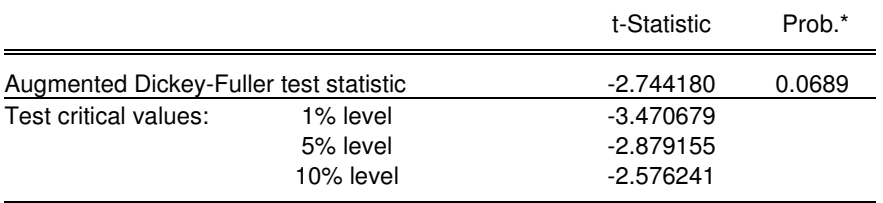

\*MacKinnon (1996) one-sided p-values.

Augmented Dickey-Fuller Test Equation Dependent Variable: D(INPC) Method: Least Squares Date: 03/01/13 Time: 18:33 Sample (adjusted): 1999M02 2012M08 Included observations: 163 after adjustments

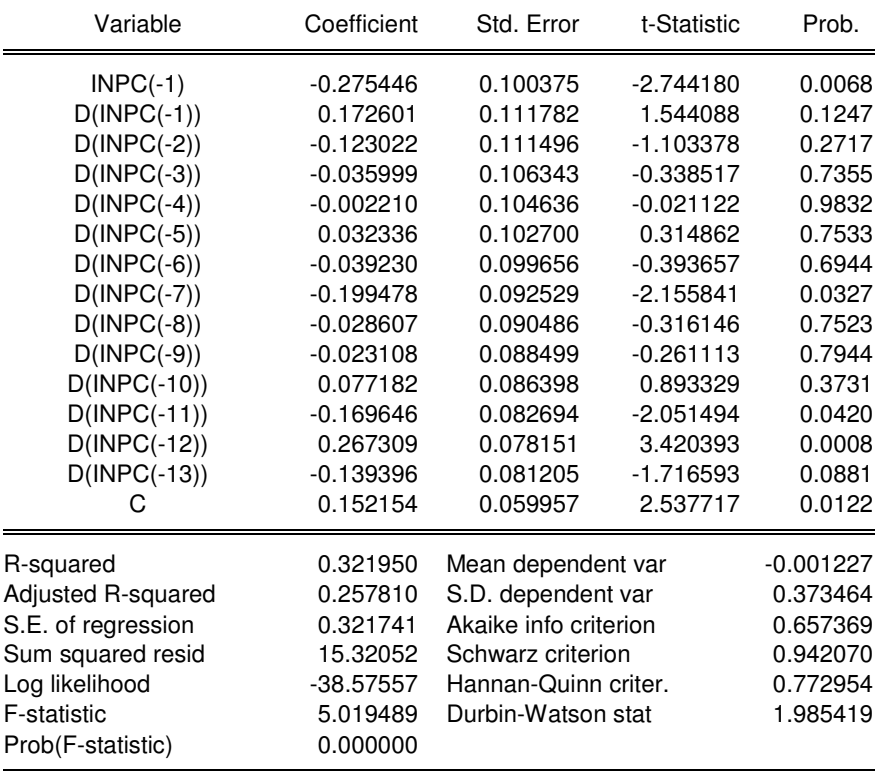

Null Hypothesis: **D(INPC)** has a unit root Exogenous: Constant Lag Length: 13 (Fixed)

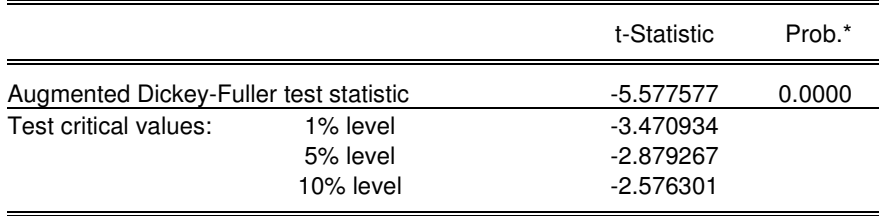

\*MacKinnon (1996) one-sided p-values.

Augmented Dickey-Fuller Test Equation Dependent Variable: D(INPC,2) Method: Least Squares Date: 03/01/13 Time: 18:35 Sample (adjusted): 1999M03 2012M08 Included observations: 162 after adjustments

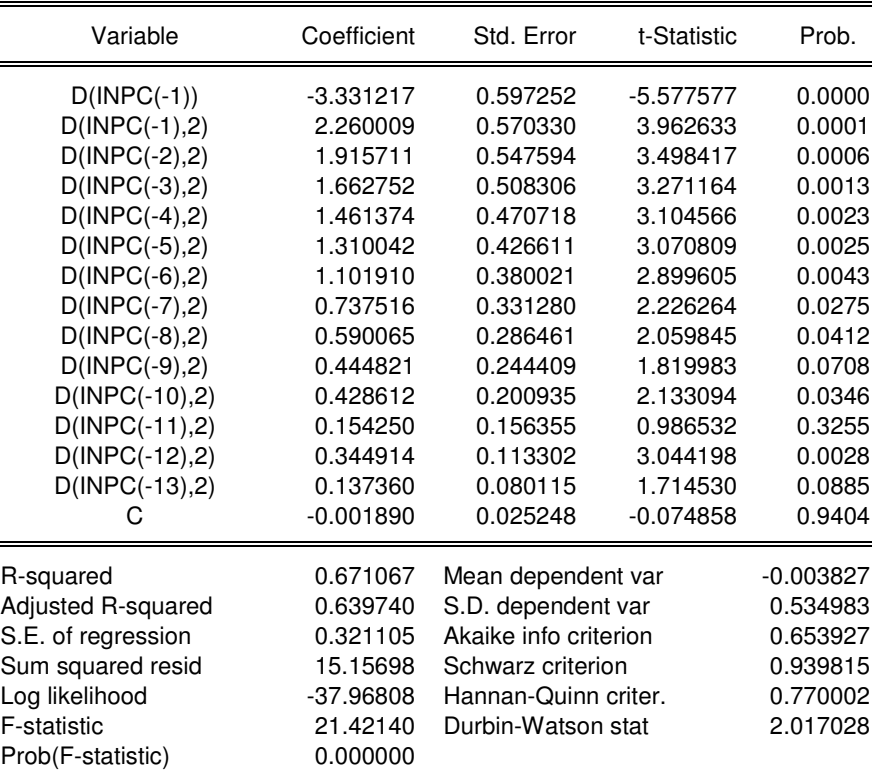

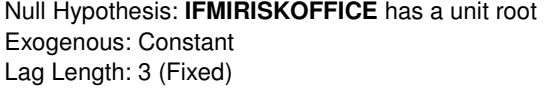

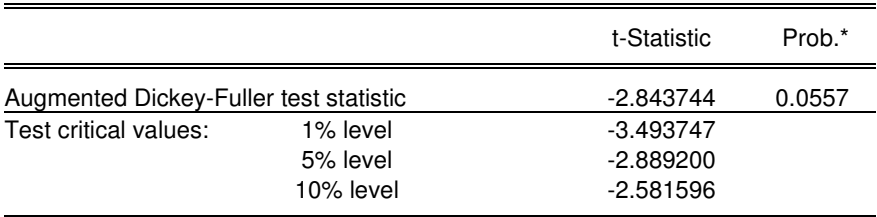

\*MacKinnon (1996) one-sided p-values.

Augmented Dickey-Fuller Test Equation Dependent Variable: D(IFMIRISKOFFICE) Method: Least Squares Date: 03/01/13 Time: 18:36 Sample (adjusted): 2003M06 2012M02 Included observations: 105 after adjustments

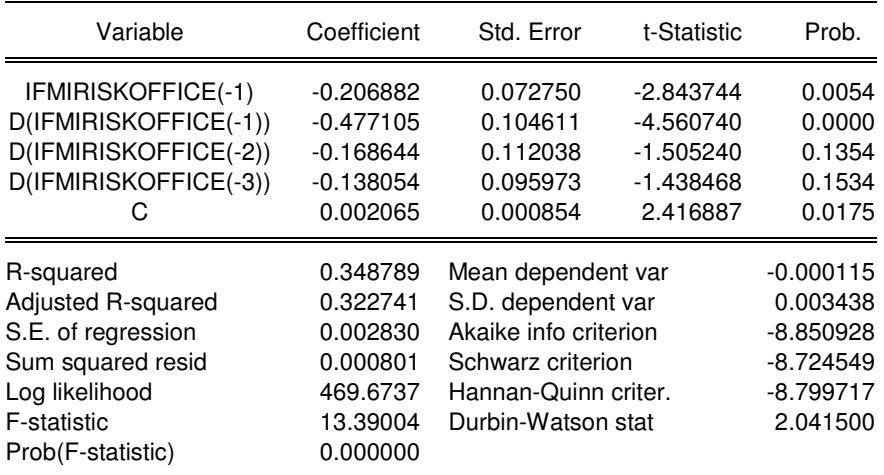

### Null Hypothesis: **D(IFMIRISKOFFICE)** has a unit root Exogenous: Constant

Lag Length: 12 (Fixed)

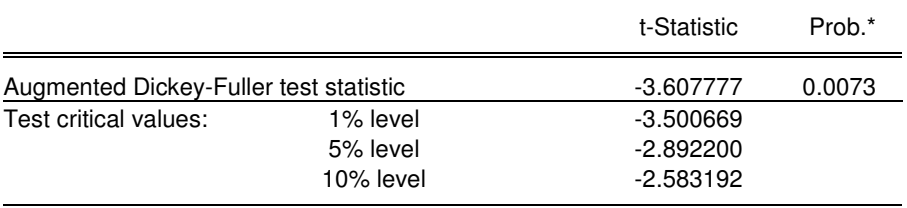

\*MacKinnon (1996) one-sided p-values.

Augmented Dickey-Fuller Test Equation Dependent Variable: D(IFMIRISKOFFICE,2) Method: Least Squares Date: 03/01/13 Time: 18:37 Sample (adjusted): 2004M04 2012M02 Included observations: 95 after adjustments

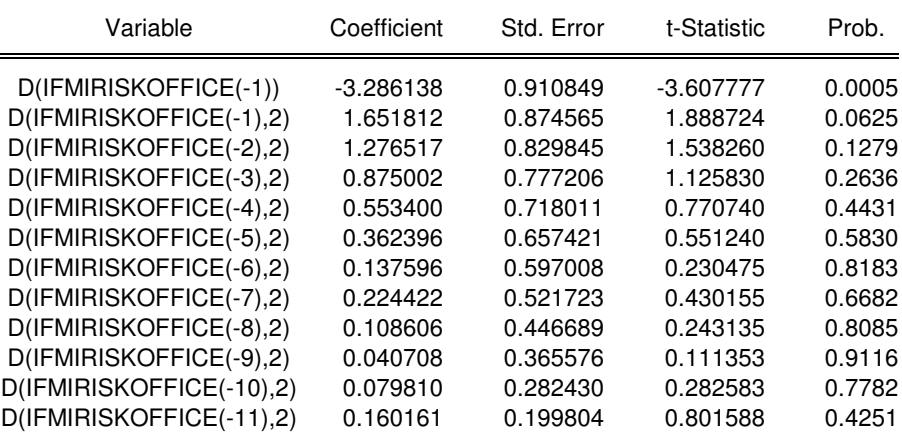

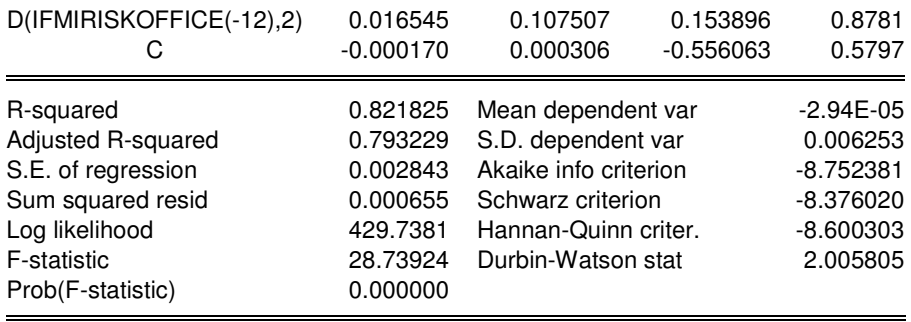

Null Hypothesis: **IMAGERAL** has a unit root Exogenous: Constant Lag Length: 12 (Fixed)

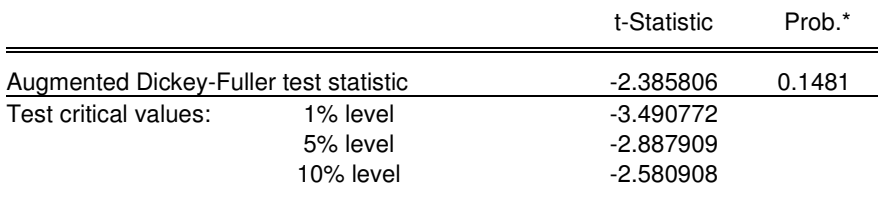

\*MacKinnon (1996) one-sided p-values.

Augmented Dickey-Fuller Test Equation Dependent Variable: D(IMAGERAL) Method: Least Squares Date: 03/01/13 Time: 18:39 Sample (adjusted): 2003M02 2012M03 Included observations: 110 after adjustments

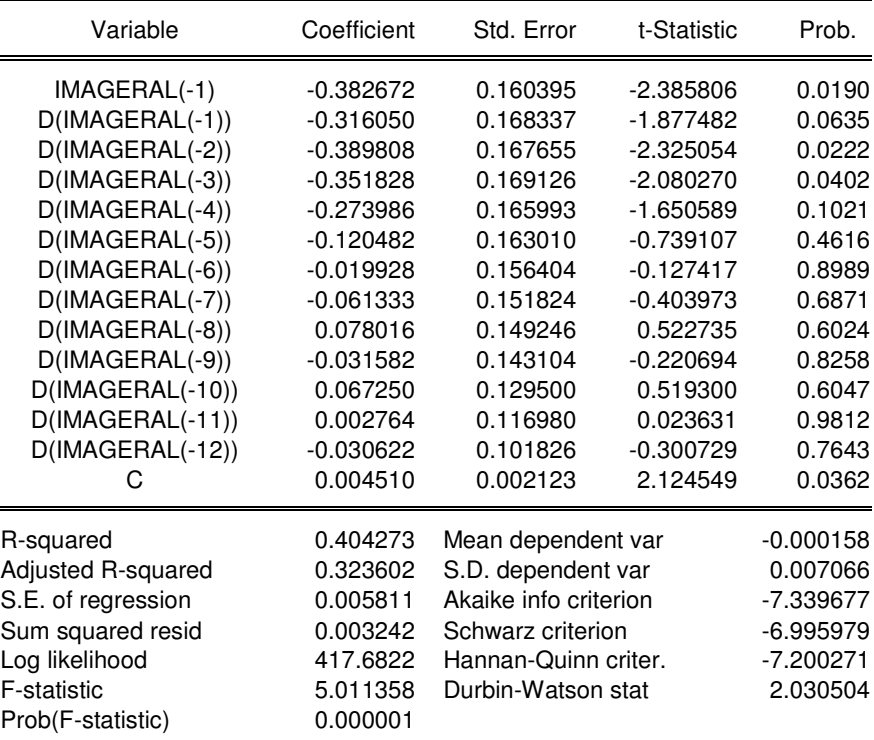

Null Hypothesis**: D(IMAGERAL)** has a unit root Exogenous: Constant Lag Length: 12 (Fixed)

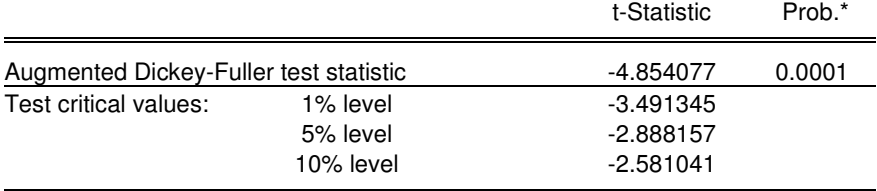

\*MacKinnon (1996) one-sided p-values.

Augmented Dickey-Fuller Test Equation Dependent Variable: D(IMAGERAL,2) Method: Least Squares Date: 03/01/13 Time: 18:40 Sample (adjusted): 2003M03 2012M03 Included observations: 109 after adjustments

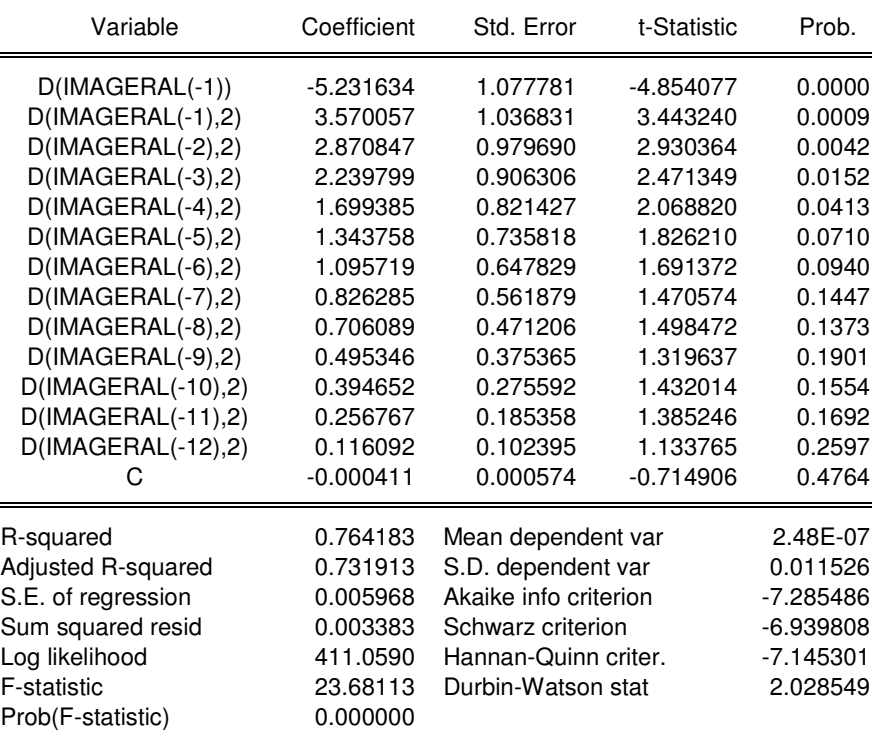

#### Null Hypothesis: **SELIC** has a unit root Exogenous: Constant Lag Length: 1 (Fixed)

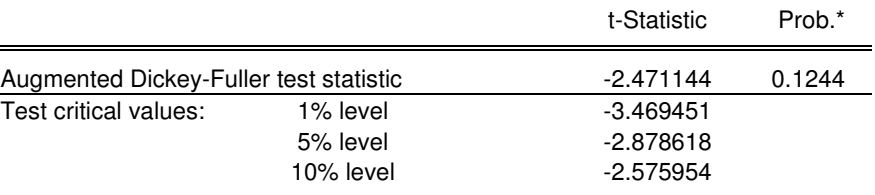

\*MacKinnon (1996) one-sided p-values.

Augmented Dickey-Fuller Test Equation Dependent Variable: D(SELIC) Method: Least Squares

Date: 03/01/13 Time: 18:42 Sample (adjusted): 1998M04 2012M03 Included observations: 168 after adjustments

| Variable                                                                                                    | Coefficient                                                                      | Std. Error                                                                                                    | t-Statistic                            | Prob.                                                                            |
|----------------------------------------------------------------------------------------------------|----------------------------------------------------------------------------------|----------------------------------------------------------------------------------------------------|----------------------------------------|----------------------------------------------------------------------------------|
| $SELIC(-1)$<br>$D(SELIC(-1))$                                                                                                    | $-0.083321$<br>$-0.167248$<br>0.000950                                           | 0.033718<br>0.077148<br>0.000460                                                                                                    | $-2.471144$<br>$-2.167866$<br>2.065476 | 0.0145<br>0.0316<br>0.0404                                                       |
| R-squared<br>Adjusted R-squared<br>S.E. of regression<br>Sum squared resid<br>Log likelihood<br>F-statistic<br>Prob(F-statistic) | 0.075969<br>0.064769<br>0.001914<br>0.000604<br>814.5747<br>6.782716<br>0.001476 | Mean dependent var<br>S.D. dependent var<br>Akaike info criterion<br>Schwarz criterion<br>Hannan-Quinn criter.<br>Durbin-Watson stat |                                        | $-0.000109$<br>0.001979<br>$-9.661604$<br>$-9.605819$<br>$-9.638964$<br>1.956471 |

#### Null Hypothesis**: D(SELIC)** has a unit root Exogenous: Constant Lag Length: 13 (Fixed)

t-Statistic Prob.\* Augmented Dickey-Fuller test statistic -3.638201 0.0060 Test critical values: 1% level -3.472813 5% level 2.880088 10% level 2.576739

\*MacKinnon (1996) one-sided p-values.

Augmented Dickey-Fuller Test Equation Dependent Variable: D(SELIC,2) Method: Least Squares Date: 03/01/13 Time: 18:42 Sample (adjusted): 1999M05 2012M03 Included observations: 155 after adjustments

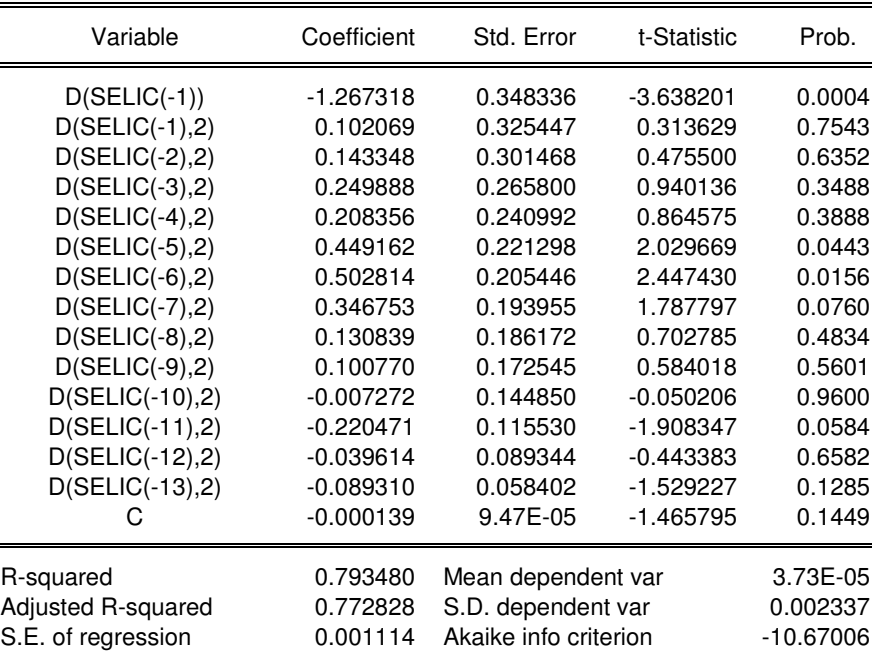

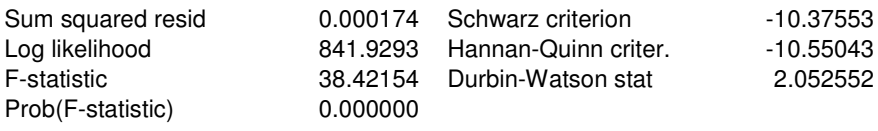

# **2) TESTES DE COINTEGRAÇÃO DAS VARIÁVEIS PARA O MODELO DE RENDA FIXA**

Date: 03/01/13 Time: 19:01 Sample: 1994M01 2022M12 Included observations: 89 Series: RFEFPC VALORDOLAR INPC IFMIRISKOFFICE IMAGERAL SELIC Lags interval: 1 to 12

 Selected (0.05 level\*) Number of Cointegrating Relations by Model

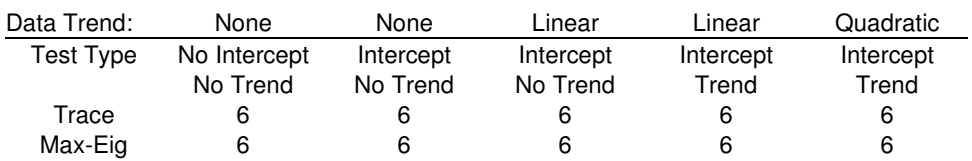

\*Critical values based on MacKinnon-Haug-Michelis (1999)

 Information Criteria by Rank and

Model

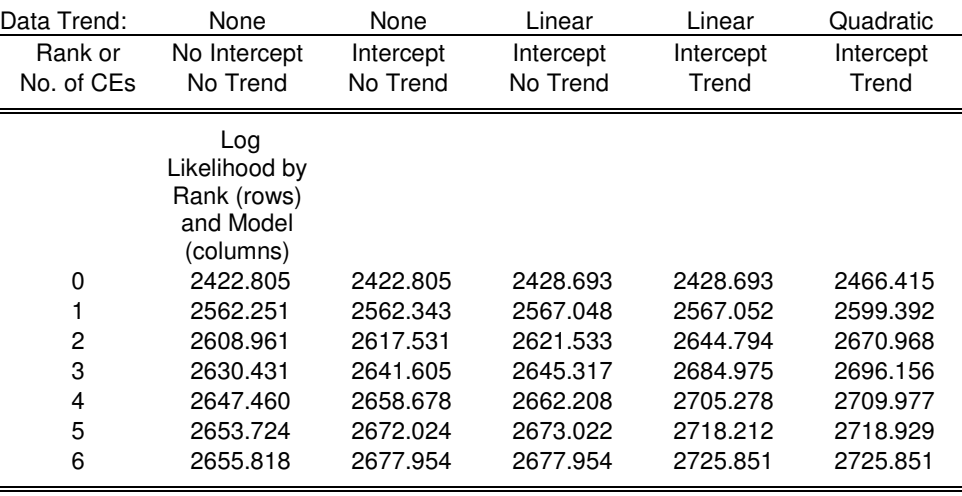

Akaike

Information

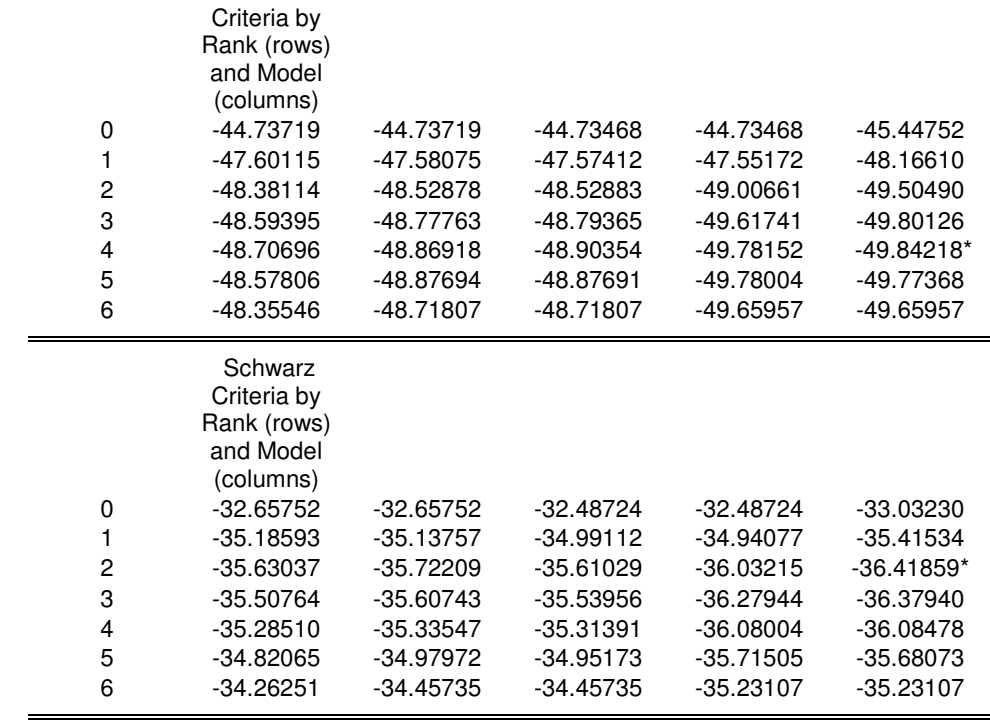

# **3) MODELO VETOR CORREÇÃO DE ERROS – VECM – RENDA FIXA DE D(RFEFPC)**

 Vector Error Correction Estimates Date: 03/01/13 Time: 16:01 Sample (adjusted): 2004M03 2011M07 Included observations: 89 after adjustments Standard errors in ( ) & t-statistics in [ ]

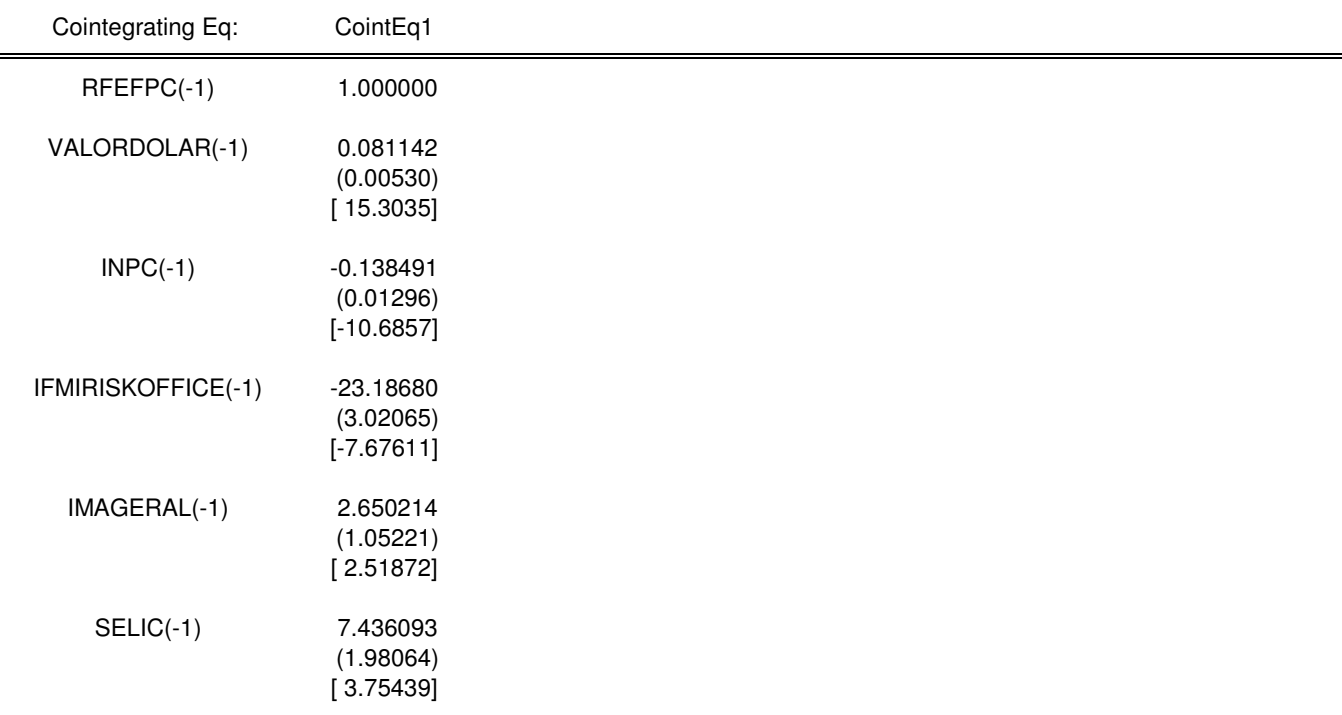

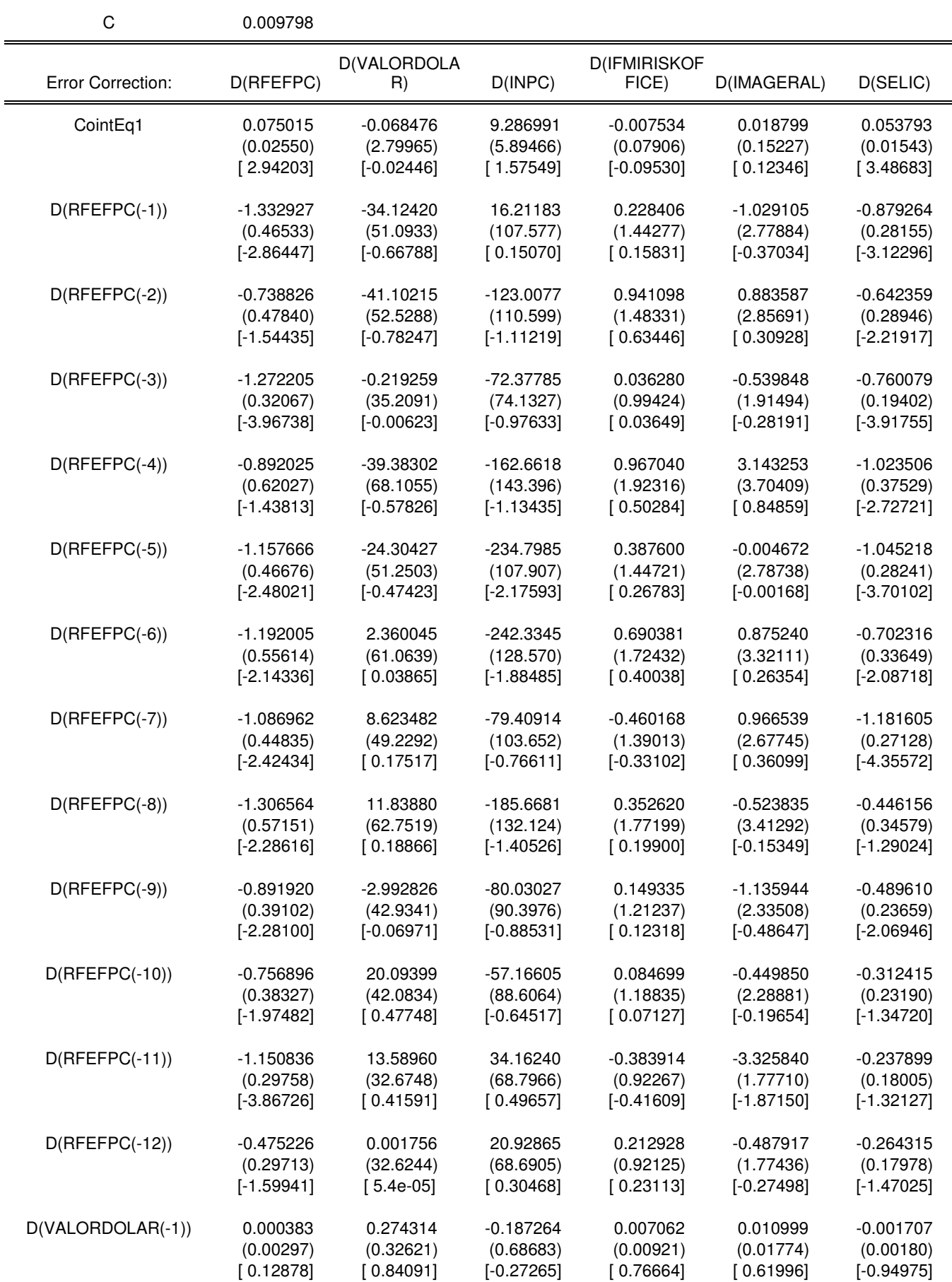
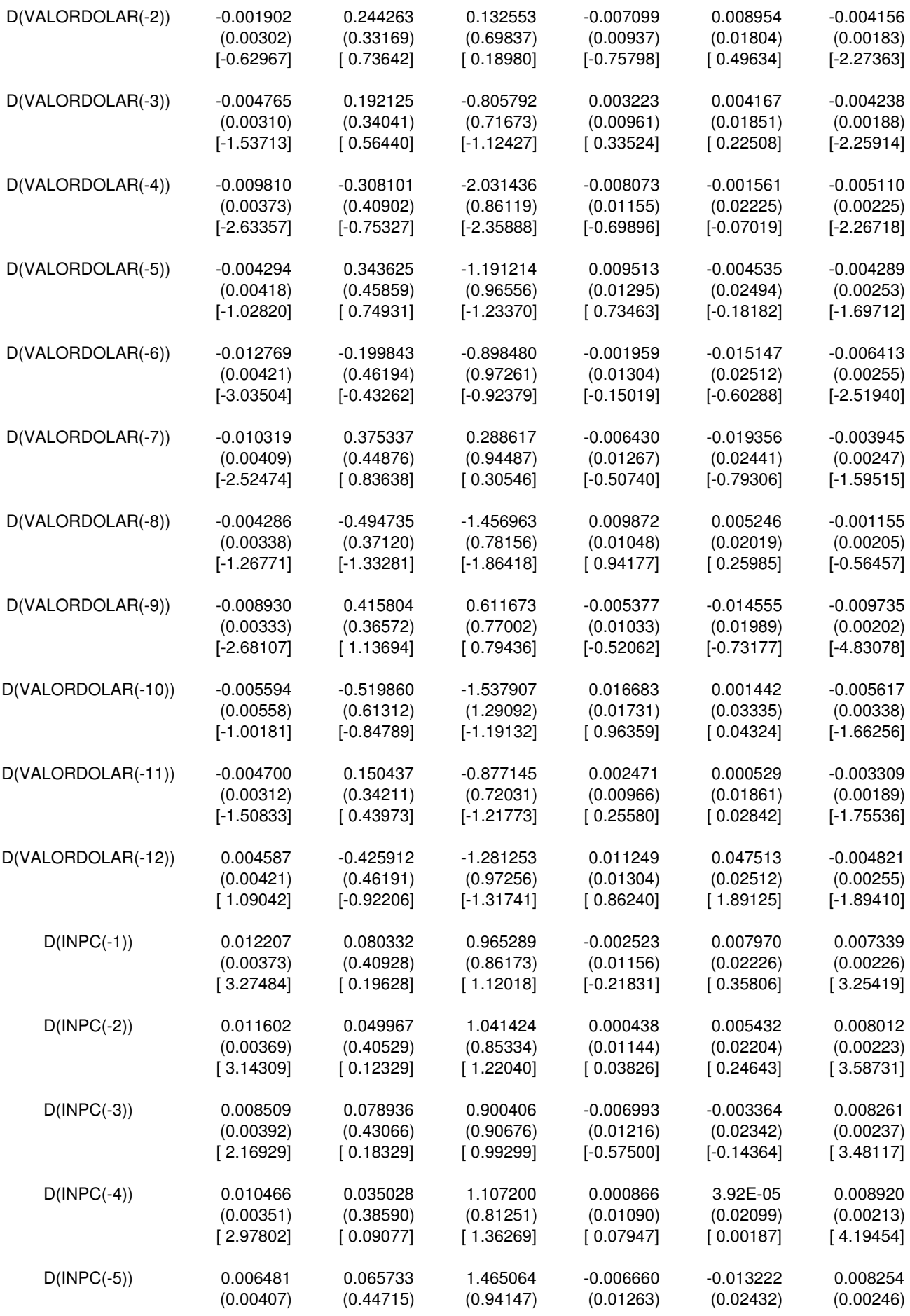

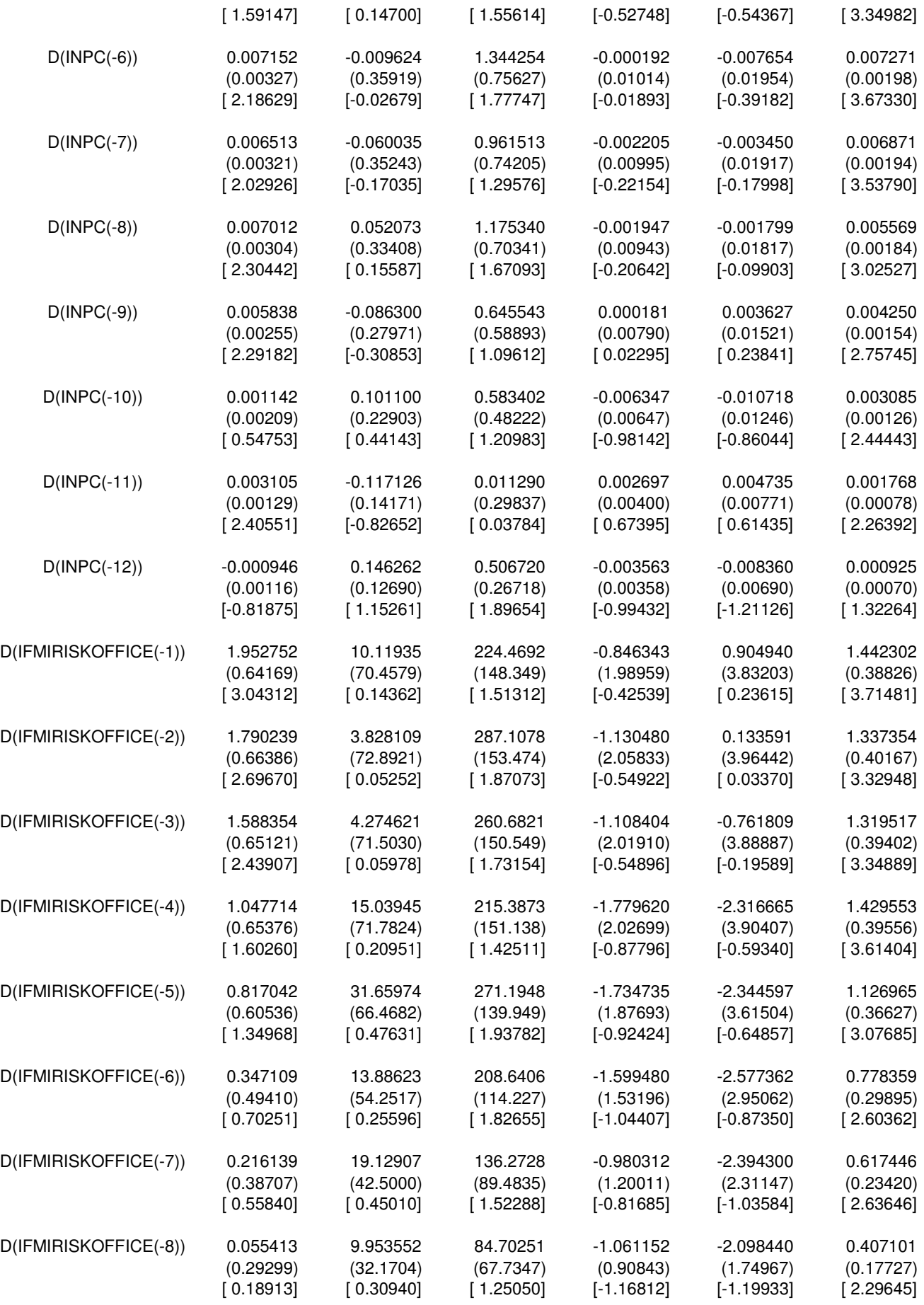

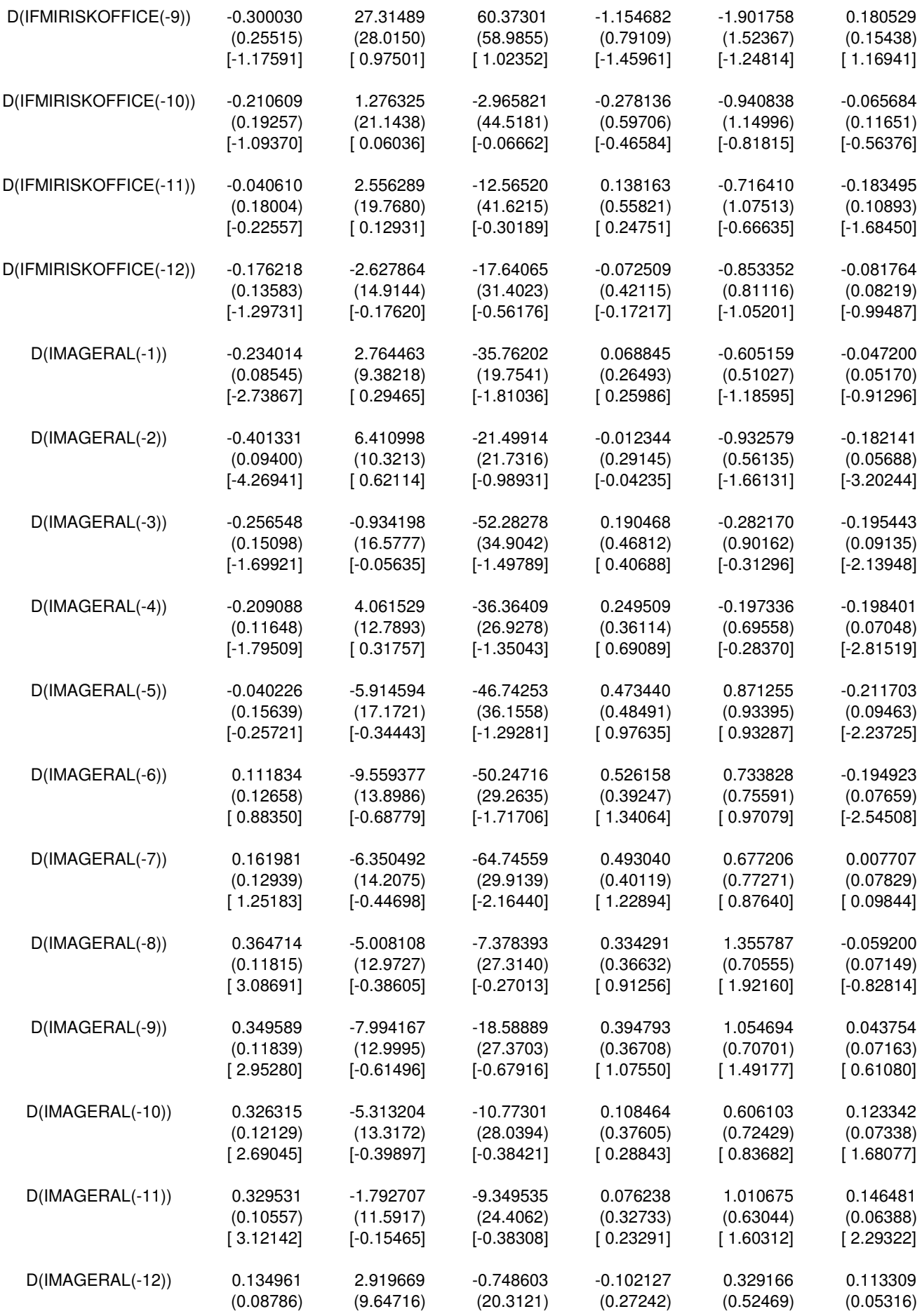

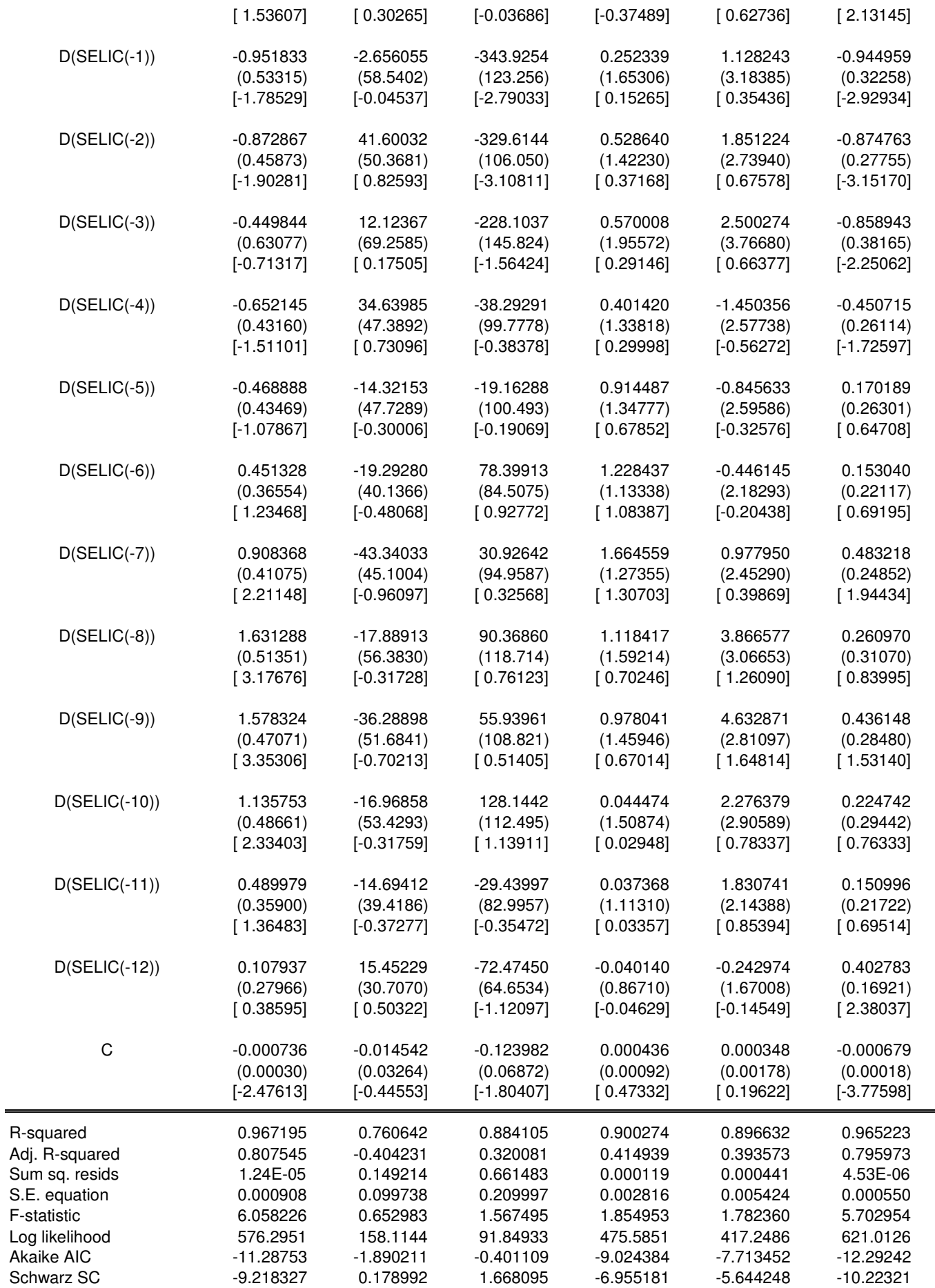

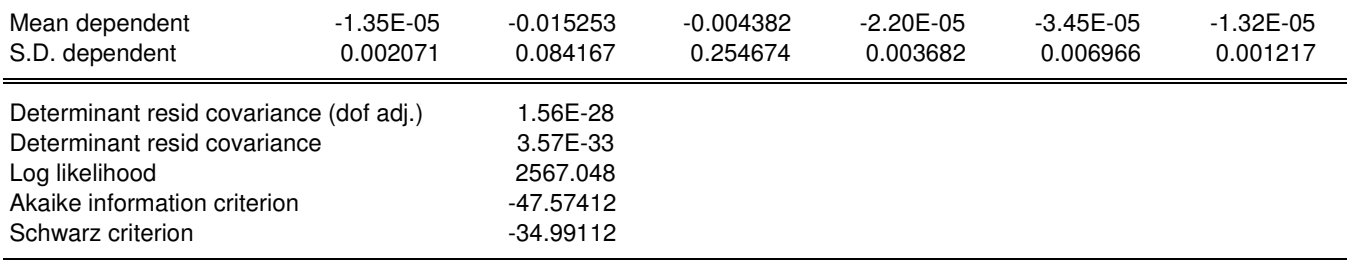

### **4) TESTE IMPULSO - RESPOSTA MODELO DE CHOLESKY PARA A VARIÁVEL DEPENDENTE (RFEFPC) – RENDA FIXA**

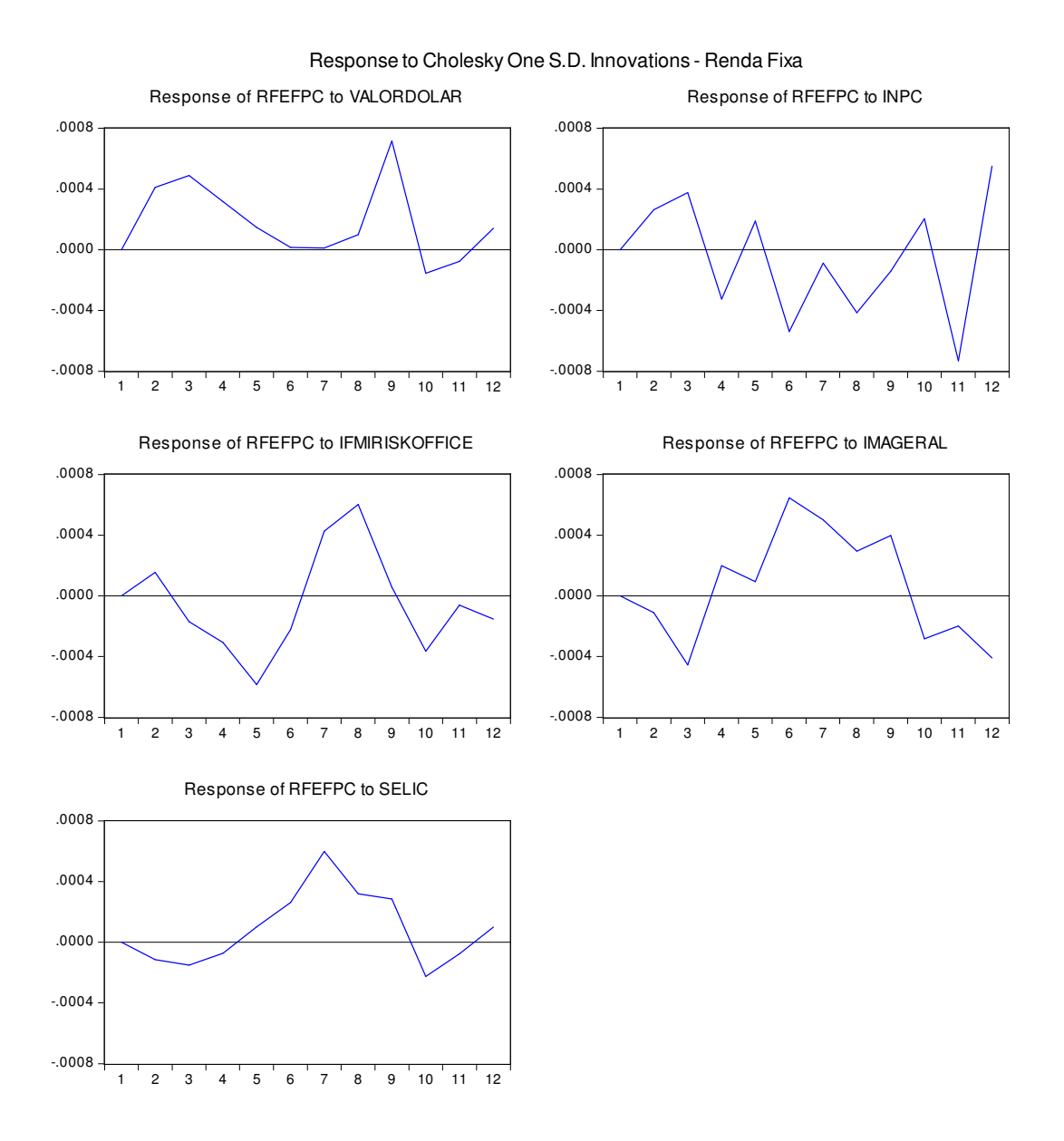

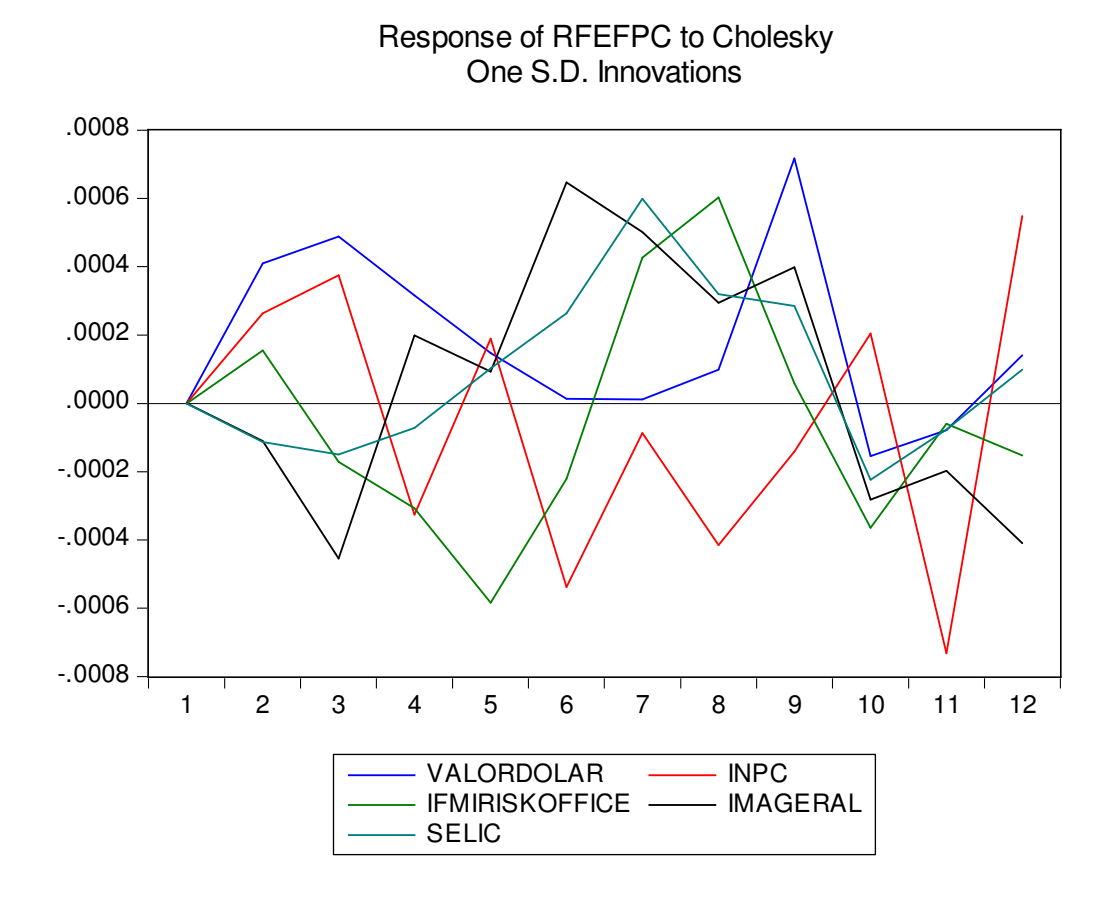

#### Accumulated Response of RFEFPC to Cholesky One S.D. Innovations

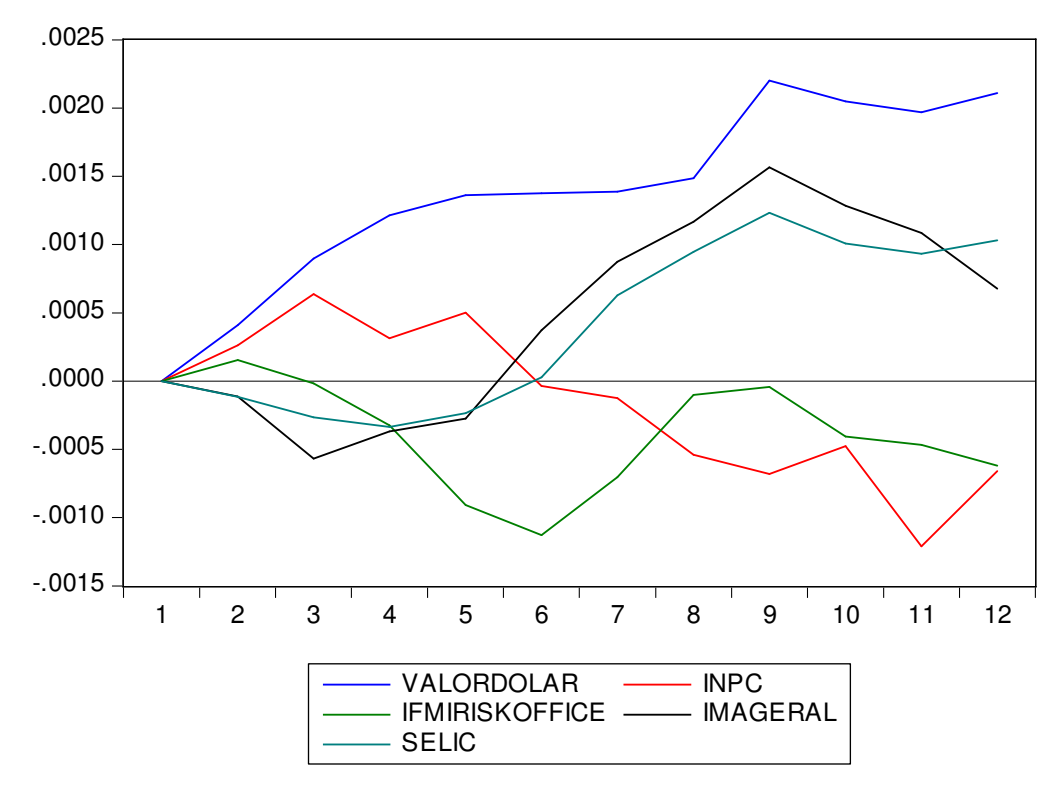

# **5) TESTE DE ESTABILIDADE DOS PARÂMETROS – RESÍDUOS RECURSIVOS – RENDA FIXA**

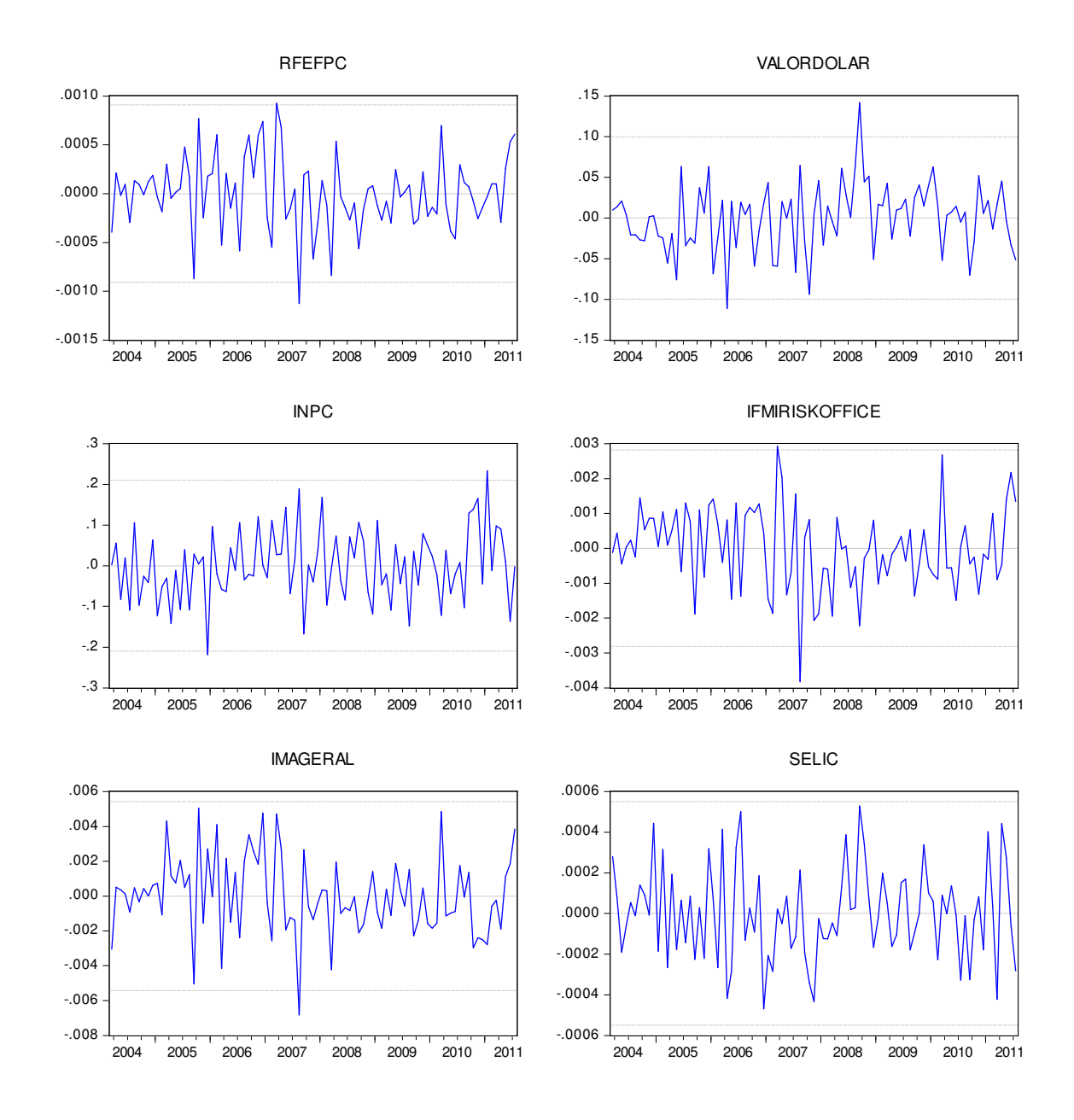

# **ANEXO C – MODELO DE RENDA VARIÁVEL – TESTES COMPLEMENTARES – EVIEWS (Versão 7.0)**

### **1) TABELA DESCRITIVA DOS TESTES DE RAIZ UNITÁRIA PARA SÉRIES TEMPORAIS DO ESTUDO – MÉTODO DICKEY-FULLER AUMENTADO - EM NÍVEL E EM PRIMEIRA DIFERENÇA**

**Modelo Renda variável** – Variáveis Integrantes: Rentabilidade da Renda Variável dos Fundos de Pensão **(RFEFPC)**, Índice Bovespa **(IBOV)**, Índice Bovespa Fechamento **(IBOVFECH),** Fluxo do Capital Estrangeiro em Bolsa **(FLESTRANG)**, Contrato de Dólar Futuro **(DOLARPTAX**), Índice Brasil 50 Fechamento **(IBRX50FECH)**, Índice Brasil 100 Fechamento **(IBXFECH)** Utilizado o Software Eviews (Versão 7.0), Quantitative Micro Software (QMS), Irvine-California, USA.

Null Hypothesis: **RVEFPC** has a unit root Exogenous: Constant Lag Length: 12 (Fixed)

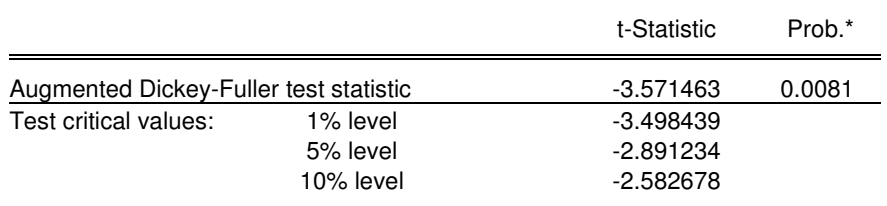

\*MacKinnon (1996) one-sided p-values.

Augmented Dickey-Fuller Test Equation Dependent Variable: D(RVEFPC) Method: Least Squares Date: 03/01/13 Time: 18:44 Sample (adjusted): 2004M02 2012M03 Included observations: 98 after adjustments

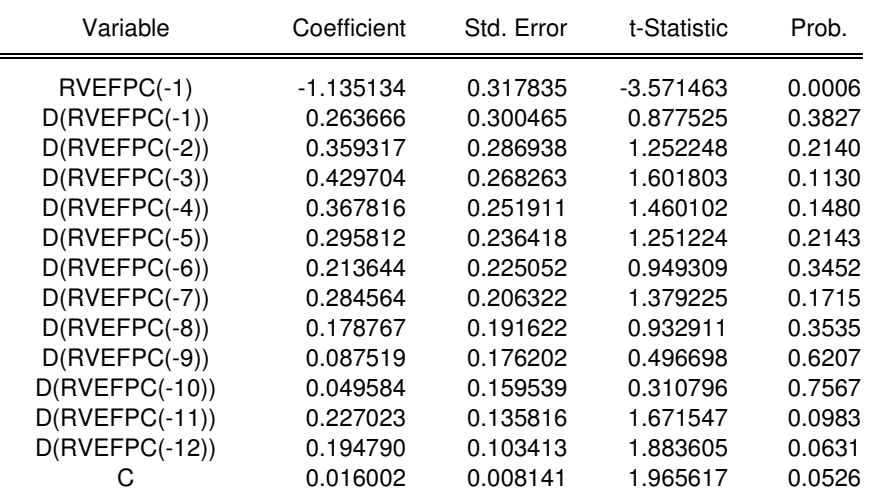

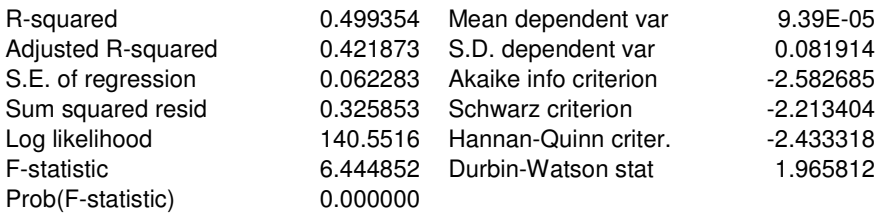

#### Null Hypothesis: **D(RVEFPC)** has a unit root Exogenous: Constant Lag Length: 12 (Fixed)

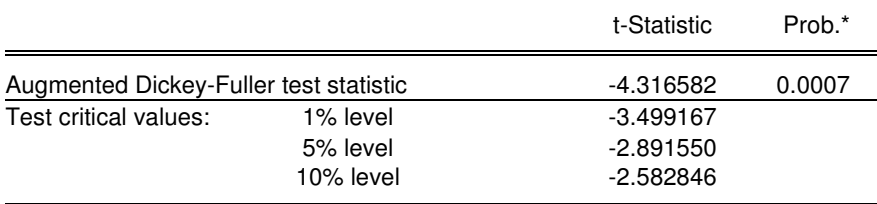

\*MacKinnon (1996) one-sided p-values.

Augmented Dickey-Fuller Test Equation Dependent Variable: D(RVEFPC,2) Method: Least Squares Date: 03/01/13 Time: 18:45 Sample (adjusted): 2004M03 2012M03 Included observations: 97 after adjustments

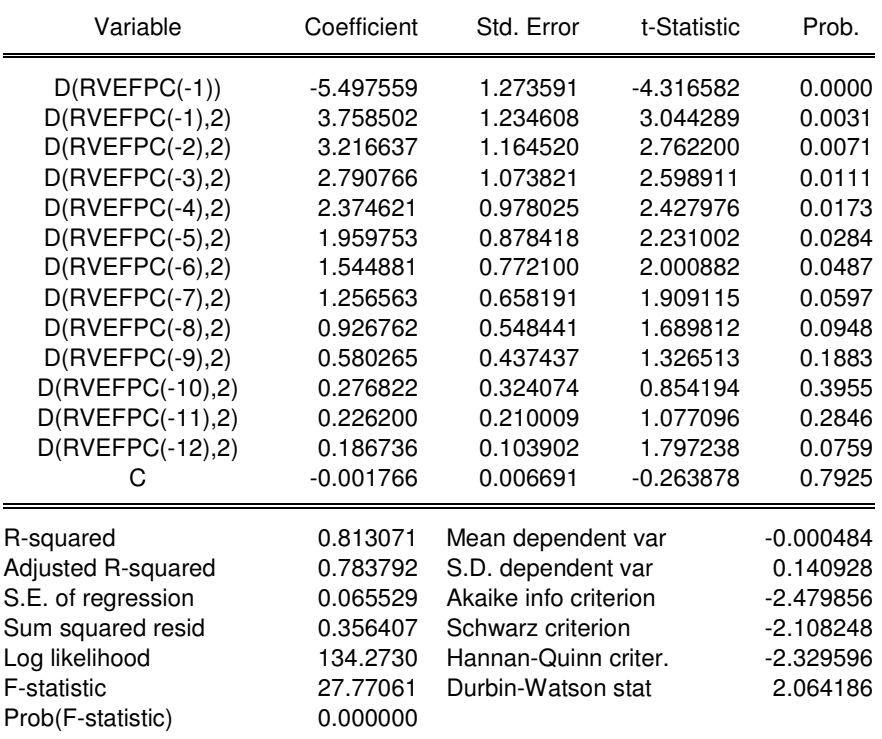

#### Null Hypothesis: **IBOV** has a unit root Exogenous: Constant Lag Length: 13 (Fixed)

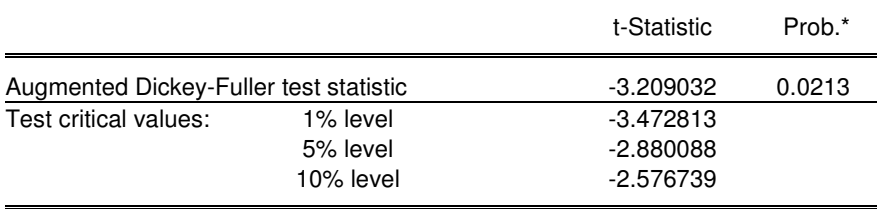

\*MacKinnon (1996) one-sided p-values.

Augmented Dickey-Fuller Test Equation Dependent Variable: D(IBOV) Method: Least Squares Date: 03/01/13 Time: 18:46 Sample (adjusted): 1999M02 2011M12 Included observations: 155 after adjustments

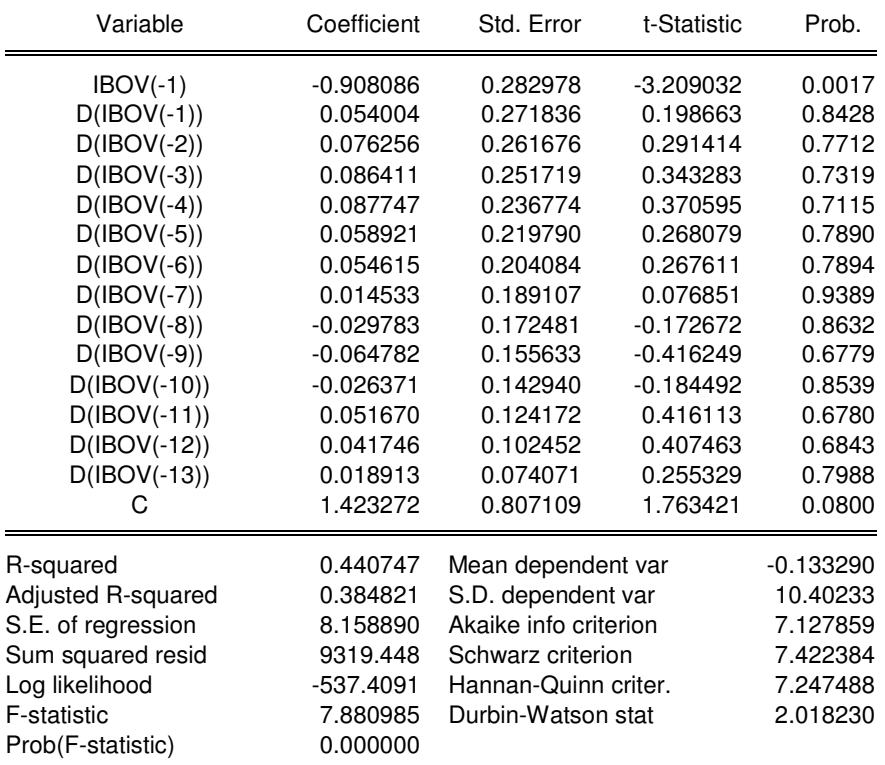

Null Hypothesis: **D(IBOV)** has a unit root Exogenous: Constant Lag Length: 13 (Fixed)

t-Statistic Prob.\*

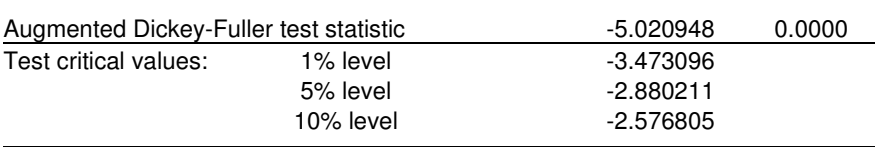

\*MacKinnon (1996) one-sided p-values.

Augmented Dickey-Fuller Test Equation Dependent Variable: D(IBOV,2) Method: Least Squares Date: 03/04/13 Time: 01:01 Sample (adjusted): 1999M03 2011M12 Included observations: 154 after adjustments

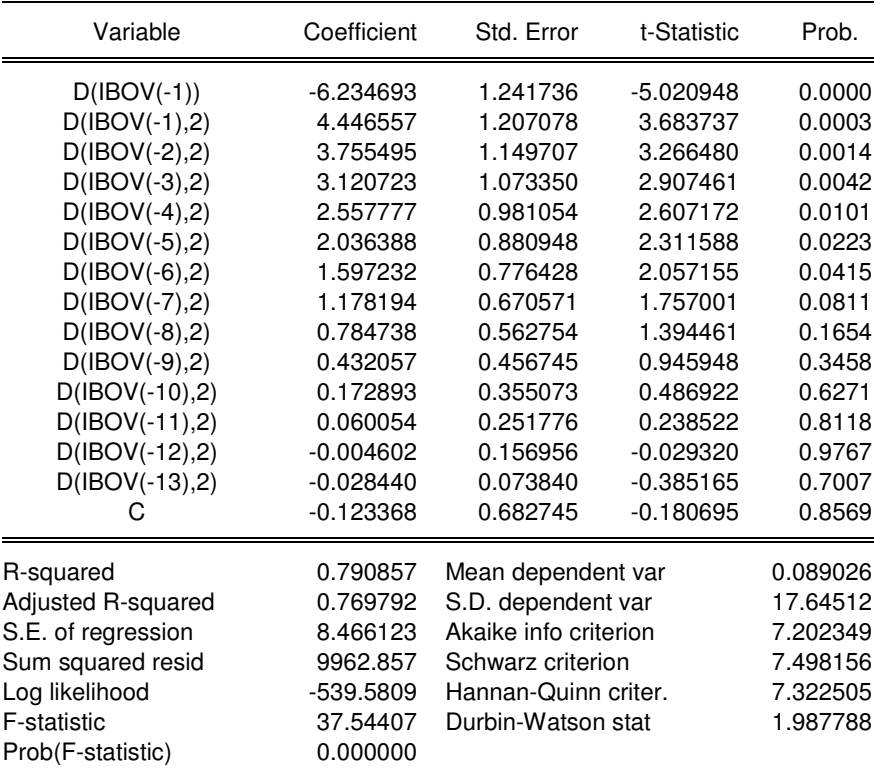

#### Null Hypothesis: **IBOVFECH** has a unit root Exogenous: Constant Lag Length: 12 (Fixed)

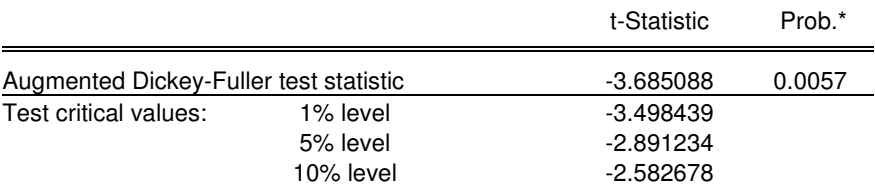

\*MacKinnon (1996) one-sided p-values.

Augmented Dickey-Fuller Test Equation Dependent Variable: D(IBOVFECH)

Method: Least Squares Date: 03/01/13 Time: 18:48 Sample (adjusted): 2003M02 2011M03 Included observations: 98 after adjustments

| Variable                                                                                                    | Coefficient                                                                                                    | Std. Error                                                                                                    | t-Statistic                                                                                                    | Prob.                                                                                                    |
|----------------------------------------------------------------------------------------------------|----------------------------------------------------------------------------------------------------|----------------------------------------------------------------------------------------------------|----------------------------------------------------------------------------------------------------|----------------------------------------------------------------------------------------------------|
| IBOVFECH(-1)<br>D(IBOVFECH(-1))<br>D(IBOVFECH(-2))<br>D(IBOVFECH(-3))<br>D(IBOVFECH(-4))<br>D(IBOVFECH(-5))<br>D(IBOVFECH(-6))<br>D(IBOVFECH(-7))<br>D(IBOVFECH(-8))<br>D(IBOVFECH(-9))<br>D(IBOVFECH(-10))<br>D(IBOVFECH(-11))<br>D(IBOVFECH(-12))<br>C | $-1.185714$<br>0.367317<br>0.364565<br>0.440314<br>0.425707<br>0.425326<br>0.283117<br>0.324512<br>0.244089<br>0.187080<br>0.109988<br>0.225906<br>0.176155<br>2.502342 | 0.321760<br>0.305489<br>0.289517<br>0.269075<br>0.245233<br>0.229904<br>0.211357<br>0.193587<br>0.180155<br>0.166861<br>0.151185<br>0.129577<br>0.095278<br>0.973711 | $-3.685088$<br>1.202392<br>1.259220<br>1.636400<br>1.735929<br>1.850010<br>1.339522<br>1.676314<br>1.354879<br>1.121172<br>0.727504<br>1.743413<br>1.848855<br>2.569903 | 0.0004<br>0.2326<br>0.2114<br>0.1055<br>0.0862<br>0.0678<br>0.1840<br>0.0974<br>0.1791<br>0.2654<br>0.4689<br>0.0849<br>0.0680<br>0.0119 |
| R-squared<br>Adjusted R-squared<br>S.E. of regression<br>Sum squared resid<br>Log likelihood<br>F-statistic<br>Prob(F-statistic)                                                                                                    | 0.475316<br>0.394115<br>6.936980<br>4042.222<br>$-321.3155$<br>5.853571<br>0.000000                                                                                     | Mean dependent var<br>S.D. dependent var<br>Akaike info criterion<br>Schwarz criterion<br>Hannan-Quinn criter.<br>Durbin-Watson stat                                 |                                                                                                    | 0.047878<br>8.912004<br>6.843174<br>7.212455<br>6.992540<br>2.004292                                                                     |

#### Null Hypothesis**: FLESTRANG** has a unit root Exogenous: Constant Lag Length: 11 (Fixed)

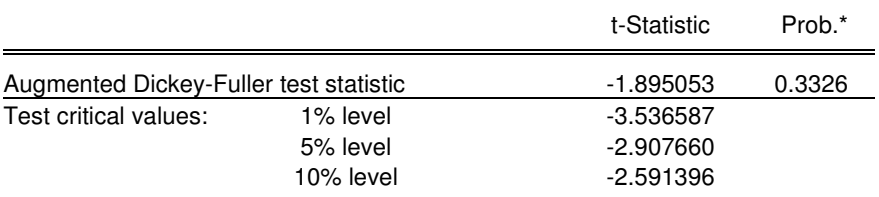

\*MacKinnon (1996) one-sided p-values.

Augmented Dickey-Fuller Test Equation Dependent Variable: D(FLESTRANG) Method: Least Squares Date: 03/01/13 Time: 18:49 Sample (adjusted): 2006M07 2011M10 Included observations: 64 after adjustments

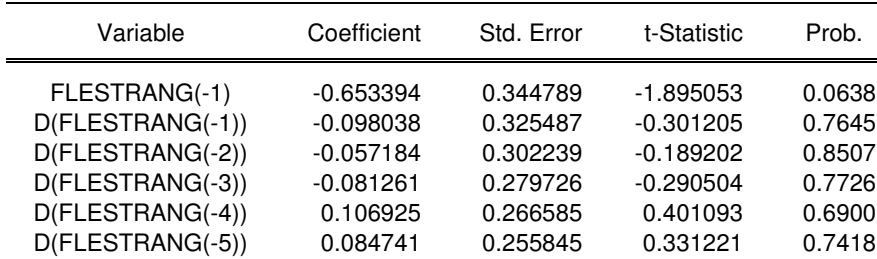

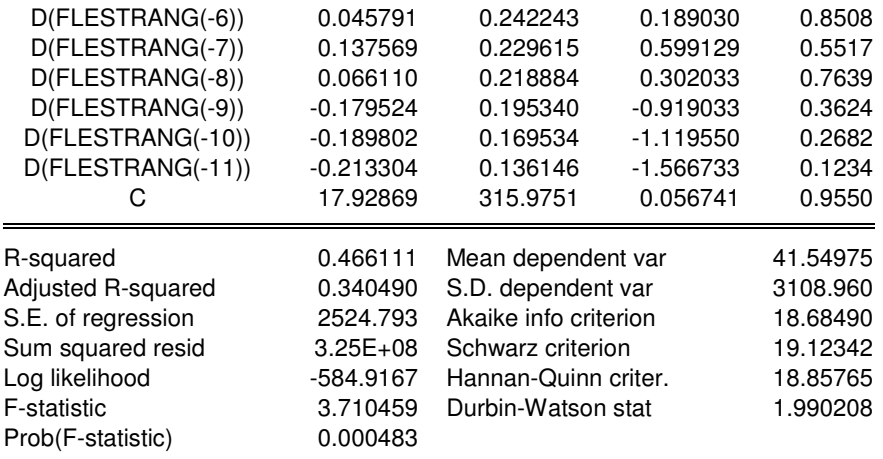

Null Hypothesis: **D(FLESTRANG)** has a unit root Exogenous: Constant

Lag Length: 11 (Fixed)

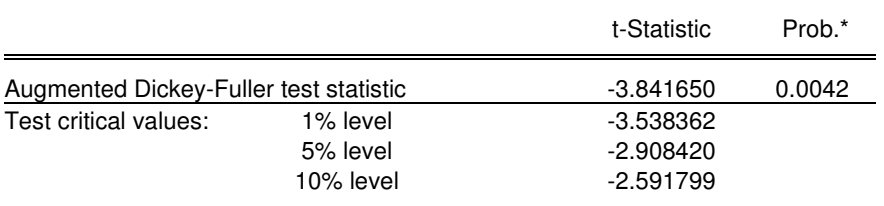

\*MacKinnon (1996) one-sided p-values.

Augmented Dickey-Fuller Test Equation Dependent Variable: D(FLESTRANG,2) Method: Least Squares Date: 03/01/13 Time: 18:51 Sample (adjusted): 2006M08 2011M10 Included observations: 63 after adjustments

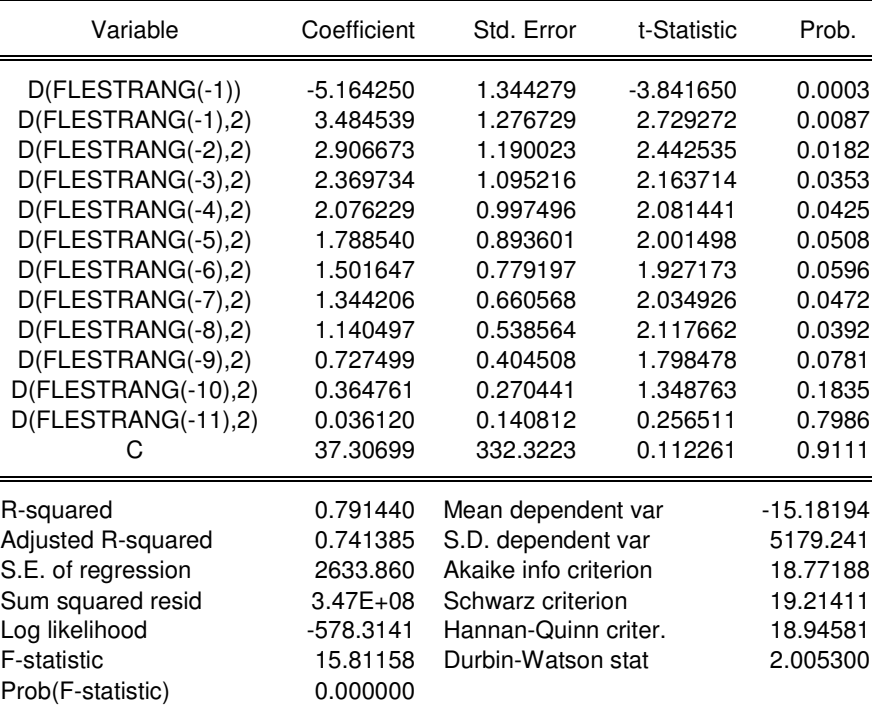

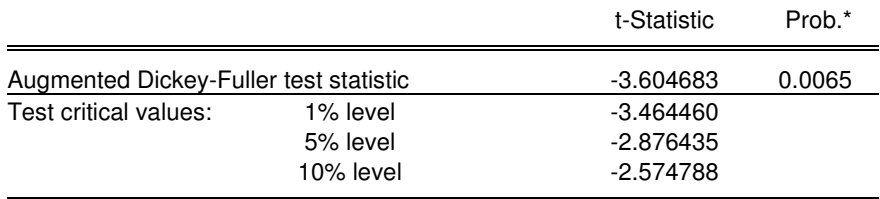

\*MacKinnon (1996) one-sided p-values.

Augmented Dickey-Fuller Test Equation Dependent Variable: D(DOLARPTAX) Method: Least Squares Date: 03/01/13 Time: 18:52 Sample (adjusted): 1996M04 2012M03 Included observations: 192 after adjustments

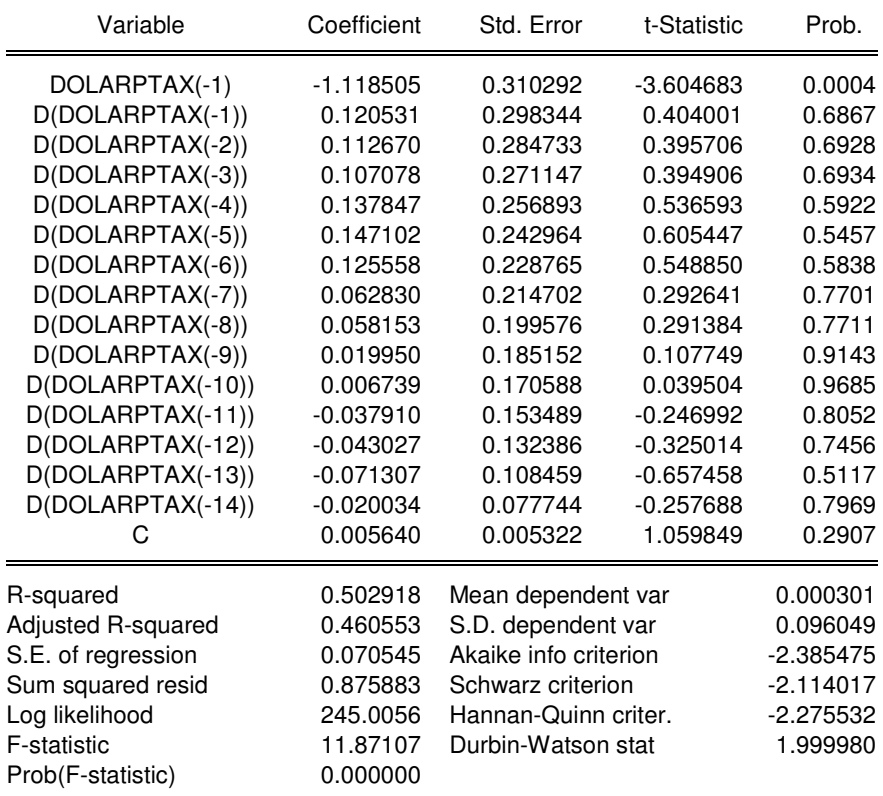

#### Null Hypothesis: **D(DOLARPTAX)** has a unit root Exogenous: Constant Lag Length: 14 (Fixed)

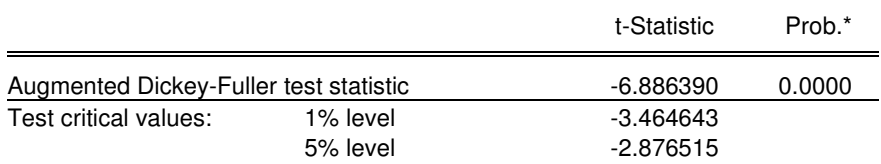

\*MacKinnon (1996) one-sided p-values.

Augmented Dickey-Fuller Test Equation Dependent Variable: D(DOLARPTAX,2) Method: Least Squares Date: 03/01/13 Time: 18:53 Sample (adjusted): 1996M05 2012M03 Included observations: 191 after adjustments

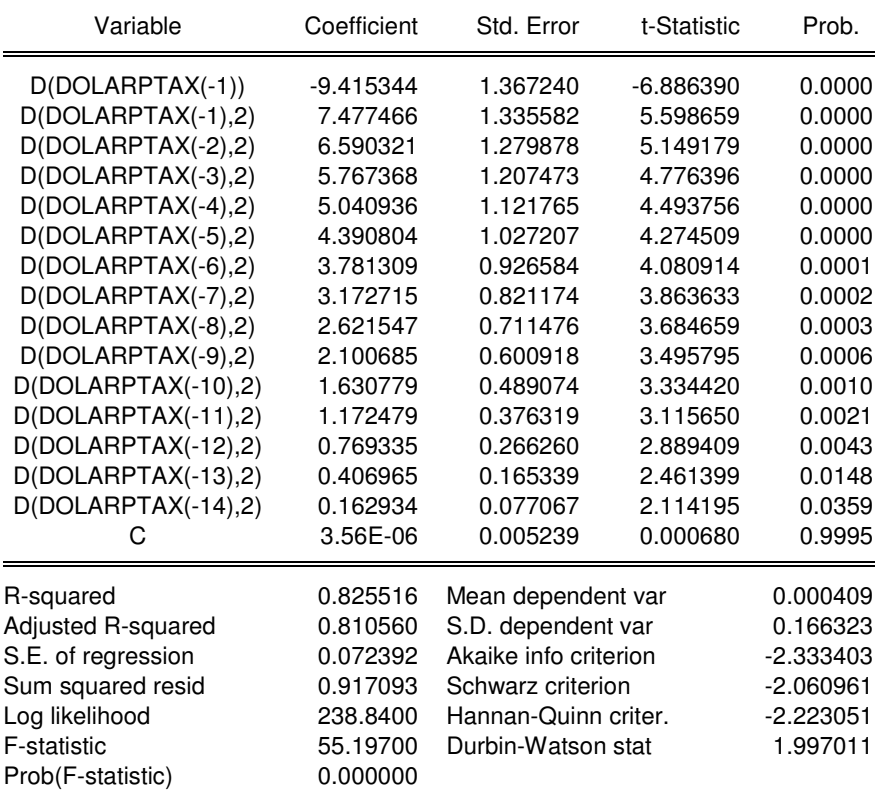

#### Null Hypothesis: **IBRX50FECH** has a unit root Exogenous: Constant Lag Length: 13 (Fixed)

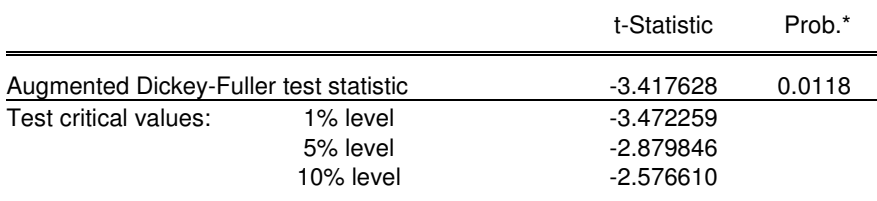

\*MacKinnon (1996) one-sided p-values.

Augmented Dickey-Fuller Test Equation Dependent Variable: D(IBRX50FECH) Method: Least Squares Date: 03/01/13 Time: 18:54 Sample (adjusted): 1999M03 2012M03 Included observations: 157 after adjustments

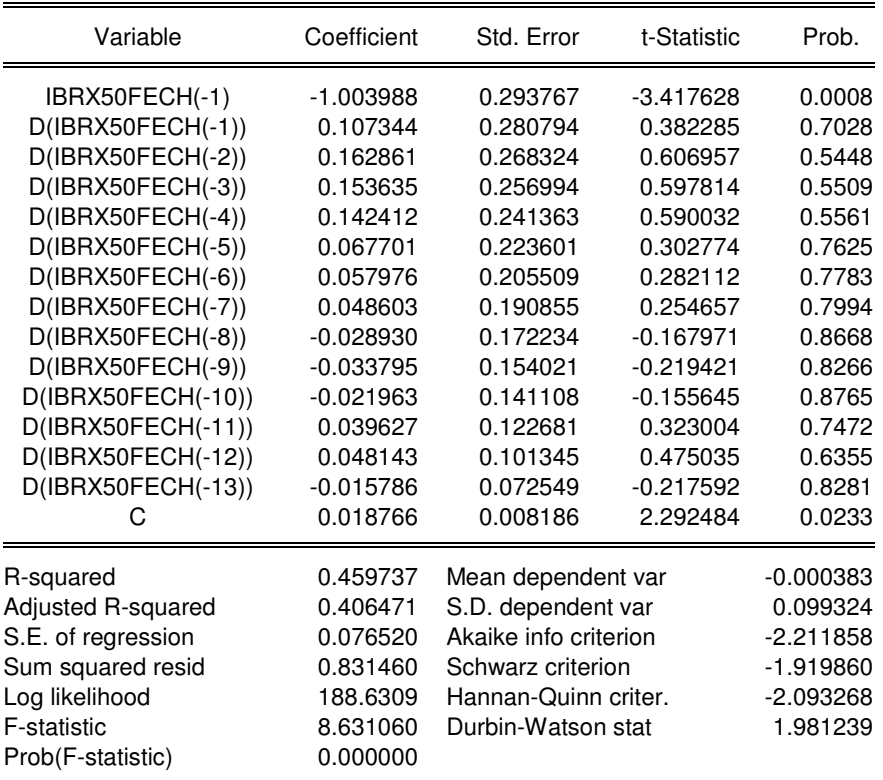

#### Null Hypothesis**: D(IBRX50FECH)** has a unit root Exogenous: Constant Lag Length: 13 (Fixed)

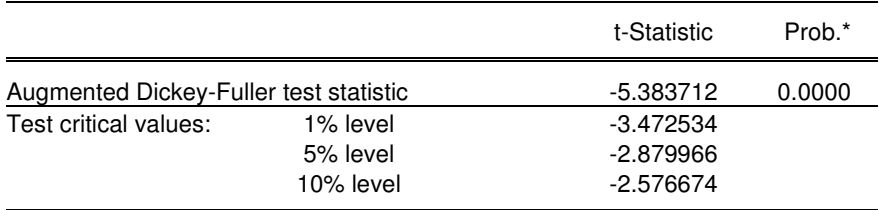

\*MacKinnon (1996) one-sided p-values.

Augmented Dickey-Fuller Test Equation Dependent Variable: D(IBRX50FECH,2) Method: Least Squares Date: 03/01/13 Time: 18:55 Sample (adjusted): 1999M04 2012M03 Included observations: 156 after adjustments

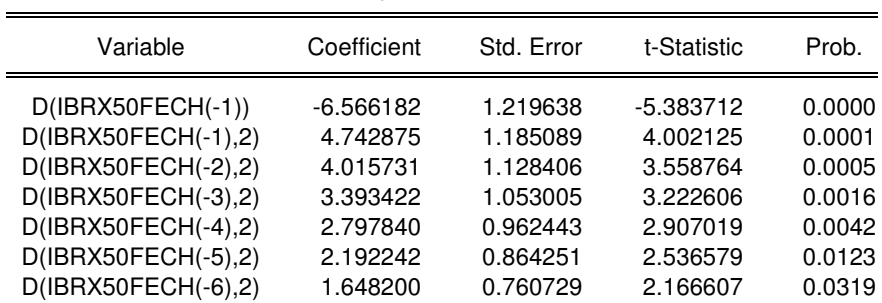

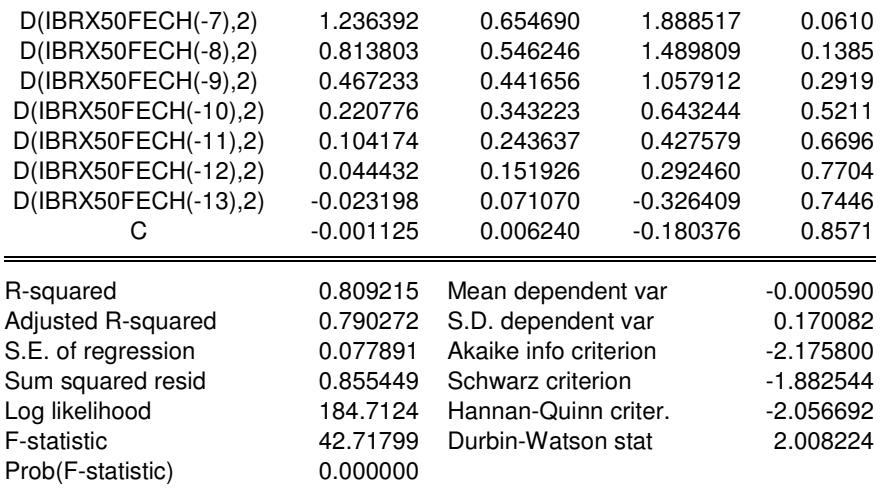

#### Null Hypothesis: **IBXFECH** has a unit root Exogenous: Constant Lag Length: 14 (Fixed)

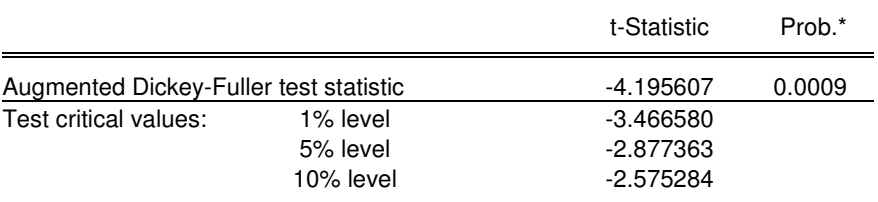

\*MacKinnon (1996) one-sided p-values.

Augmented Dickey-Fuller Test Equation Dependent Variable: D(IBXFECH) Method: Least Squares Date: 03/01/13 Time: 18:55 Sample (adjusted): 1997M03 2012M03 Included observations: 181 after adjustments

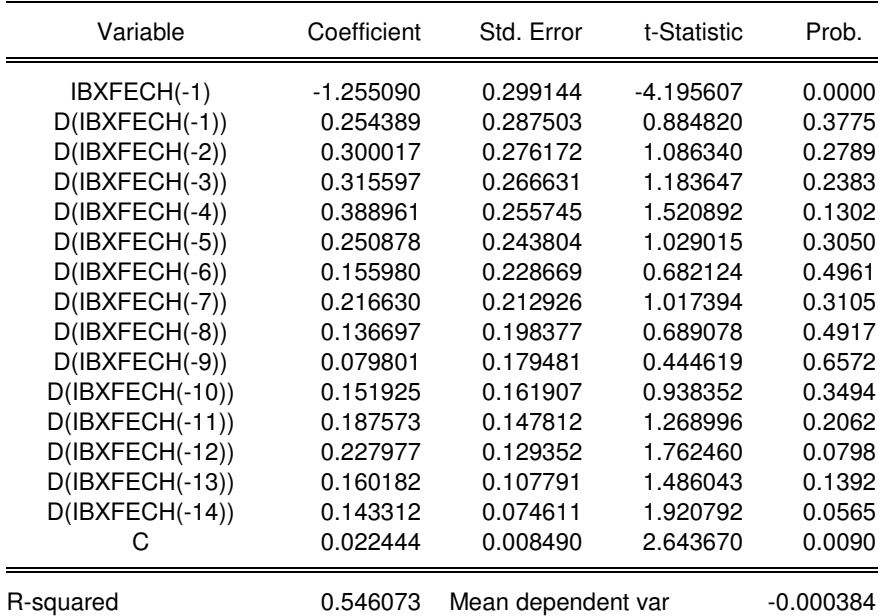

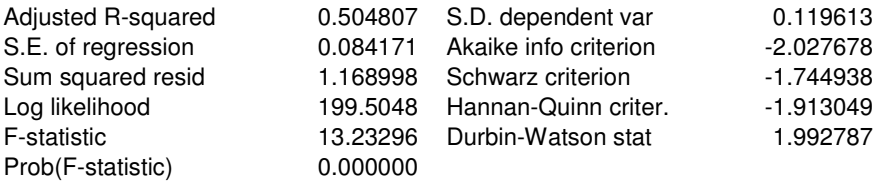

#### Null Hypothesis: **D(IBXFECH)** has a unit root Exogenous: Constant Lag Length: 14 (Fixed)

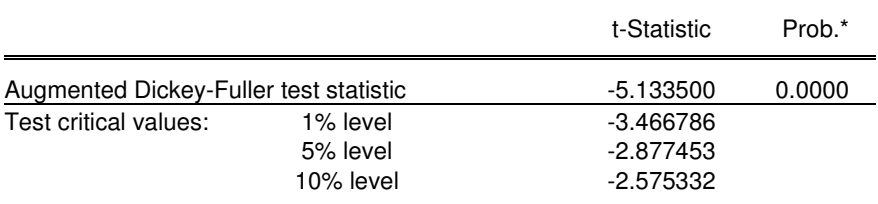

\*MacKinnon (1996) one-sided p-values.

Augmented Dickey-Fuller Test Equation Dependent Variable: D(IBXFECH,2) Method: Least Squares Date: 03/01/13 Time: 18:56 Sample (adjusted): 1997M04 2012M03 Included observations: 180 after adjustments

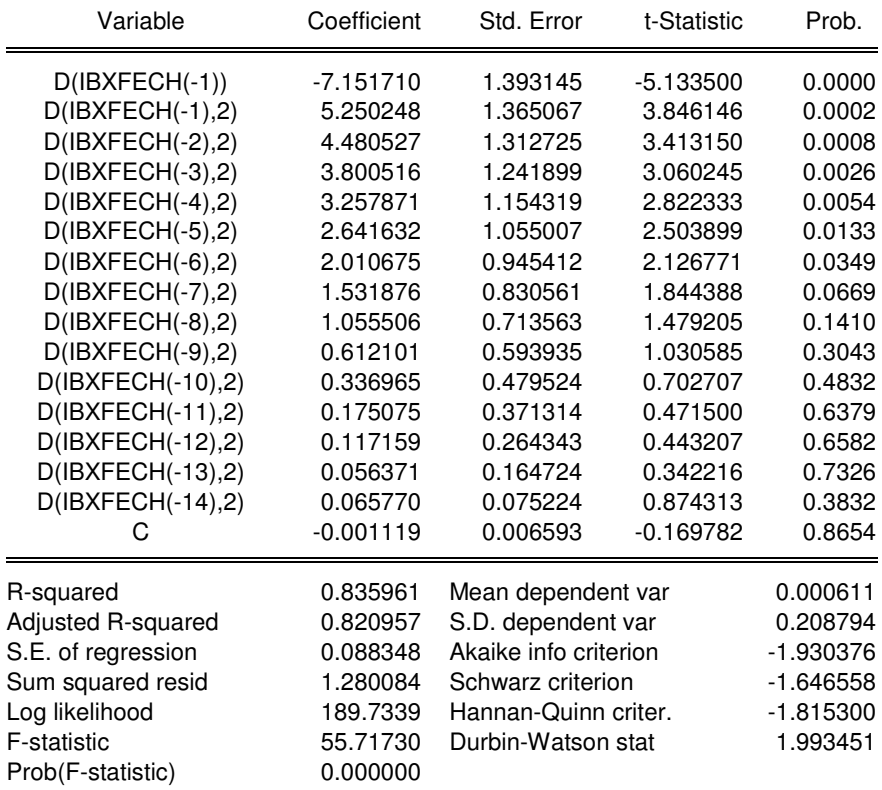

## **2) TESTES DE COINTEGRAÇÃO DAS VARIÁVEIS PARA O MODELO DE RENDA FIXA**

Date: 03/01/13 Time: 19:03 Sample: 1994M01 2022M12 Included observations: 62 Series: RVEFPC IBOV IBOVFECH FLESTRANG DOLARPTAX IBRX50FECH IBXFECH Lags interval: 1 to 6

 Selected (0.05 level\*) Number of Cointegrating Relations by Model

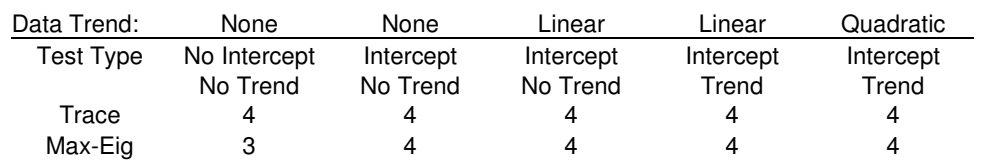

\*Critical values based on MacKinnon-Haug-Michelis (1999)

 Information Criteria by Rank and Model

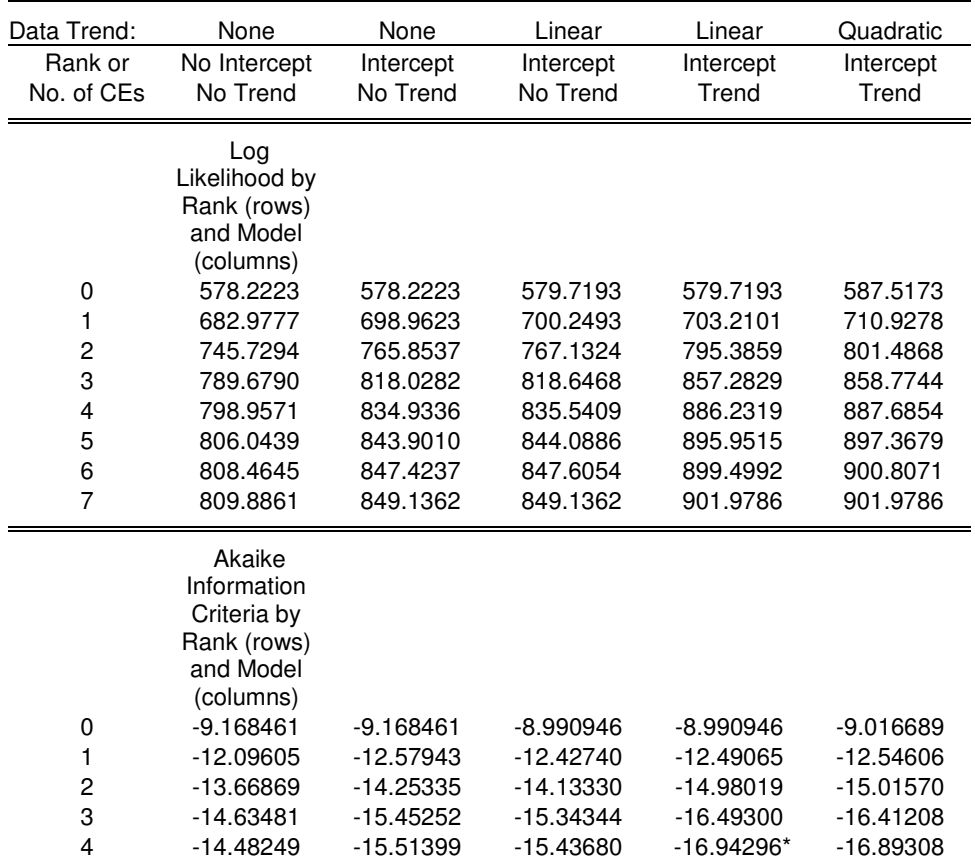

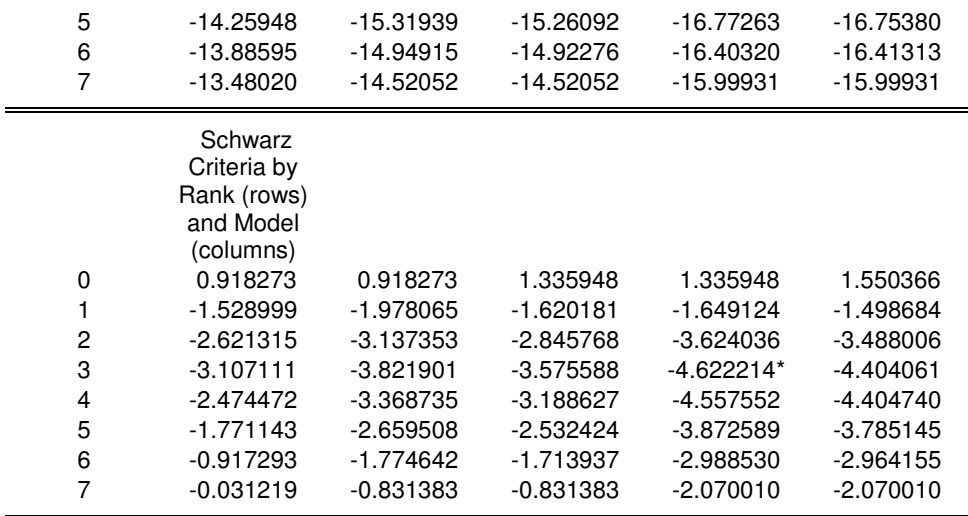

# **3) MODELO VETOR CORREÇÃO DE ERROS – VECM – RENDA VARIÁVEL D(RVEFPC)**

 Vector Error Correction Estimates Date: 03/01/13 Time: 16:02 Sample (adjusted): 2006M02 2011M03 Included observations: 62 after adjustments Standard errors in ( ) & t-statistics in [ ]

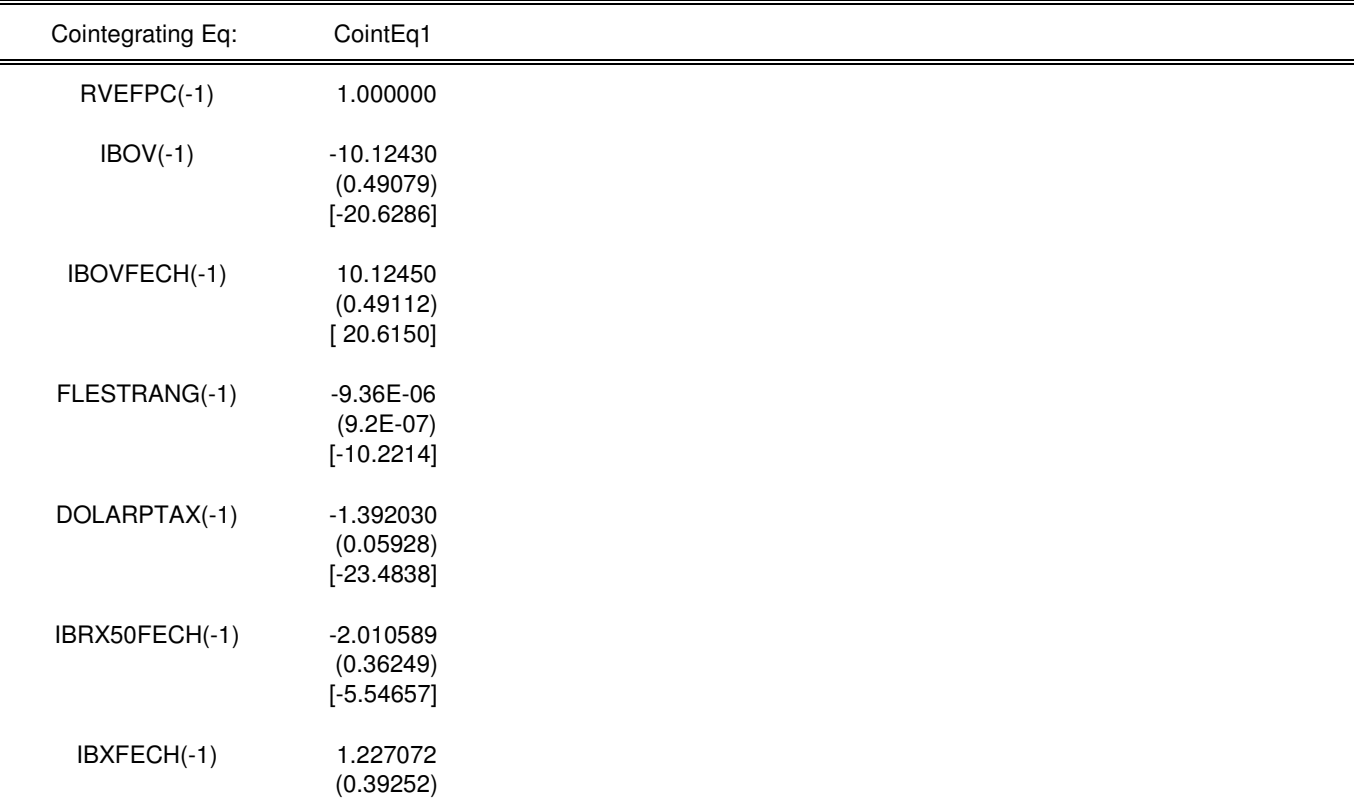

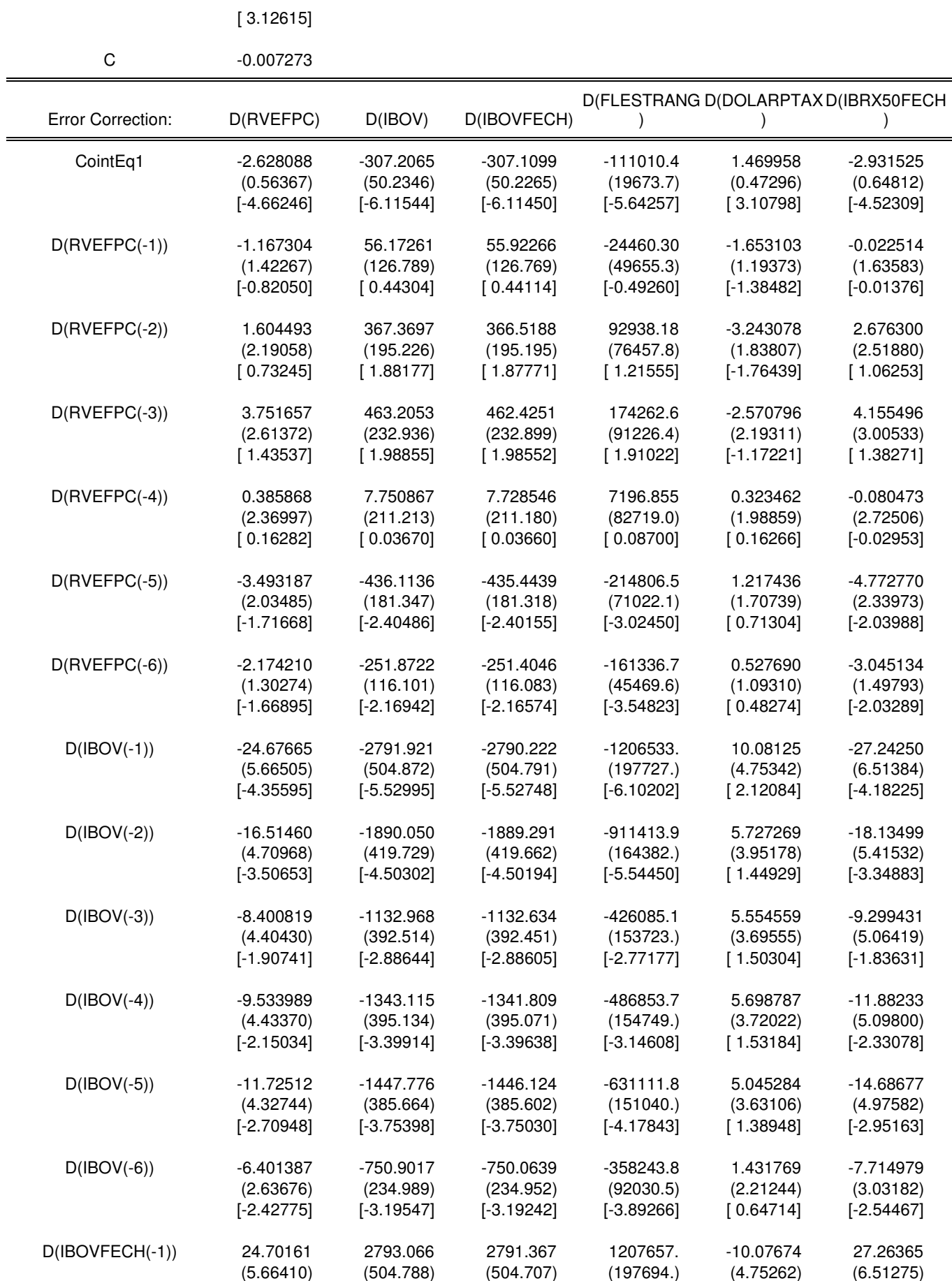

[ 4.36108] [ 5.53314] [ 5.53067] [ 6.10872] [-2.12025] [ 4.18620]

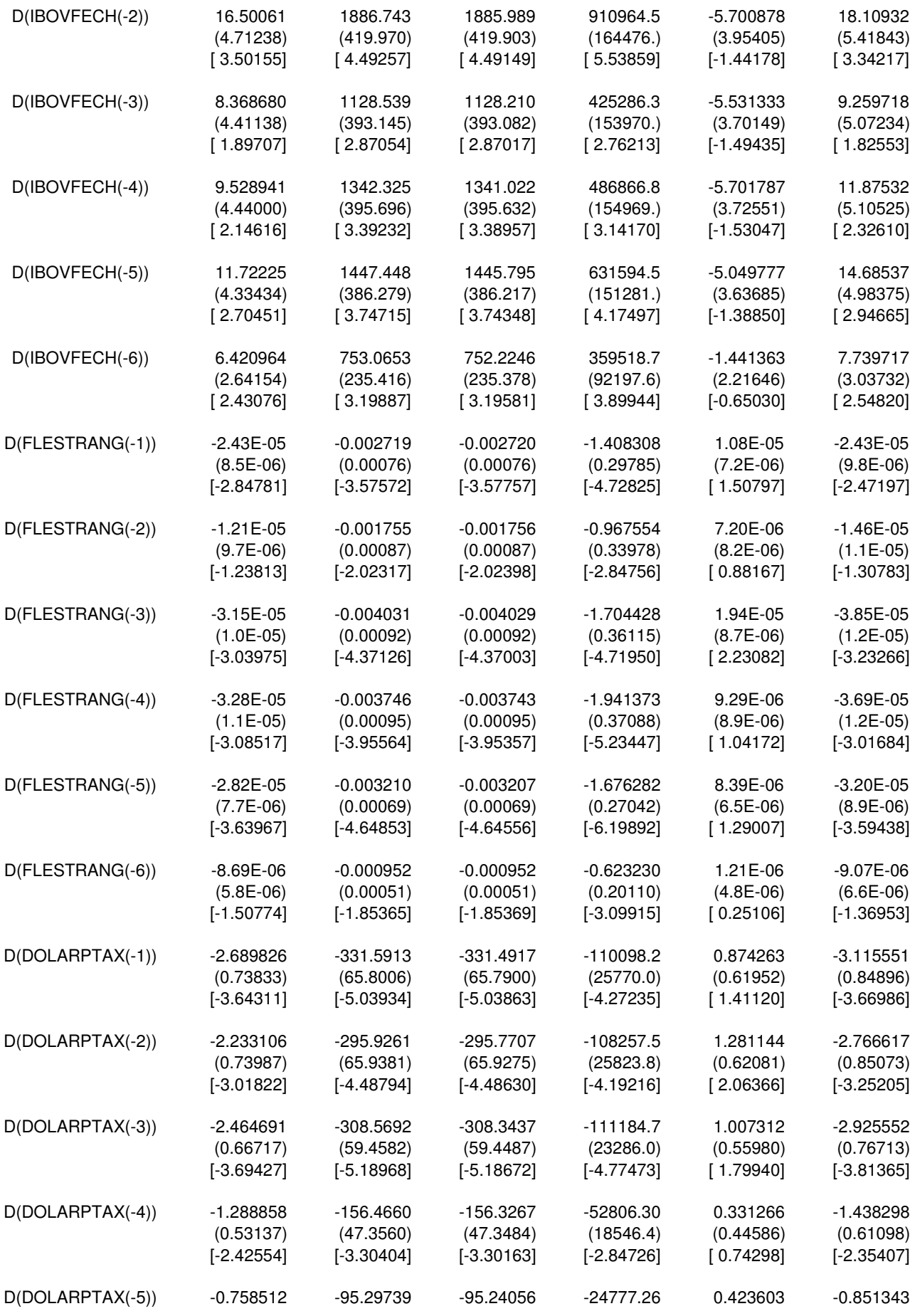

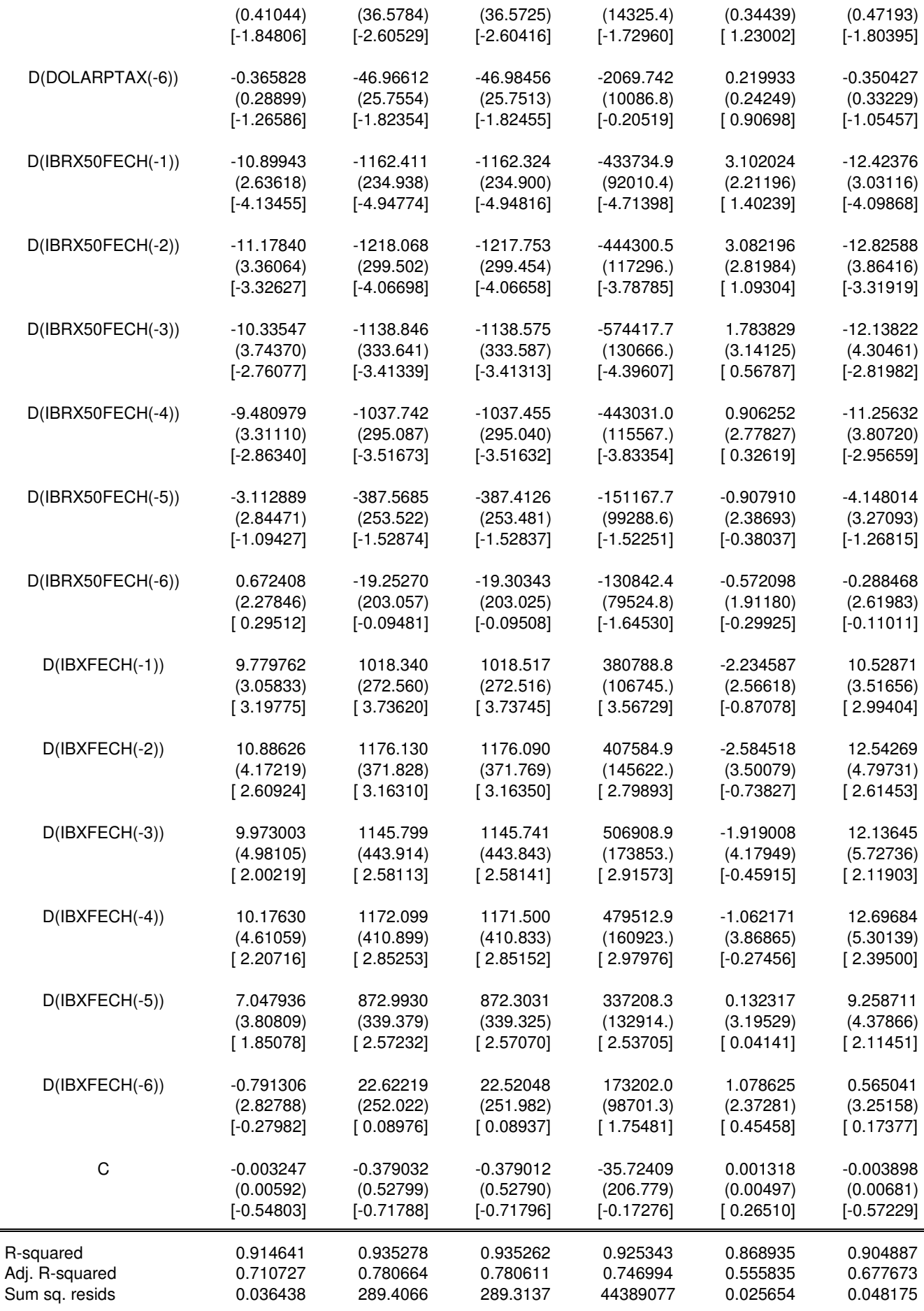

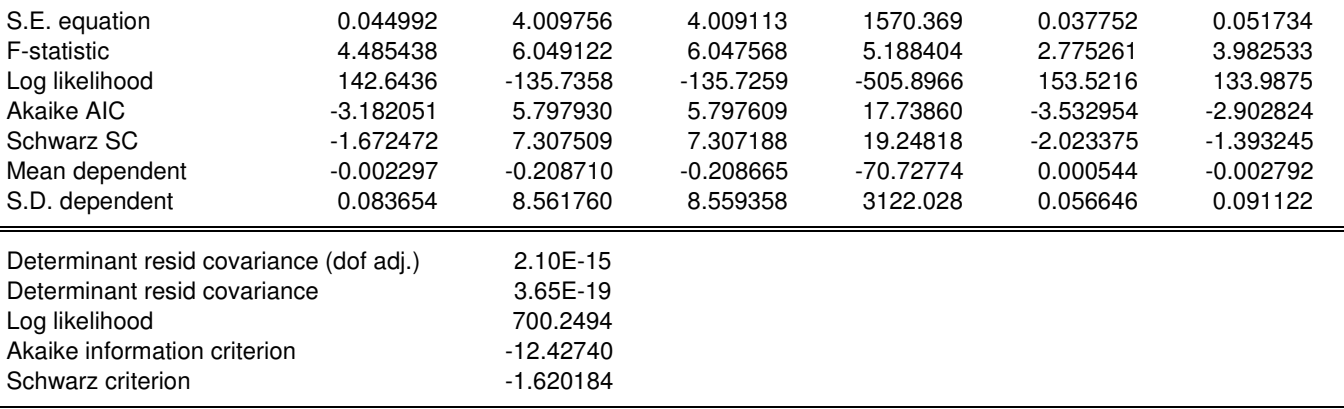

## **4) TESTE IMPULSO - RESPOSTA MODELO DE CHOLESKY PARA A VARIÁVEL DEPENDENTE (RVEFPC) – RENDA VARIÁVEL**

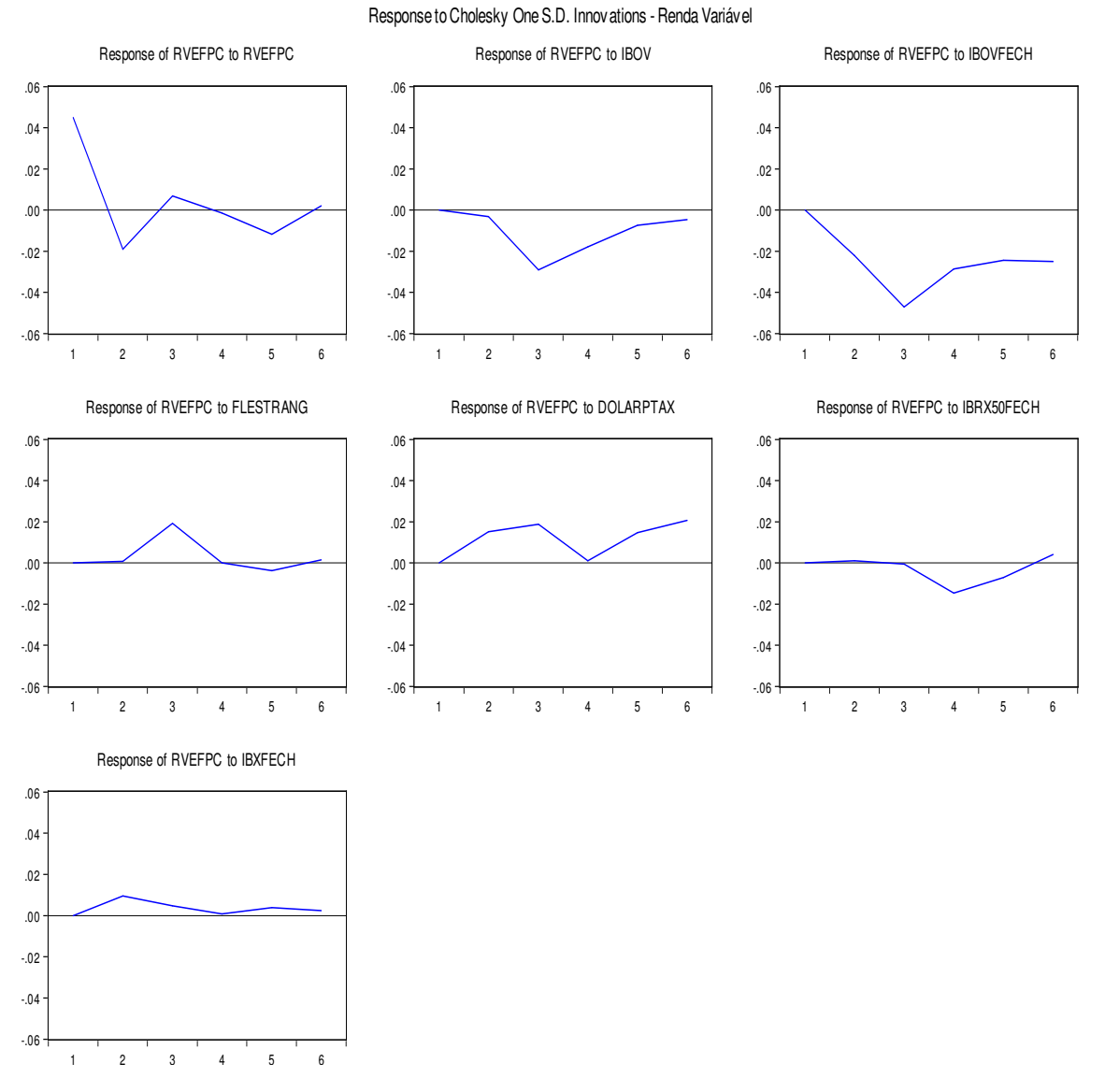

120

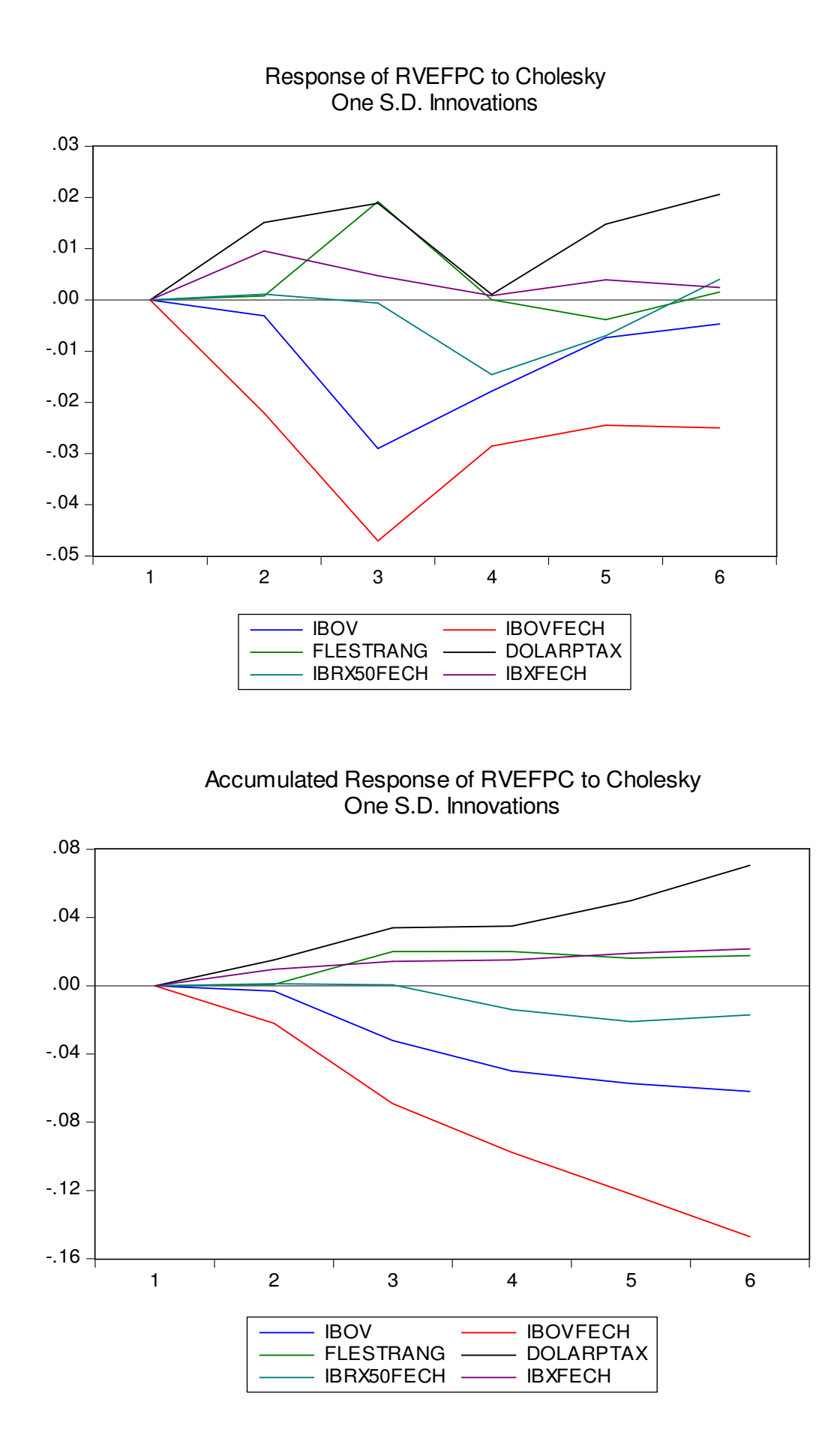

# **5) TESTE DE ESTABILIDADE DOS PARÂMETROS – RESÍDUOS RECURSIVOS – RENDA VARIÁVEL**

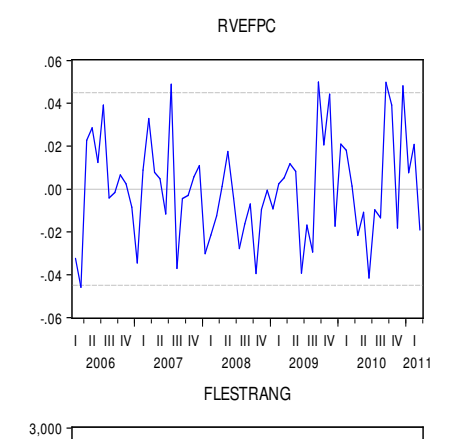

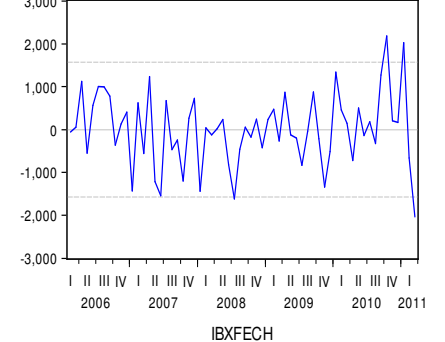

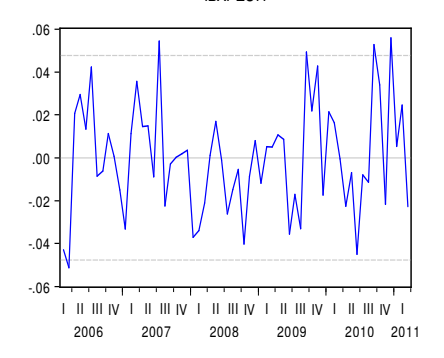

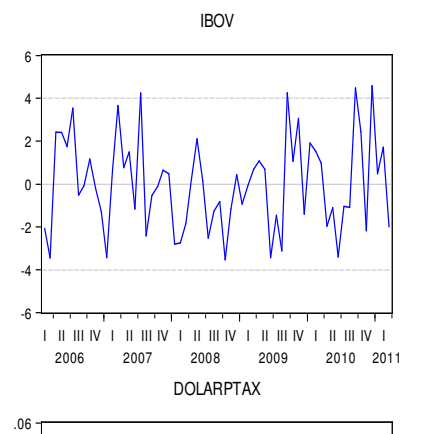

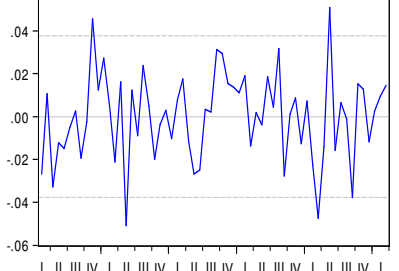

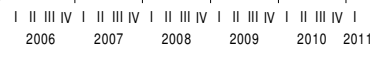

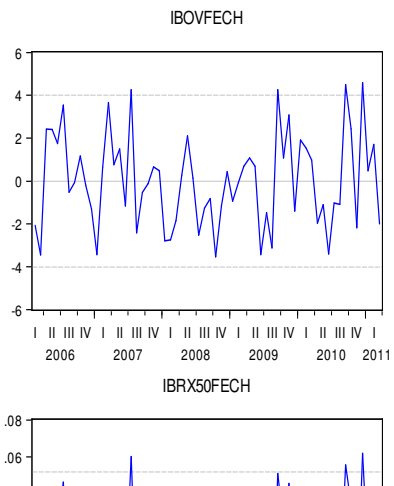

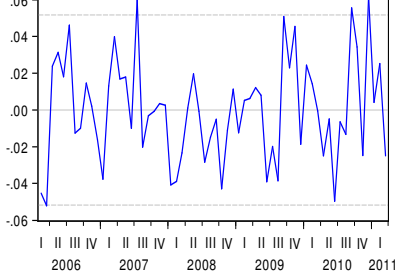